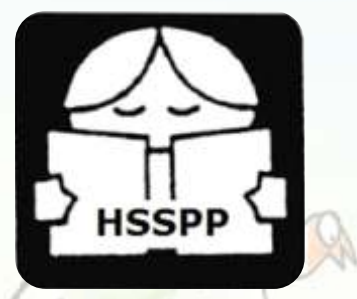

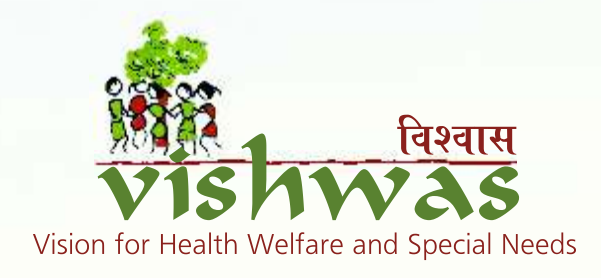

WISHIM

# **Disability Resource Manual**

# दिव्यांगता संसाधन पुरितका

# **Developed by VISHWAS**

in collaboration with Department of Inclusive Education, Haryana School Shiksha Pariyojna Parishad (HSSPP)

## **Preface**

This flip book is an effort to make available the essential information related to all 21-disabilities listed under the Rights of Persons with Disability Act 2016, National Education Policy 2020 and Rights and Entitlements of Persons with Disabilities on a single platform.

This document gives a comprehensive understanding of disabilities and the challenges associated with them. This book can be used as a resource material for training of ASHA and Anganwadi workers, regular teachers and parents.

This manual should help in spreading awareness and getting right information related to Persons with Disabilities and make them part of mainstream development.

> **Team VISHWAS** November 2020

## प्रस्तावना

यह पुरितका दिव्यांगजन अधिकार अधिनियम 2016 के अंतर्गत निर्दिष्ट सभी 21 प्रकार की दिव्यांगताएँ, राष्ट्रीय शिक्षा नीति 2020 एवं दिव्यांगजनों से संबन्धित योजनाओं एवं नीतियों को एक ही मंच पर उपलब्ध करने का प्रयास है।

यह दस्तावेज दिव्यांगजन और उनसे जुड़ी चुनौतियों की एक व्यापक समझ देता है। इस पुरितका का उपयोग आशा ओर आंगनवाड़ी कार्यकर्ताओं, शिक्षकों एवं अभिभावकों के प्रशिक्षण हेतु एक संसाधान सामग्री के तौर पर किया जा सकता है।

यह संसाधन पुरितका दिव्यांगजनों से संबन्धित सटीक जानकारियों को प्राप्त करने एवं उनको विकास की मुख्यधारा में सम्मिलित करने के लिए जागरूक करेगी।

> टीम विश्वास नवम्बर 2020

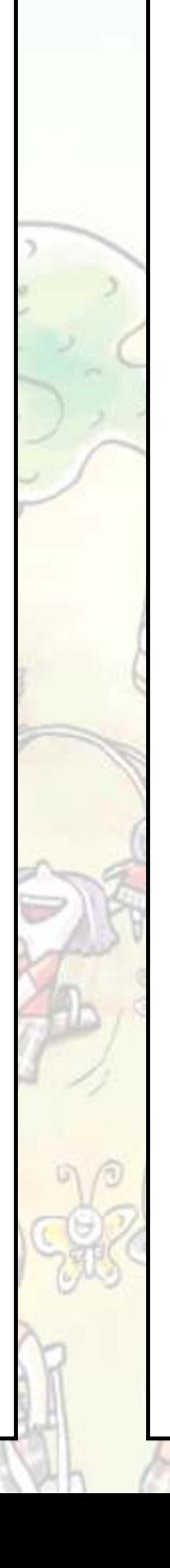

# **Contents**

- Highlights of Rights of Persons with Disabilities act 2016
- 21 types of Disabilities along with their brief description
- Highlights of National Education Policy 2020 with specific focus on Inclusive Education
- Schemes and Policies for Persons with Disabilities

विषय - सूची

- दिव्यांगजन अधिकार अधिनियम 2016 के मुख्य बिन्दु।
- 21 प्रकार की दिव्यांगताएँ, उनके संक्षिप्त विवरण।
- समावेशी शिक्षा पर बल देते हुए राष्ट्रीय शिक्षा नीति 2020 के मुख्य बिन्दु।
- दिव्यांगजनों के लिए उपलब्ध योजनाएँ व नीतियाँ।

# The Rights of Persons With **Disabilities Act 2016**

# दिव्यांगजन अधिकार अधिनियम 2016

#### THE RIGHTS OF PERSONS WITH DISABILITIES ACT 2016

An Act to give effect to the United Nations Convention on the Rights of Persons with Disabilities and for matters connected therewith or incidental thereto.

This Act may be called "The Rights of Persons with Disabilities Act  $2016''$ 

#### **Definitions**

"Discrimination" in relation to disability, means any distinction, exclusion, restriction on the basis of disability which is the purpose or effect of impairing or nullifying the recognition, enjoyment or exercise on an equal basis with others of all human rights and fundamental freedoms in the political, economic, social, cultural, civil or any other field and includes all forms of discrimination and denial of reasonable accommodation.

"High support" means an intensive support, physical, psychological and otherwise, which may be required by a person with benchmark disability for daily activities, to take independent and informed decision to access facilities and participating in all areas of life including education, employment, family and community life and treatment and therapy.

"Person with benchmark disability" means a person with not less than forty percent of a specified disability where specified disability has not been defined in measurable terms and includes a person with disability where specified disability has been defined in measurable terms, as certified by the certifying authority.

"Person with disability" means a person with long term physical, mental, intellectual or sensory impairment which, in interaction with barriers, hinders his full and effective participation in society equally with others.

"Person with disability having high support needs" means a person with benchmark disability certified under clause (a) of sub-section (2) of section 58 who needs high support.

"Rehabilitation" refers to a process aimed at enabling persons with disabilities to attain and maintain optimal physical, sensory, intellectual, psychological environmental or social function levels.

### दिव्यांगजन अधिकार अधिनियम २०१६

दिव्यांगजनों के अधिकारों पर संयुक्त राष्ट्र अभिसमय और उससे संबंधित या उसके अनुषांगिक विषयों को प्रभावी बनाने के लिए अधिनियम इस अधिनियम का संक्षिप्त नाम "दिव्यांगजन अधिकार अधिनियम 2016" है ।

### परिभाषाएँ:-

"विमेद" से दिव्यांगता के आधार पर कोई विभेद, अपवर्जन, निर्बंधन अभिप्रेत है जो राजनैतिक, आर्थिक, सामाजिक, सांस्कृतिक, सिविल या किसी अन्य क्षेत्र में सभी मानव अधिकारों और स्वतंत्रताओं के संबंध में अन्य व्यक्तियों के साथ किसी सामान्य आधार पर मान्यता, उपभोग या प्रयोग हासिल करने या अकृत करने का प्रयोजन या प्रभाव है और जिसके अंतर्गत सभी प्रकार के विभेद और युक्तियुक्त संविधाओं का प्रत्याख्यान भी है।

"उच्च सहायता" से शारीरिक, मानसिक और अन्यथा ऐसी गहन सहायता अभिप्रेत है जो दैनिक क्रियाकलाप के लिए संदर्भित दिव्यांगजन द्वारा जीवन के सभी क्षेत्रों में जिसके अंतर्गत शिक्षा, नियोजन, कूटूंब और सामुदायिक जीवन और व्यवहार तथा रोगोपचार भी है। पहुँच संविधाएँ और भागीदारी के लिए स्वतन्त्र और बुद्धिमान विनिश्चय लेने के लिए अपेक्षित हो सकेगी।

"संदर्भित दिव्यांगजन" से प्रमाणकर्ता प्राधिकारी द्वारा यथाप्रमाणीकृत, विनिर्दिष्ट दिव्यांगता के चालीस प्रतिशत से अन्यून का व्यक्ति अभिप्रेत है, जहाँ विनिर्दिष्ट दिव्यांगता अध्युपायी निबंधनों में परिभाषित नहीं की गई है और इसमें ऐसा दिव्यांगजन भी सम्मिलित है जहाँ विनिर्दिष्ट दिव्यांगता प्रमाणकर्ता प्राधिकारी द्वारा यथाप्रमाणीकृत अध्युपायी निबंधनों में परिभाषित की गई है।

"दिव्यांगजन" से ऐसी दीर्धकालिक शारीरिक, मानसिक, बौद्धिक या संवेदी हानि वाला व्यक्ति अभिप्रेत है जिसे बाधाओं का सामना करने में अन्य व्यक्तियों के साथ समान रूप से समाज में पूर्ण और प्रभावी भागीदारी उत्पन्न होता है।

"उच्च सहायता की अवश्यकताओं वाला दिव्यांगजन" से धारा 58 की उपधारा (2) के खंड (क) के अधीन प्रमाणित संदर्भित दिव्यांगजन अभिप्रेत है जिसे उच्च सहायता की आवयकता है।

"पुर्नवास" से दिव्यांगजनों को अनुकूलतम, शारीरिक, संवेदी, बौद्धिक, मनौवैज्ञानिक, पर्यावरणीय या सामाजिक कार्य के स्तरों को प्राप्त करने और उनको बनाए रखने में समर्थ बनाने के उददेश्य से कोई प्रक्रिया निर्दिष्ट है।

#### **RIGHTS AND ENTITLEMENTS**

- Equality and non-discrimination.
- Women and children with disabilities.
- Community life.
- Protection from cruelty and inhuman treatment.
- Protection from abuse, violence and exploitation.
- Protection and safety.  $\bullet$
- Home and family.  $\bullet$
- Reproductive rights.
- Accessibility in voting.
- Access to justice.
- Legal capacity.
- Provision for guardianship.
- Designation of authorities to support.

#### **EDUCATION**

- Duty of educational institutions.  $\bullet$
- Specific measures to promote and facilitate inclusive education.
- Adult education.

#### SKILL DEVELOPMENT AND EMPLOYMENT

- Vocational training and self-employment.  $\bullet$
- Non-discrimination in employment.  $\bullet$
- Equal opportunity policy.
- Maintenance of records.
- Appointment of Grievance Redressal Officer.  $\bullet$

### अधिकार और हकदारियाँ

- समता और अविभेद  $\bullet$
- दिव्यांग महिला और बालक
- सामुदायिक जीवन  $\bullet$
- क्रूरता और अमानवीय व्यवहार से संरक्षा
- दुरूपयोग, हिंसा और शोषण से संरक्षण
- संरक्षण और सुरक्षा
- गृह और कूटूंब  $\bullet$
- प्रजनन अधिकार
- मतदान में पहुँच
- न्याय तक पहुँच
- विधिक सामर्थ्य
- संरक्षता के लिए उपबंध
- सहायता के लिए प्राधिकारियों के पदाभिधान

#### शिक्षा

- शिक्षण संस्थानों का कर्तव्य
- सम्मिलित शिक्षा को संवर्धित करने और सुकर बनाने के लिए विनिर्दिष्ट उपाय
- प्रौढ शिक्षा  $\bullet$

#### कौशल विकास और नियोजन

- व्यवसायिक प्रशिक्षण और स्वनियोजन
- नियोजन में विभेद न करना
- समान अवसर नीति
- अभिलेखों का रखा जाना
- शिकायत प्रतितोष अधिकारी की नियुक्ति  $\bullet$

#### SOCIAL SECURITY, HEALTH, REHABILITATION AND **RECREATION**

- Social security.
- Healthcare.
- Insurance schemes.
- Rehabilitation.
- Research and development.
- Culture and recreation.
- Sporting activities.

#### **SPECIAL PROVISIONS FOR PERSONS WITH BENCHMARK DISABILITIES**

- Free education for children with benchmark disabilities.
- Reservation in higher educational institutions.
- Identification of posts for reservation.
- Reservation.
- Incentives to employers in private sector.
- Special employment exchange.
- Special schemes and development programmes.

#### SPECIAL PROVISIONS FOR PERSONS WITH DISABILITIES WITH HIGH **SUPPORT NEEDS**

• Special provisions for persons with disabilities with high support.

#### DUTIES AND RESPONSIBILITIES OF APPROPRIATE GOVERNMENTS

- Awareness campaigns.
- Accessibility.
- Access to transport.
- Access to information and communication technology.
- Consumer goods.
- Mandatory observance of accessibility norms.
- Time limit for making existing infrastructure and premises  $\bullet$ accessible and action for that purpose.
- Time limit for accessibility by service providers.
- Human resource development.
- Social audit.  $\bullet$

## सामाजिक सुरक्षा, स्वास्थ्य, पुनर्वास और आमोद-प्रमोद

- सामाजिक सुरक्षा
- स्वास्थ्य देख—रेख
- बीमा स्कीमें
- पनर्वास
- अनुसंधान और विकास
- संस्कृति और अमोद–प्रमोद
- खेलकूद गतिविधियाँ

## संदर्भित दिव्यांगजनों के लिए विशेष उपबंध

- संदर्भित दिव्यांग बच्चों को निःशुल्क शिक्षा
- उच्च शिक्षा संस्थानों में आरक्षण
- आरक्षण के लिए पदों की पहचान
- आरक्षण
- प्राईवेट सेक्टर में नियोजकों को प्रोत्साहन
- विशेष रोजगार कार्यालय
- विशेष स्कीमें और विकास कार्यक्रम

## उच्च सहायता की आवश्यकताओं वाले दिव्यांगजनों के लिए विशेष उपबंध

उच्च सहायता की आवश्यकताओं वाले दिव्यांगजनों के लिए विशेष उपबंध

## समुचित सरकारों के कर्तव्य और उत्तरदायित्व

- जागरूकता अभियान
- सुगम पहुँच
- परिवहन तक पहँच
- सूचना और संचार प्रौद्योगिकी तक पहुँच
- उपभोक्ता वस्तु
- पहुँच सन्नियमों का आज्ञापक रूप से अनुपालन
- विद्यमान अवसंरचना और सुगम्य परिसर बनाने के लिए समय सीमा तथा उस प्रयोजन के लिए कदम
- सेवा प्रदाताओं द्वारा पहूँच के लिए समय सीमा
- मानव संसाधन विकास
- सामाजिक लेखा परीक्षा

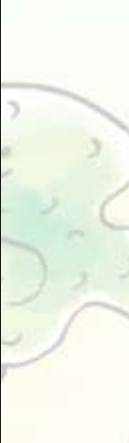

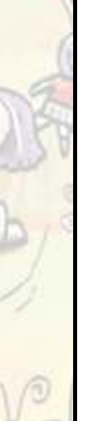

#### **REGISTRATION OF INSTITUTIONS FOR PERSONS WITH DISABILITIES AND GRANTS TO SUCH INSTITUTIONS**

- Competent authority will be appointed
- Registration
- Application and grant of certificate of registration
- Revocation of registration
- Appeal
- Act not to apply to institutions established or maintained by **Central or State Government**
- Assistance to registered institutions.

#### **CERTIFICATION OF SPECIFIED DISABILITIES**

- Guidelines for assessment of specified disabilities
- Designation of certifying authorities
- Procedure for certification
- Appeal against a decision of certifying authority

#### **CENTRAL AND STATE ADVISORY BOARDS ON DISABILITY AND DISTRICT LEVEL COMMITTEE**

- Constitution of Central Advisory Board on Disability
- Terms and conditions of service of members
- **Disqualifications**
- Vacation of seats by Members
- Meetings of the Central Advisory Board on disability
- Functions of Central Advisory Board on disability
- State Advisory Board on disability
- Terms and conditions of service of Members
- Disqualification
- Vacation of seats
- Meetings of State Advisory Board on disability
- Functions of State Advisory Board on disability
- District-level Committee on disability
- Vacancies not to invalidate proceedings

# दिव्यांगजनों के लिए संस्थाओं का पंजीकरण और ऐसी संस्थाओं को

## अनुदान

- सक्षम प्राधिकारी की नियुक्ति की जायेगी
- पंजीकरण
- आवेदन और पंजीकरण प्रमाणपत्र की मंजुरी
- पंजीकरण का प्रतिसंहरण
- अपील
- अधिनियम का केन्द्रीय या राज्य सरकार द्वारा स्थापित अनुरक्षित संस्थानों को लागू न होना
- पंजीकृत संस्थाओं को सहायता

## विनिर्दिष्ट दिव्यांगताओं का प्रमाणन

- विनिर्दिष्ट दिव्यांगताओं के निर्धारण के लिए मार्गदर्शक सिद्धान्त
- प्रमाणकर्ता प्राधिकारियों के पदाभिधान
- प्रमाणन की प्रक्रिया
- प्रमाणकर्ता प्राधिकारी के विनिश्चय के विरूद्ध अपील

## केन्द्रीय और राज्य दिव्यांगता सलाहकार बोर्ड तथा जिला स्तर समिति

- केन्द्रीय दिव्यांगता सलाहकार बोर्ड का गठन
- सदस्यों की सेवा के निबंधन और शर्तें
- निरर्हता
- सदस्यों द्वारा स्थानों की रिक्ति
- केन्द्रीय दिव्यांगता सलाहकार बोर्ड की बैठकें
- केन्द्रीय दिव्यांगता सलाहकार बोर्ड के कृत्य
- राज्य दिव्यांगता सलाहकार बोर्ड
- सदस्यों की सेवा के निबंध और शर्तें
- निरर्हता
- स्थानों का रिक्त होना
- राज्य दिव्यांगता सलाहकार बोर्ड की बैठकें
- राज्य दिव्यांगता सलाहकार बोर्ड के कृत्य
- जिला स्तर दिव्यांगता समिति
- रिक्तियों से कार्यवाहियों के अविधिमान्य न होना

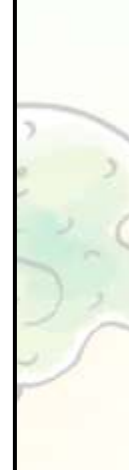

### **CHIEF COMMISSIONER AND STATE COMMISSIONER FOR PERSONS WITH DISABILITIES**

- Appointment of Chief Commissioner and Commissioners.
- **Functions of Chief Commissioner.**
- Action of appropriate authorities on recommendation of Chief Commissioner.
- Powers of Chief Commissioner.
- Annual and special reports by Chief Commissioner.
- Appointment of State Commissioner in States.
- Functions of State Commissioner.
- Action by appropriate authorities on recommendation of State Commissioner.
- Powers of State Commissioner.
- Annual and special reports by State Commissioner.

#### **SPECIAL COURT**

- Special Court.
- **Special Public Prosecutor.**

#### **NATIONAL FUND FOR PERSONS WITH DISABILITIES**

- National Fund for persons with disabilities.
- Accounts and audit.

#### **STATE FUND FOR PERSONS WITH DISABILITIES**

• State Fund for persons with disabilities.

#### **OFFENCES AND PENALTIES**

- Punishment for contravention of provisions of Act or rules or regulations made thereunder.
- Offences by companies.
- Punishment for fraudulently availing any benefit meant for persons with benchmark disabilities.
- Punishment for offences of atrocities.
- Punishment for failure to furnish information.
- Previous sanction of appropriate Government.
- Alternative punishments.  $\bullet$

# दिव्यांगजनों के लिए मुख्य आयुक्त और राज्य आयुक्त

- मुख्य आयुक्त और आयुक्तों की नियुक्ति
- मुख्य आयुक्त के कृत्य
- मुख्य आयुक्त की सिफारिश पर समुचित प्राधिकारियों द्वारा कार्यवाई
- मुख्य आयुक्त की शक्तियाँ
- मुख्य आयुक्त द्वारा वार्षिक और विशेष रिपोर्ट
- राज्यों में राज्य आयुक्त की नियुक्ति
- राज्य आयुक्त के कृत्य
- राज्य आयुक्त की सिफारिश पर समुचित प्राधिकारियों द्वारा कार्यवाई
- राज्य आयुक्त की शक्तियाँ
- राज्य आयुक्त द्वारा वार्षिक और विशेष रिपोर्ट

## विशेष न्यायालय

- विशेष न्यायालय
- विशेष लोक अभियोजक

## दिव्यांगजनों के लिए राष्ट्रीय निधि

- दिव्यांगजनों के लिए राष्ट्रीय निधि  $\bullet$
- लेखा और संपरीक्षा

## दिव्यांगजनों के लिए राज्य निधि

दिव्यांगजनों के लिए राज्य निधि  $\bullet$ 

## अपराध और शास्तियाँ

- अधिनियम या इसके अधीन बनाए गए नियमों या विनियमों के उपबंधों के  $\bullet$ उल्लंघन के लिए दंड
- कंपनियों द्वारा अपराध
- संदर्भित दिव्यांगजनों के लिए आशयित किसी फायदे को कपटपूर्वक लेने के लिए दंड
- अत्याचारों के अपराधों के लिए दंड
- जानकारी प्राप्त करने में असफल रहने के लिए दण्ड
- समुचित सरकार का पूर्वानुमोदन
- अनुकल्पी दंड

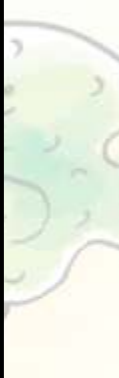

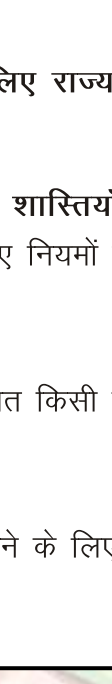

#### **MISCELLANEOUS**

- Application of other laws not barred.
- Protection of action taken in good faith.
- Power to remove difficulties.
- Power to amend Schedule.
- Power of Central Government to make rules.
- Power of State Government to make rules.
- Repeal and savings.

#### **SPECIFIED DISABILITIES**

- **Blindness**  $\mathbf{1}$
- Low-vision  $\mathcal{P}$
- Intellectual disability 3
- Mental illness 4
- Hearing impairment 5
- Parkinson's disease 6
- Acid attack victims  $\overline{7}$
- Haemophilia 8
- Sickle cell disease 9
- 10 Thalassemia
- 11 Chronic neurological conditions
- 12 Autism spectrum disorder
- 13 Multiple sclerosis
- 14 Speech and language disability
- 15 Multiple Disabilities
- 16 Leprosy cured person
- 17 Dwarfism
- 18 Locomotor disability
- 19 Cerebral palsy
- 20 Muscular dystrophy
- 21 Specific learning Disability

पकीर्ण अन्य विधियों का लागू होना, वर्जित न होना  $\bullet$ सद्भावपूर्वक की गई कार्यवाई के लिए संरक्षण कठिनाईयाँ दूर करने की शक्ति अनुसूची का संशोधन करने की शक्ति केन्द्रीय सरकार की नियम बनाने की शक्ति राज्य सरकार की नियम बनाने के शक्ति निरसन और व्यावृत्ति विनिर्दिष्ट दिव्यांगताएँ अंधता  $\blacktriangleleft$ निम्न दृष्टि  $\overline{2}$ बौद्धिक दिव्यांगता 3 मानसिक रूग्णता श्रवण शक्ति का ह्रास पार्किन्सन रोग तेजाबी आक्रमण पीड़ित हेमोफीलिया  $\mathbf{a}$ सिक्कल कोशिका रोग  $\mathbf{Q}$ 10 थैलेसीमिया 11 चिरकारी तंत्रिका दशाएँ 12 स्वपरायणता स्पैक्ट्रम विकार 13 बहु स्क्लेरोसिस 14 वाक एवं भाषा दिव्यांगता 15 बहु दिव्यांगता 16 कुष्ठ रोगमुक्त व्यक्ति 17 बौनापन 18 गतिविषयक दिव्यांगता 19 प्रमस्तिष्क पक्षाघात 20 पेशीय दुषपोषण

21 विनिर्दिष्ट विद्या दिव्यांगता

#### **EDUCATION**

- $\triangleright$  Dutv of educational institutions. The appropriate Government and the local authorities shall endeavour that all educational institutions funded or recognised by them provide inclusive education to the children with disabilities and towards that end  $shall$ -
- Admit them without discrimination and provide education and opportunities for sports and recreation activities equally with others;
- Make building, campus and various facilities accessible
- Provide reasonable accommodation according to the individual's requirements;
- Provide necessary support individualised or otherwise in environments that maximise academic and social development consistent with the goal of full inclusion;
- Ensure that the education to persons who are blind or deaf or both is imparted in the most appropriate languages and modes and means of communication:
- Detect specific learning disabilities in children at the earliest and take suitable pedagogical and other measures to overcome them;
- Monitor participation, progress in terms of attainment levels and completion of education in respect of every student with disability;
- Provide transportation facilities to the children with disabilities and also the attendant of the children with disabilities having high support needs.
- $\triangleright$  Specific measures to promote and facilitate inclusive education.-

The appropriate Government and the local authorities shall take the following measures for the purpose of section 16, namely: -

- To conduct survey of school going children in every five years for identifying children with disabilities, ascertaining their special needs and the extent to which these are being met: Provided that the first survey shall be conducted within a period of two years from the date of commencement of this Act;
- To establish adequate number of teacher training institutions.

#### शिक्षा

- ≻ शिक्षण संस्थानों का कर्तव्य समुचित सरकार और स्थानीय प्राधिकारी प्रयास करेंगे कि उनके द्वारा सभी वित्तपोषित या मान्यता प्राप्त शिक्षण संस्थाएं दिव्यांग बालकों के लिए सम्मिलित शिक्षा प्रदान करें और इस संबंध में निम्नलिखित उपाय करेंगी।
- उन्हें बिना किसी विभेद के प्रवेश देना और अन्य व्यक्तियों के समान खेल और  $\bullet$ अमोद–प्रमोद गतिविधियों के लिए अवसर प्रदान करना
- भवन, परिसर और विभिन्न सुविधाओं तक पहुँच बनाना
- व्यक्तिगत अपेक्षाओं के अनुसार युक्तियुक्त वास सुविधा प्रदान करना
- ऐसे वातावरण जो पूर्ण समावेशन के ध्येय के संगत शैक्षणिक और सामाजिक विकास को उच्चतम सीमा तक बढ़ाते हैं, व्यक्तिपरक या अन्यथा आवश्यक सहायता प्रदान करना
- यह सुनिश्चित करना कि ऐसे व्यक्ति को, जो अंधा या बधिर या दोनों है, संसूचना की समुचित भाषाओं और रीतियों तथा साधनों में शिक्षा प्रदान करना
- बालकों में विनिर्दिष्ट विद्या दिव्यांगताओं का शीघ्रतम पता लगाना और उन पर काबू पाने के लिए उपयुक्त शैक्षणिक और अन्य उपाय करना
- प्रत्येक दिव्यांग छात्र के संबंध में शिक्षा के प्राप्ति स्तरों और पूर्णता के रूप में उसकी भागीदारी, प्रगति को मॉनीटर करना
- दिव्यांग बालकों और उच्च सहायता की आवश्यकता वाले दिव्यांग बालकों के परिचर के लिए भी परिवहन सुविधाएं उपलब्ध कराना
- ▶ सम्मिलित शिक्षा को संबर्धित करने और सूकर बनाने के लिए विनिर्दिष्ट उपाय

समुचित सरकार और स्थानीय प्राधिकारी धारा 16 के प्रयोजन के लिए निम्नलिखित उपाय करेंगे, अर्थात

- दिव्यांग बालकों की पहचान करने के लिए उनकी विशेष आवश्यकताओं को अभिनिश्चित करने और उस परिणाम के संबंध में जहाँ तक उन्हें पूरा कर लिया गया है, स्कूल जाने वाले बालकों के लिए हर 5 वर्ष में सर्वेक्षण करना परन्तू पहला सर्वेक्षण इस अधिनियम के प्रारम्भ तारीख से 2 वर्ष की अवधि के भीतर किया जायेगा
- पर्याप्त संख्या में शिक्षक प्रशिक्षण संस्थाओं को स्थापित करना

 $\sqrt{2}$ 

- To train and employ teachers, including teachers with disability who are qualified in sign language and Braille and also teachers who are trained in teaching children with intellectual disability;
- To train professionals and staff to support inclusive education at all levels of school education;
- To establish adequate number of resource centres to support educational institutions at all levels of school education:
- To promote the use of appropriate augmentative and alternative modes including means and formats of communication, Braille and sign language to supplement the use of one's own speech to fulfil the daily communication needs of persons with speech, communication or language disabilities and enables them to participate and contribute to their community and society;
- To provide books, other learning materials and appropriate assistive devices to students with benchmark disabilities free of cost up to the age of eighteen years;
- To provide scholarships in appropriate cases to students with benchmark disability;
- To make suitable modifications in the curriculum and examination system to meet the needs of students with disabilities such as extra time for completion of examination paper, facility of scribe or amanuensis, exemption from second and third language courses;
- To promote research to improve learning
- Any other measures, as may be required.
- $\triangleright$  Adult education. The appropriate Government and the local authorities shall take measures to promote, protect and ensure participation of persons with disabilities in adult education and continuing education programmes equally with others.
- शिक्षकों को, जिसके अंतर्गत दिव्यांग अध्यापक भी हैं, जो सांकेतिक भाषा और ब्रेल में अर्हित हैं और ऐसे शिक्षकों को भी, जो बौद्धिक रूप में दिव्यांग बालकों के अध्यापन में प्रशिक्षित हैं. प्रशिक्षित और नियोजित करना
- स्कूली शिक्षा के सभी स्तरों पर सम्मिलित शिक्षा में सहायता करने के लिए वृत्तिकों और कर्मचारिवृंद को प्रशिक्षित करना
- स्कूली शिक्षा के सभी स्तरों पर शैक्षणिक संस्थाओं की सहायता के लिए संसाधन केन्दों को पर्याप्त संख्या में स्थापित करना
- वाक शक्ति, संप्रेषण या भाषा दिव्यांगता वाले व्यक्तियों के दैनिक संप्रेषण की आवश्यकताओं को पूरा करने के लिए किसी की स्वयं की वाक शक्ति के उपयोग की अनुपूर्ति के लिए संप्रेषण, ब्रेल और सांकेतिक भाषा के साधनों और रूपविधानों सहित समुचित सम्बंधी और अनुकल्पी पद्धतियों के प्रयोग का संवर्धन करना
- संदर्भित दिव्यांग छात्रों को 18 वर्ष की आयु तक पुस्तकें, अन्य विद्या सामग्री और समुचित सहायक युक्तियाँ निःशुल्क उपलब्ध कराना
- संदर्भित दिव्यांग छात्रों के समुचित मामलों में छात्रवृत्ति प्रदान करना
- दिव्यांग छात्रों की आवश्यकताओं को पूरा करने के लिए पाठ्यक्रम और परीक्षा प्रणाली में उपयुक्त उपांतरण करना जैसे परीक्षा पत्र को पूरा करने के लिए अधिक समय, एक लिपिक या लेखक की सुविधा, दूसरी और तीसरी भाषा के पाठ्यक्रमों से छूट
- विद्या में सूधार के लिए अनुसंधान को बढ़ावा देना
- कोई अन्य उपाय, जो अपेक्षित हों
- $\triangleright$  प्रौढ़ शिक्षा समुचित सरकार या स्थानीय प्राधिकारी प्रौढ़ शिक्षा में दिव्यांगजनों की भागीदारी को संबर्धित, संरक्षित और सुनिश्चित करने के लिए और अन्य व्यक्तियों के समान शिक्षा कार्यक्रम जारी रखने के लिए उपाय करेंगे।

#### **SKILL DEVELOPMENT AND EMPLOYMENT**

#### $\triangleright$  Vocational training and self-employment. -

The appropriate Government shall formulate schemes and programmes including provision of loans at concessional rates to facilitate and support employment of persons with disabilities especially for their vocational training and self-employment.

The schemes and programmes referred to in sub-section (1) shall provide for-

- (a) Inclusion of person with disability in all mainstream formal and non-formal vocational and skill training schemes and programmes;
- (b) To ensure that a person with disability has adequate support and facilities to avail specific training;
- (c) Exclusive skill training programmes for persons with disabilities with active links with the market, for those with developmental, intellectual, multiple disabilities and autism;
- (d) Loans at concessional rates including that of microcredit;
- (e) Marketing the products made by persons with disabilities; and
- (f) Maintenance of disaggregated data on the progress made in the skill training and selfemployment, including persons with disabilities.
- Non-discrimination in employment.-
- No Government establishment shall discriminate against any person with disability in any matter relating to employment: Provided that the appropriate Government may, having regard to the type of work carried on in any establishment, by notification and subject to such conditions, if any, exempt any establishment from the provisions of this section.
- Every Government establishment shall provide reasonable accommodation and appropriate barrier free and conducive environment to employees with disability.
- No promotion shall be denied to a person merely on the ground of disability.

## कोशल विकास और नियोजन

#### $\triangleright$  व्यवसायिक पृशिक्षण और स्वनियोजन

समुचित सरकार दिव्यांगजनों के लिए नियोजन, विशेषकर उनके व्यवसायिक प्रशिक्षण और स्वनियोजन को सूकर बनाने और सहायता करने के लिए, जिसके अंतर्गत रियायती दरों पर ऋण उपलब्ध कराना भी है. स्कीम और कार्यक्रम बनाएगी।

उपधारा 1 में निर्दिष्ट स्कीमों और कार्यक्रमों में निम्नलिखित उपबंध होंगे—

- क) सभी मुख्य धारा के औपचारिक और गैर-ओपचारिक वृत्तिक और कौशल प्रशिक्षण स्कीम और कार्यक्रमों में दिव्यांगजनों को सम्मिलित किया जाना
- ख) यह सुनिश्चित करना कि किसी दिव्यांगजन को विनिर्दिष्ट शिक्षा प्रदान करने के लिए पर्याप्त सहायता और सुविधाएं प्राप्त हैं
- ग) ऐसे दिव्यांगजनों के लिए जो विकासात्मक, बौद्धिक, बहु दिव्यांगता स्वपरायणता वाले हैं, अन्नय कौशल प्रशिक्षण कार्यक्रम बनाना, जिनका प्रभावी संयोजन बाजार के साथ हो
- घ) रियायती दर पर ऋण, जिसके अंतर्गत सूक्ष्म उधार भी है
- ड) दिव्यांगजनों द्वारा बनाये गए उत्पादकों का विपणन, और
- च) कोशल प्रशिक्षण और स्वनियोजन में की गई प्रगति पर असंकलित डेटा बनाए रखना जिसके अंतर्गत दिव्यांगजन भी हैं।
- $\triangleright$  नियोजन में विभेद न करना
- कोई भी सरकारी स्थापन नियोजन से संबंधित किसी मामले में किसी दिव्यांगजन के विरूद्ध विभेद नहीं करेगा, परन्तू समुचित सरकार किसी स्थापन में किये जाने वाले कार्यों के प्रकार को ध्यान में रखते हुए अधिसूचना द्वारा और ऐसे निबंधनों के अधीन रहते हुए यदि कोई हों, इस धारा के उपबंधों से किसी स्थापन को छूट प्रदान कर सकेगी।
- प्रत्येक सरकारी स्थापन दिव्यांग कर्मचारियों को युक्तियुक्त आवासन और समुचित अवरोध मुक्त तथा सहायक वातावरण उपलब्ध करायेगा।
- केवल दिव्यांगता के आधार पर किसी व्यक्ति की प्रोन्नति रोकी नहीं जायेगी ।
- No Government establishment shall dispense with or reduce in rank, an employee who acquires a disability during his or her service: Provided that, if an employee after acquiring disability is not suitable for the post he was holding, shall be shifted to some other post with the same pay scale and service benefits: Provided further that if it is not possible to adjust the employee against any post, he may be kept on a supernumerary post until a suitable post is available or he attains the age of superannuation, whichever is earlier.
- The appropriate Government may frame policies for posting and transfer of employees with disabilities.
- Equal opportunity policy. ➤
- Every establishment shall notify equal opportunity policy detailing measures proposed to be taken by it in pursuance of the provisions of this Chapter in the manner as may be prescribed by the Central Government.
- Every establishment shall register a copy of the said policy with the Chief Commissioner or the State Commissioner, as the case may he.

#### Maintenance of records.

- Every establishment shall maintain records of the persons with disabilities in relation to the matter of employment, facilities provided and other necessary information in compliance with the provisions of this Chapter in such form and manner as may be prescribed by the Central Government.
- Every employment exchange shall maintain records of persons with disabilities seeking employment.
- The records maintained under sub-section (1) shall be open to inspection at all reasonable hours by such persons as may be authorised in their behalf by the appropriate Government.
- Appointment of Grievance Redressal Officer.
- Every Government establishment shall appoint a Grievance Redressal Officer for the purpose of section 19 and shall inform the Chief Commissioner or the State Commissioner, as the case may be, about the appointment of such officer.
- कोई सरकारी स्थापन, किसी ऐसे कर्मचारी को, जो अपनी सेवा के दौरान कोई दिव्यांग होता है उसे अभिमुक्त या उसके रैंक में कमी नहीं करेगा। परन्तु यदि कोई कर्मचारी, दिव्यांग होने के पश्चात उस पद के लिए उपयुक्त नहीं रह जाता जिसे वह धारित करता है तो उसे समान वेतनमान और सेवा के फायदों के साथ पद पर स्थानान्तिरित किया जायेगा। परन्तू यह और कि यदि कर्मचारी को किसी अन्य पद पर समायोजित करना संभव नहीं है तो वह उपयुक्त पद उपलब्ध होने तक या अधिवर्षिता की आयु प्राप्त होने तक इनमें से जो पूर्ववृत्ती हो, किसी अधिसंख्या पद पर रखा जा सकेगा।
- समुचित सरकार दिव्यांग कर्मचारियों की तैनाती और स्थानान्तरण के लिए नीति बना सकेगी ।
- $\triangleright$  समान अवसर नीति
- प्रत्येक स्थापन इस अध्याय के उपबंधों के अनुसरण में उसके द्वारा किये जाने वाले प्रस्तावित समान अवसर नीति से संबंधित उपायों को ऐसी रीति में, जो केन्द्रीय सरकार द्वारा विहित की जाए, अधिसूचित करेगा।
- प्रत्येक स्थापन, यथारिथति, मुख्य आयुक्त या राज्य आयुक्त के पास उक्त नीति की एक प्रति पंजीकृत करेगा।
- अभिलेखों का रखा जाना
- प्रत्येक स्थापन, इस अध्याय के उपबंधों के अनुपालन में उपलब्ध कराये गए नियोजन, सुविधाओं के मामलों के संबंध में दिव्यांग व्यक्तियों के अभिलेख रखेगा और अन्य आवश्यक जानकारी ऐसे प्रारूप और ऐसी रीति में, जो केन्द्रीय सरकार द्वारा विहित की जाए. रखेगा।
- प्रत्येक रोजगार कार्यालय रोजगार चाहने वाले दिव्यांग व्यक्तियों के अभिलेख रखेगा।
- उपधारा 1 के अधीन रखे गए अभिलेख, ऐसे व्यक्तियों द्वारा जो समुचित सरकार द्वारा उनके निमित प्राधिकृत किये जाएँ सभी यूक्तियूक्त समयों पर निरीक्षण के लिए खुले रहेंगे।
- $\triangleright$  शिकायत प्रतितोष अधिकारी की नियुक्ति
- प्रत्येक सरकारी स्थापन, धारा 19 के प्रयोजन के लिए एक शिकायत प्रतितोष अधिकारी नियुक्ति करेगा और यथास्थिति, मुख्य आयुक्त या राज्य आयुक्त को ऐसे अधिकारी की नियुक्ति के बारे में सूचना देगा।
- Any person aggrieved with the non-compliance of the provisions of  $\bullet$ section 20, may file a complaint with the Grievance Redressal Officer, who shall investigate it and shall take up the matter with the establishment for corrective action.
- The Grievance Redressal Officer shall maintain a register of complaints in the manner as may be prescribed by the Central Government, and every complaint shall be inquired within two weeks of its registration.
- If the aggrieved person is not satisfied with the action taken on his  $\bullet$ or her complaint, he or she may approach the District-Level Committee on disability.
- धारा 20 के उपबंधों के अनुपालन से व्यथित कोई व्यक्ति शिकायत प्रतितोष अधिकारी को शिकायत फाइल कर सकेगा जो उसका अन्वेषण करेगा और सुधार कार्यवाही के लिए स्थापन से मामले को विचार में लेगा।
- शिकायत प्रतितोष अधिकारी को शिकायतों का एक रजिस्टर ऐसी रीति में  $\bullet$ रखेगा जिसे केन्द्रीय सरकार द्वारा विहित किया जाए और प्रत्येक शिकायत की. इसके रजिस्ट्रकरण के दो सप्ताह के भीतर जाँच की जाएगी।
- यदि व्यथित व्यक्ति का उसकी शिकायत पर की गई कार्रवाई से समाधान नहीं  $\bullet$ होता है तो वह जिला स्तरीय दिव्यांगता समिति के पास जा सकेगा।

# 21 Types Of Disabilities **Brief Description**

# 21 प्रकार की दिव्यांगताएँ संक्षिप्त विवरण

# 1. Blindness

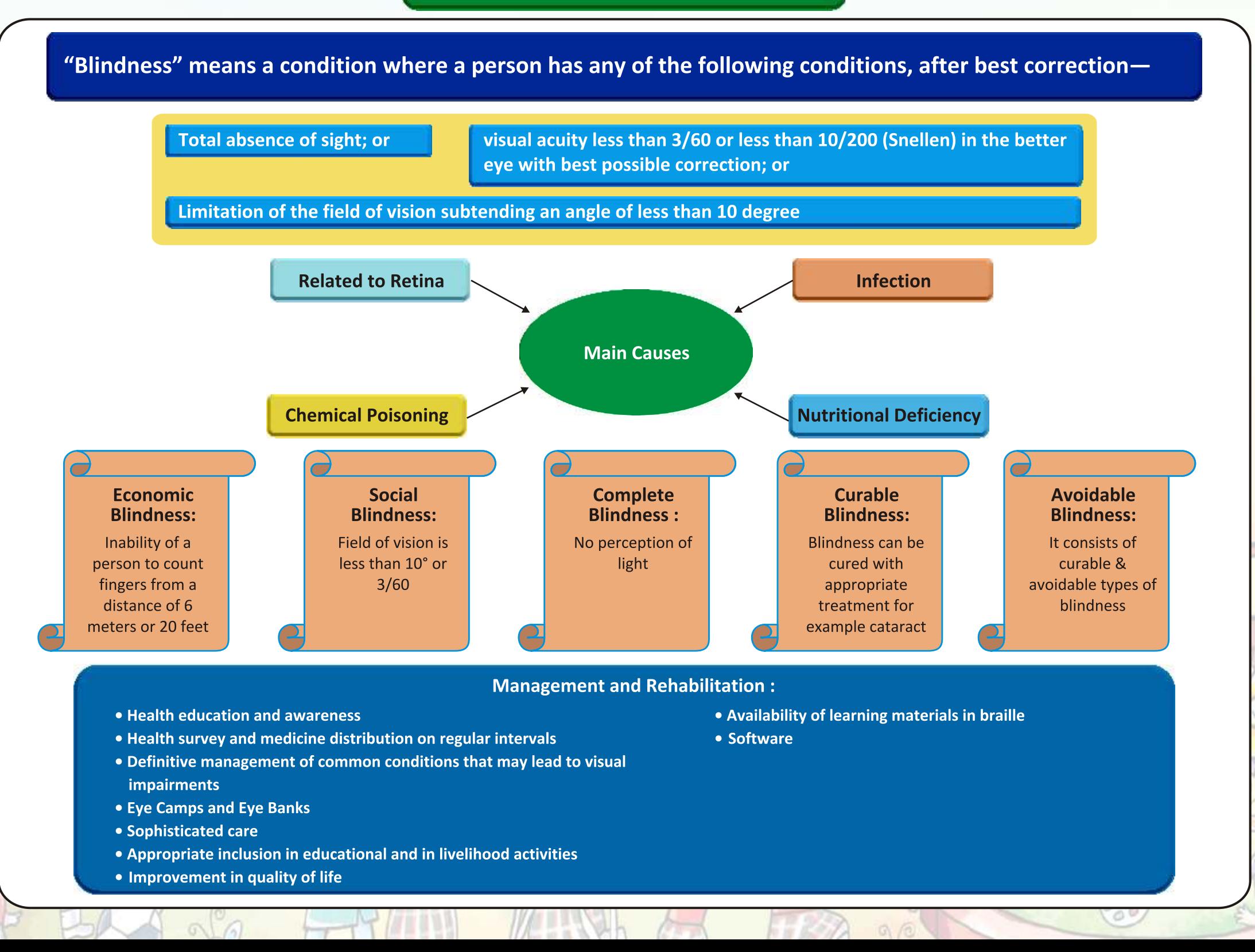

# 1. अंधता/दृष्टि हीनता

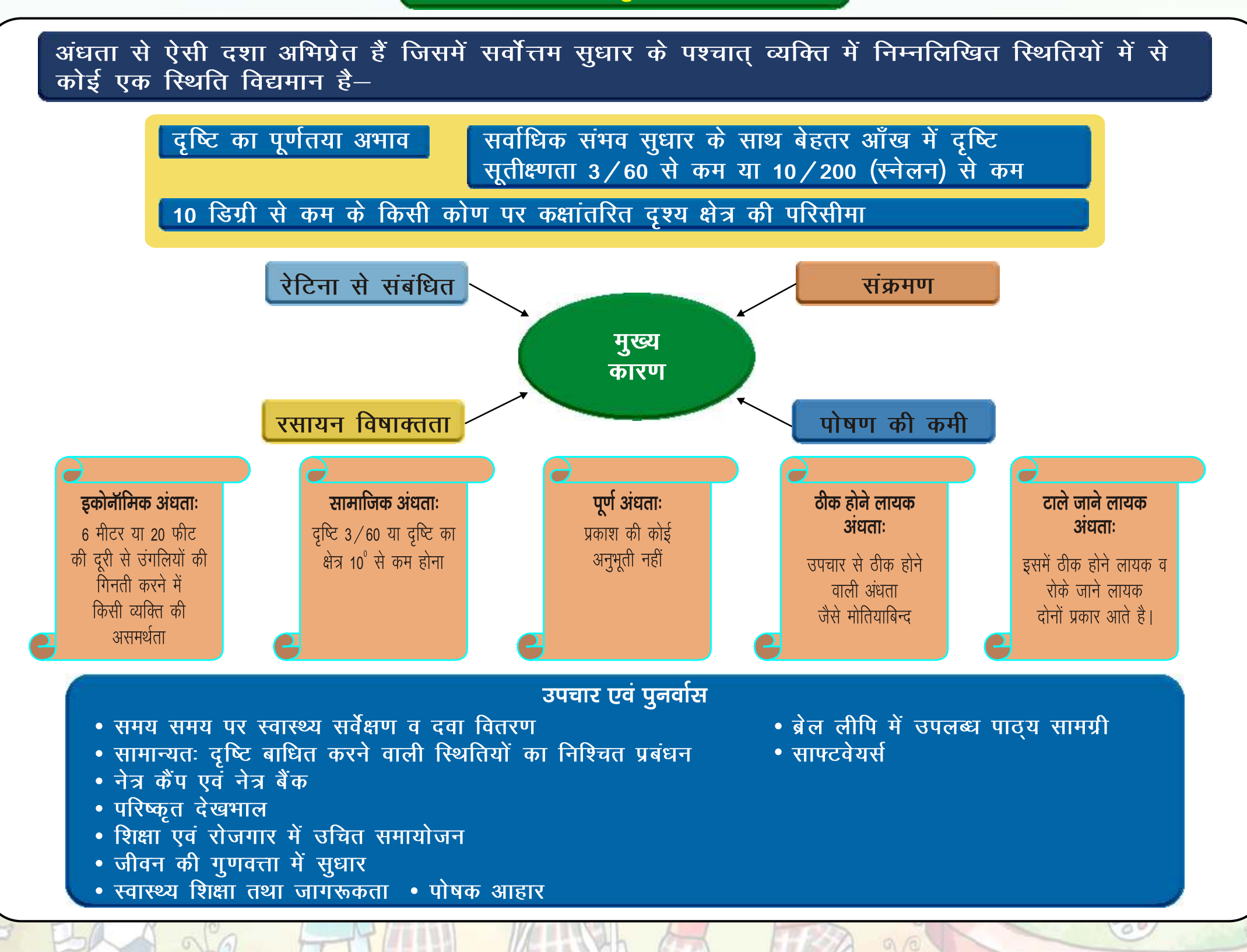

# 2. Low Vision

## "Low-vision" means a condition where a person has any of the following conditions, namely:-

- $(i)$ Visual acuity not exceeding 6/18 or less than 20/60 up-to 3/60 or up-to 10/200 (Snellen) in the better eye with best possible corrections; or
- $(ii)$ Limitation of the field of vision subtending an angle of less than 40 degree up to 10

To ensure the effective participation of people with low vision, following adaptations are required:

- Ensure adequate light
- Minimizing the glare
- Maximize the contrast
- Goal oriented focus
- Assistive Aids & appliances
- Removal of additional barriers

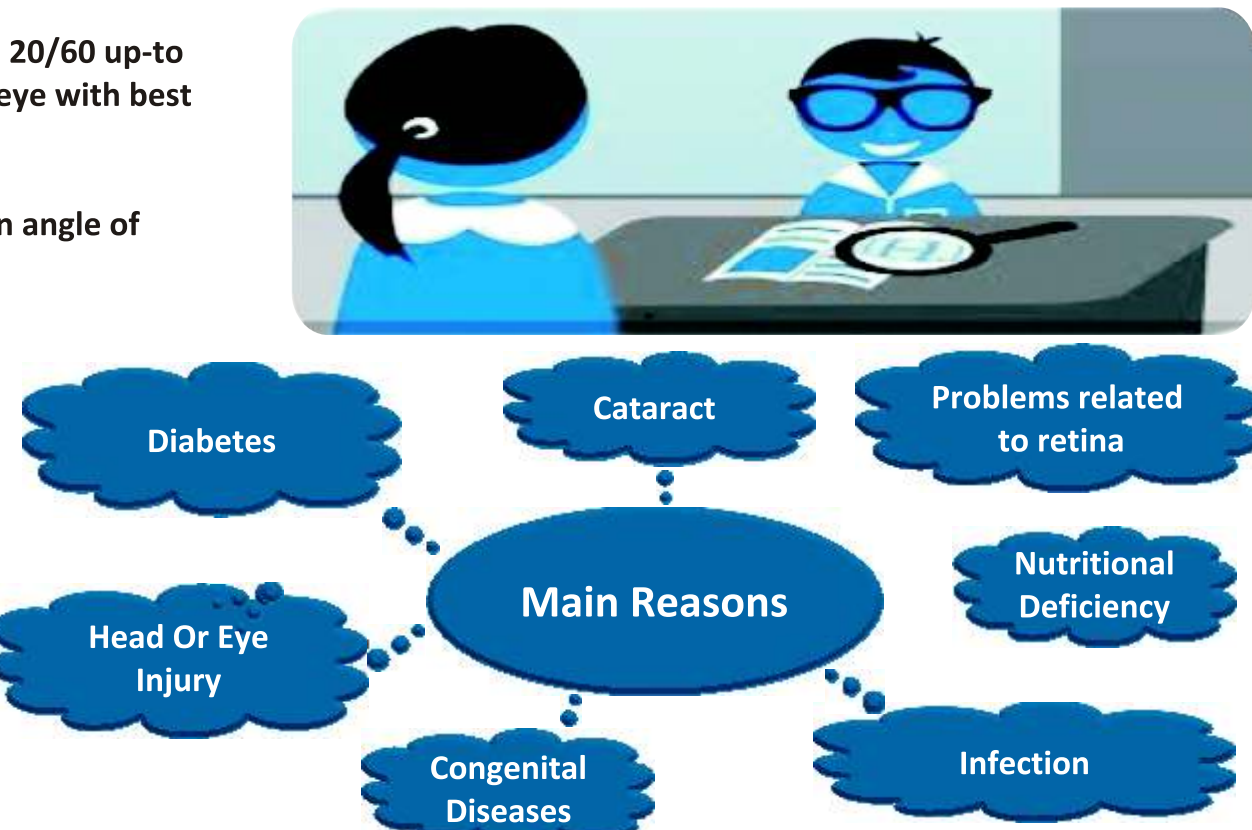

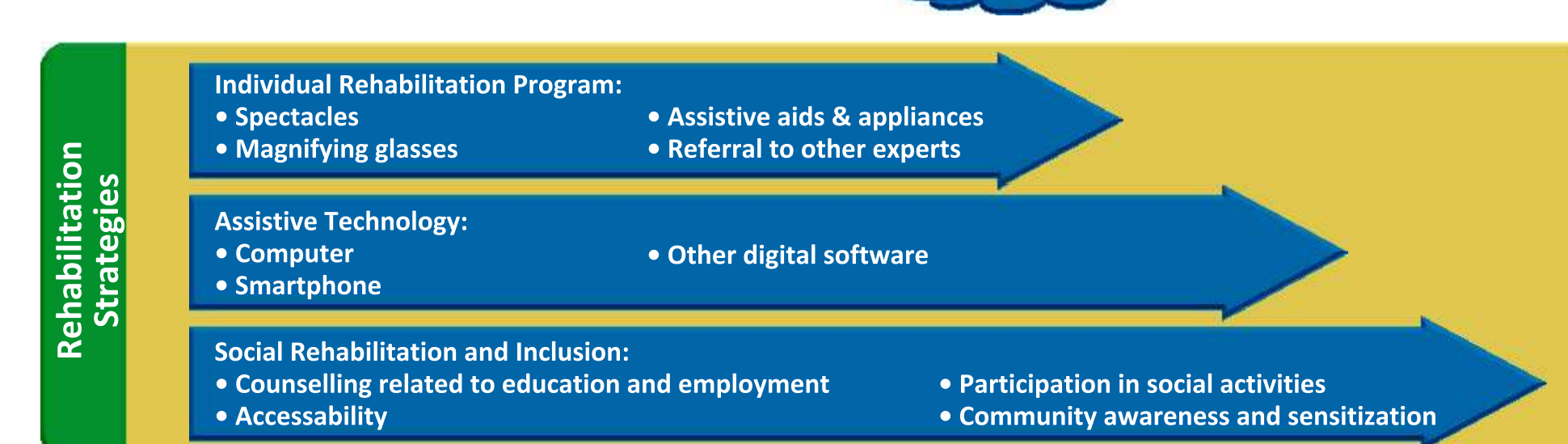

# 2. निम्न दृष्टि/अल्प दृष्टि

# निम्न दृष्टि से ऐसी स्थिति अभिप्रेत है जिसमें व्यक्ति की निम्नलिखित में से कोई एक स्थिति होती है–

1. बेहतर आँख में सर्वाधिक संभव सुधार के साथ  $6/18$  से अधिक या 20/60 से कम से 3/60 तक या 10 / 200 (स्नेलन) तक दृश्य सुतीक्षणता 2. 40 डिग्री से कम से 10 डिग्री तक कक्षांतरित दृष्टि की क्षेत्र परिसीमा

निम्न दृष्टि वाले लोगों की भागीदारी सूनिश्चित करने के लिए निम्न संशोधनों और अनूकुलन की आवश्यकता हो सकती है।

- अतिरिक्त प्रकाश की व्यवस्था
- ग्लेर (चमक) को कम करना
- कॉनट्रास्ट को बढाना
- लक्ष्य को केन्द्रित करना
- सहायक उपकरण
- अतिरिक्त अवरोधों को हटाना

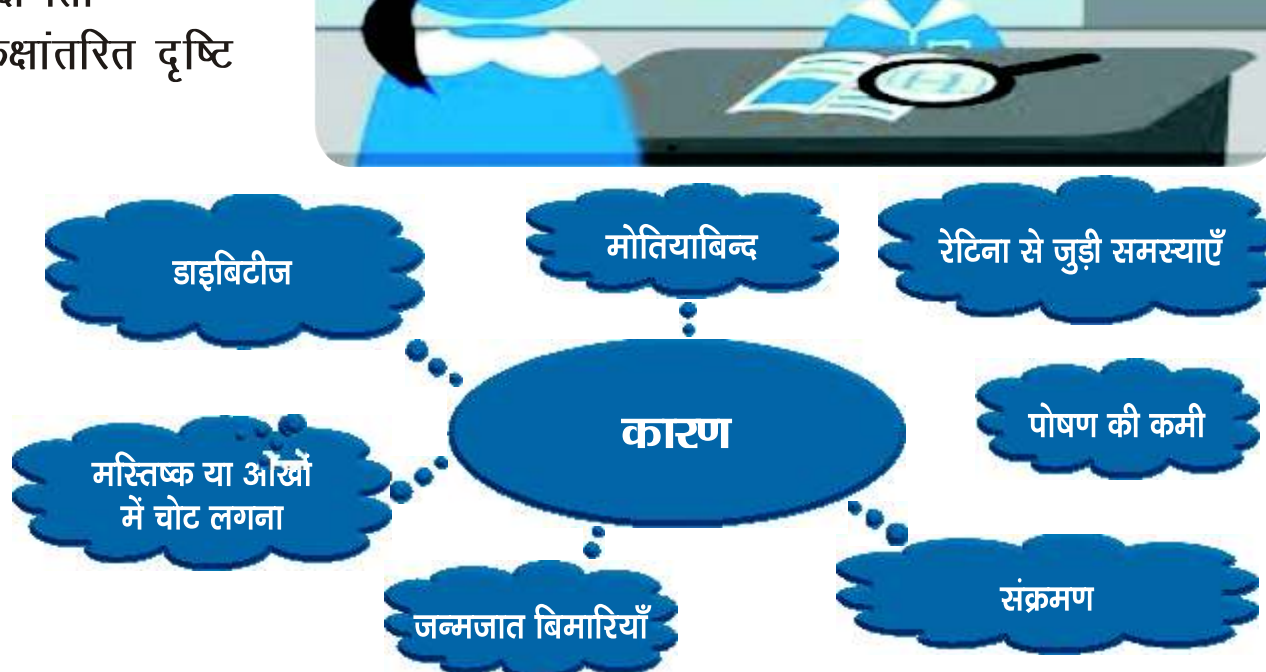

o

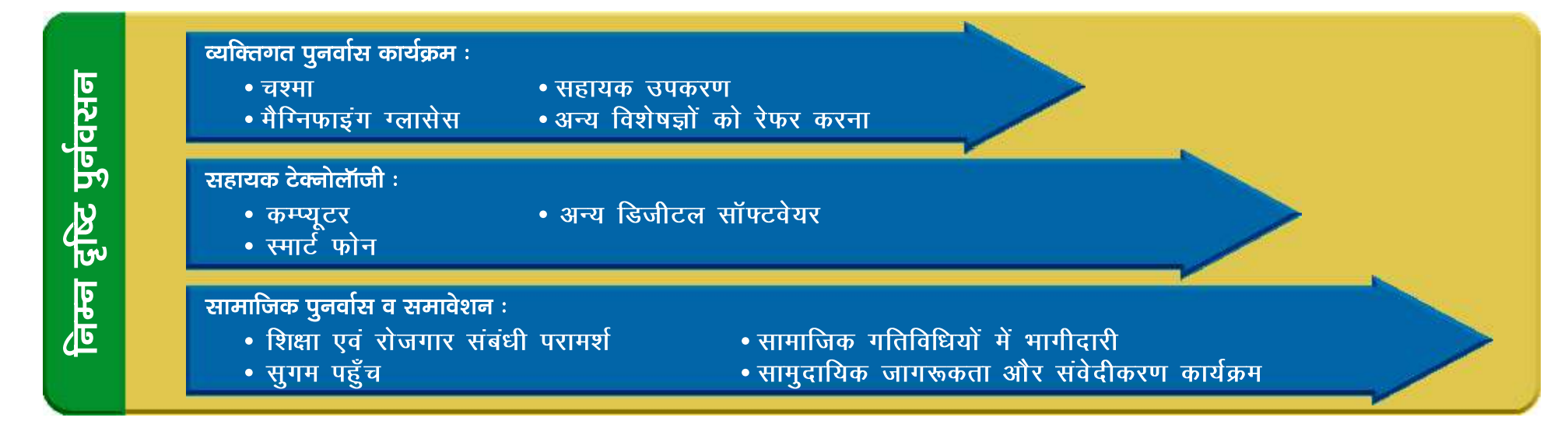

# **3. Intellectual Disability**

Intellectual disability, a condition characterized by significant limitation in both intellectual functioning (reasoning, learning, problem solving) and in adaptive behavior.

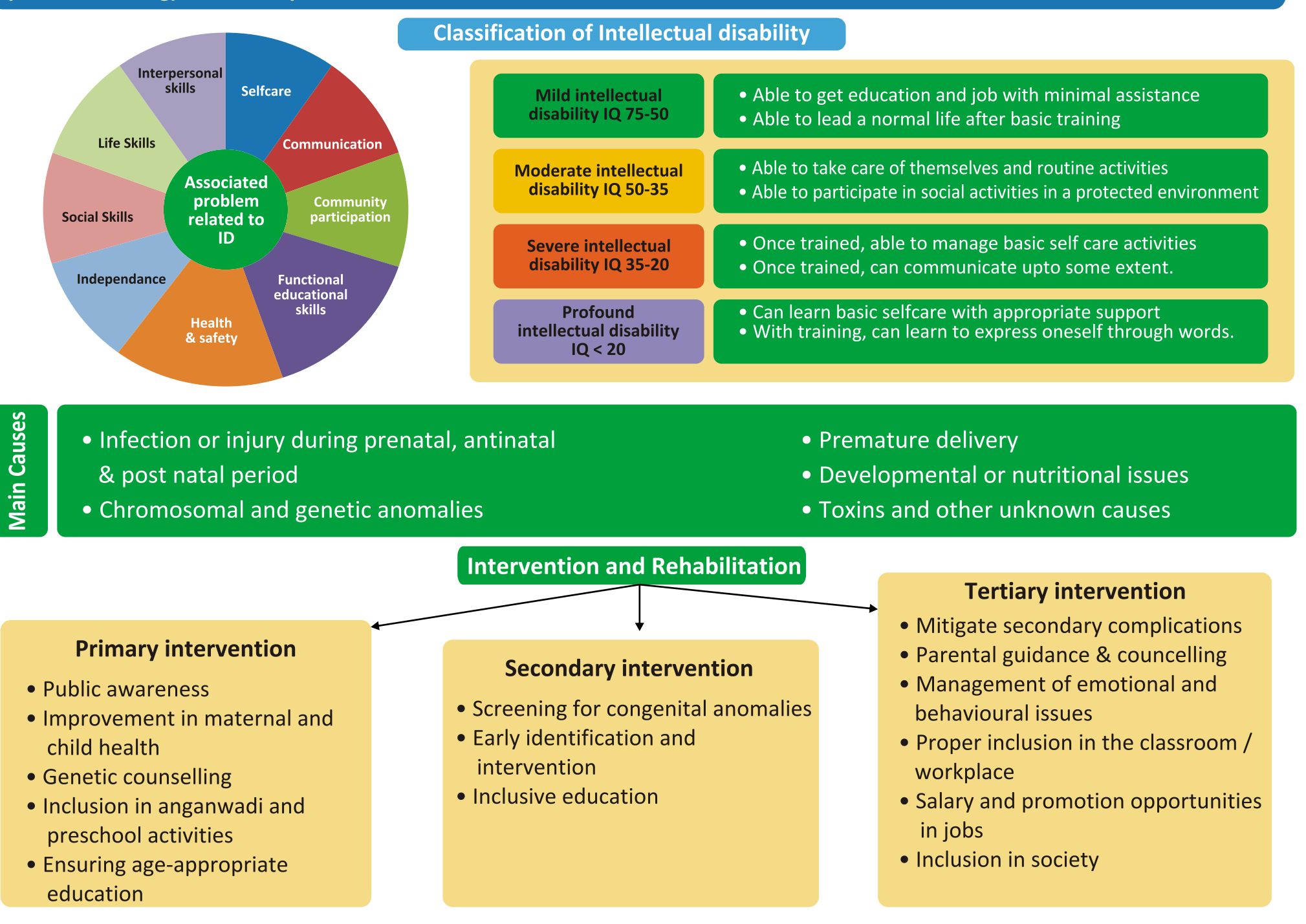

# 3. बौद्धिक दिव्यांगता

बौद्धिक दिव्यांगता से ऐसी स्थिति, जिसकी विशेषता बौद्धिक कार्य (तार्किक, शिक्षण, समस्या, समाधान) और अनुकूलित व्यवहार, दोनों में महत्वपूर्ण कमी होती है।

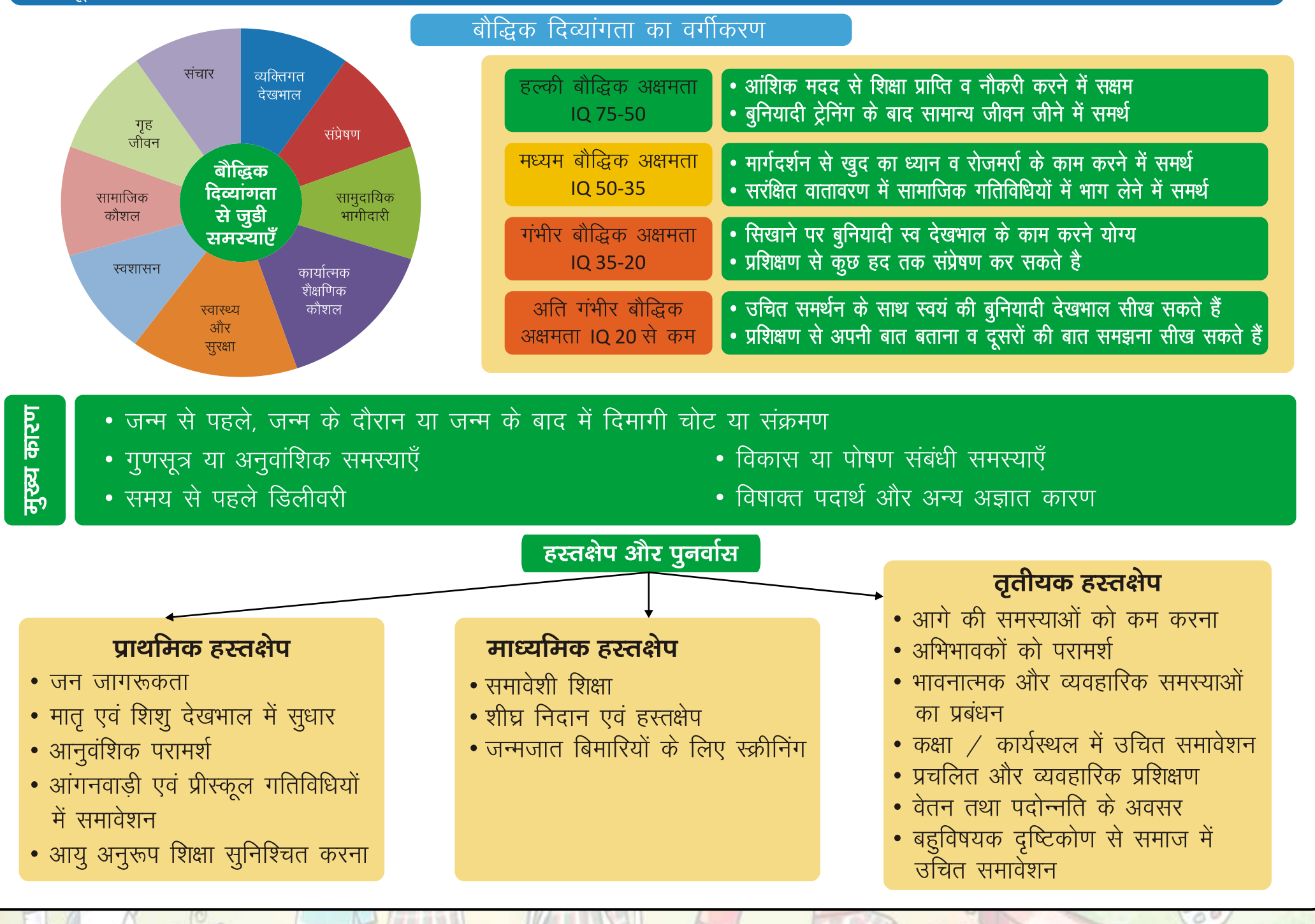

## **4. Mental illness**

"Mental illness" means a substantial disorder of thinking, mood, perception, orientation or memory that grossly impairs judgement, behaviour, capacity to recognise reality or ability to meet the ordinary demands of life, but does not include retardation which is a condition of arrested or incomplete development of mind of a person, specially characterized by subnormality of intelligence.

**Staying away from** 

friends.

family etc.

**Symptoms of Mental illness** 

**Nervousness** 

or fear

**Difficulty in** 

facing

everyday problems

**Being sad /** 

too angry

**Concentration** 

problems

**Frequent** 

mood

swings

**Behave in an** 

unusual way

 $\circ$ 

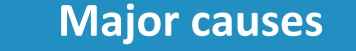

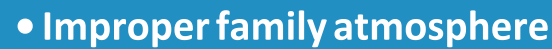

- · Head injury
- Having an accident in childhood
- · Consuming unhealthy food
- Consuming of narcotic drugs
- Shock

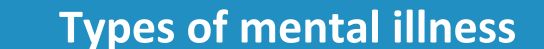

- Depression
- · Schizophrenia
- · Phobia
- Obsessive Compulsive disorder
- Dementia

#### **Management strategies**

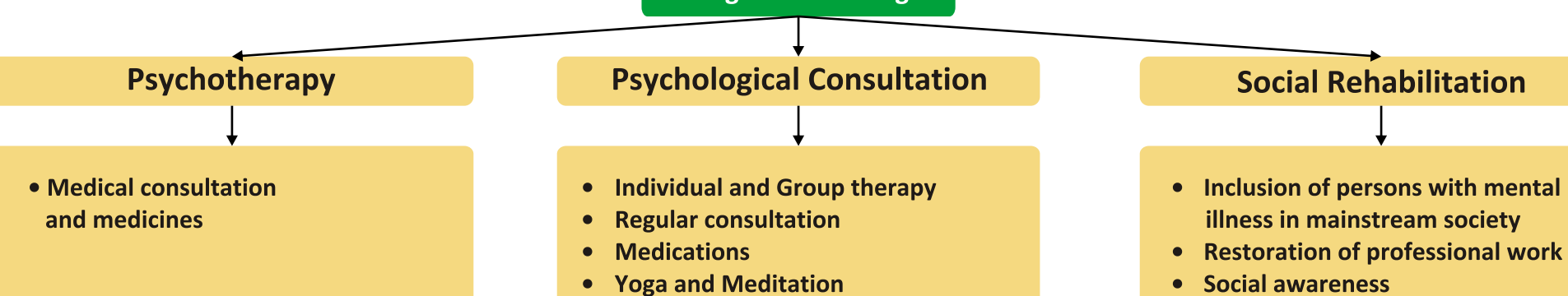

.<br>मानसिक रूग्णता से चिंतन, मनोदशा, बोध, अभिसंस्करण या स्मरण शक्ति का अत्याधिक विकार <u>अभिप्रेत है जो</u> जीवन की साधारण आवश्यकताओं को पूरा करने के लिए समग्र रूप से निर्णय, व्यवहार, वास्तविकता की पहचान करने की क्षमता या योग्यता को प्रभावित करता है किन्तु इसके अन्तर्गत मानसिक मन्दता नहीं है।

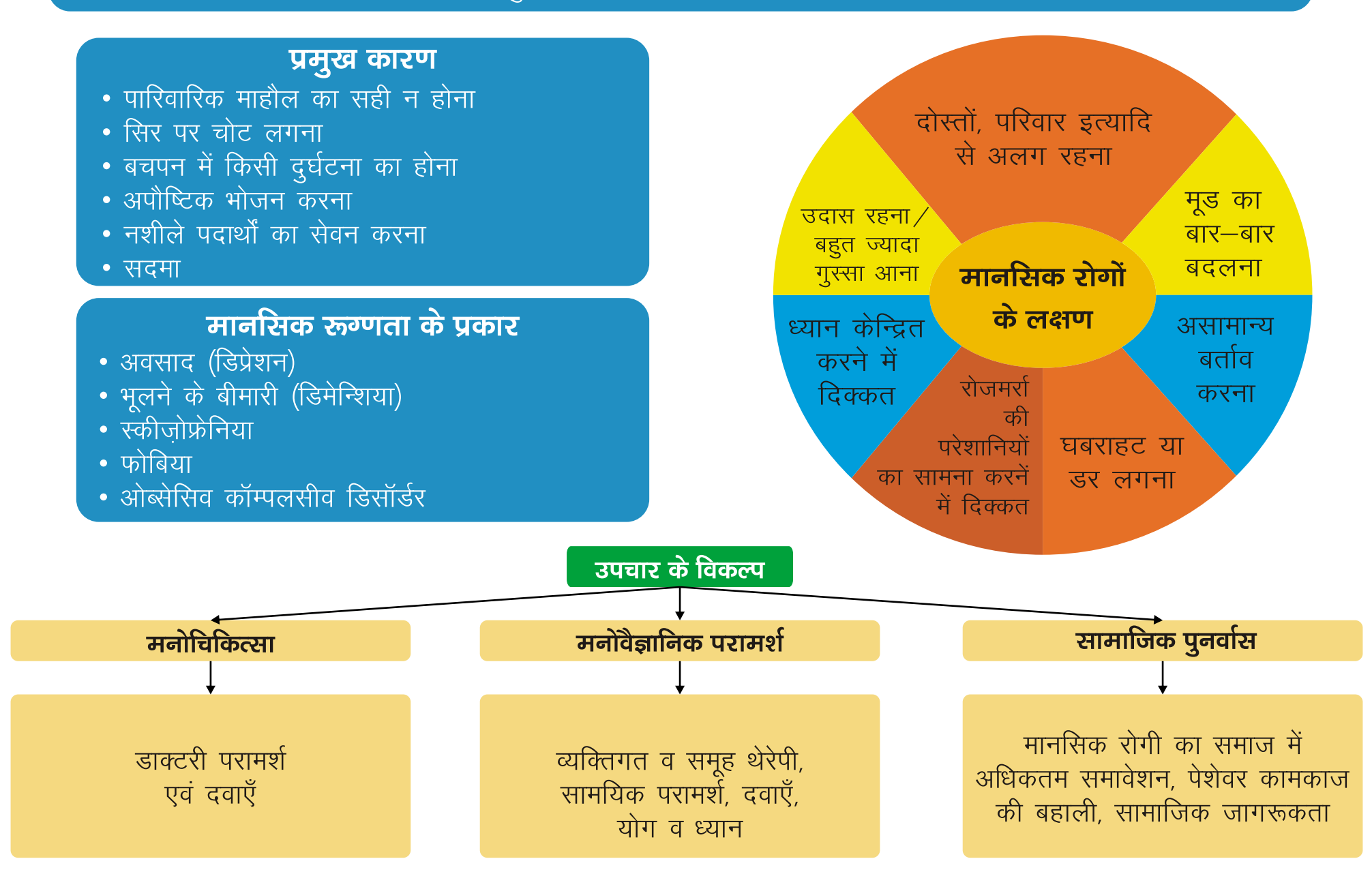

 $Q_1 Q_2$ 

# **5. Hearing Impairment**

Hearing impairment - (a) "deaf" means persons having 70 DB hearing loss in speech frequencies in both ears; (b) "hard of hearing" means person having 60 DB to 70 DB hearing loss in speech frequencies in both ears;

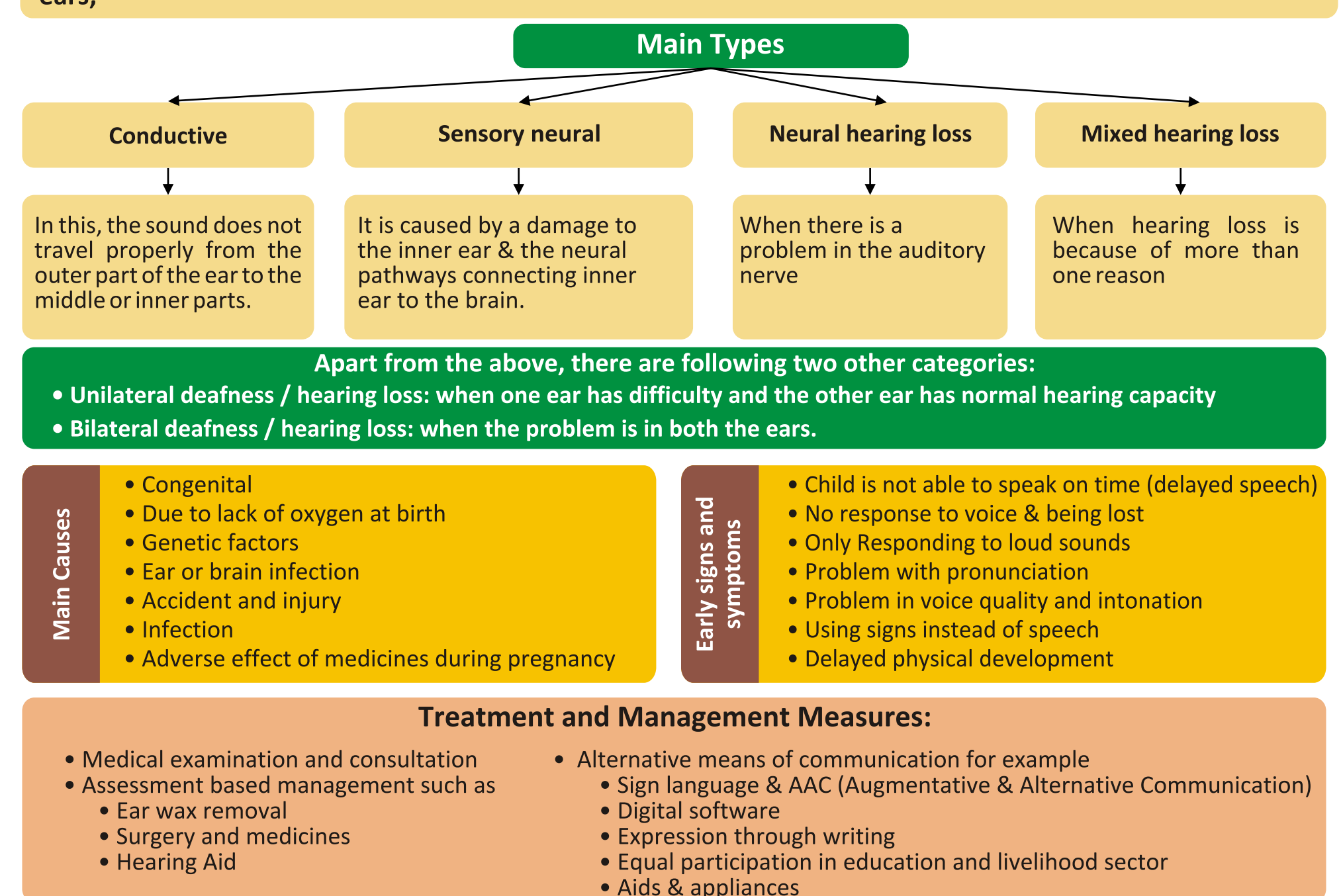

# 5. श्रवण शक्ति का हास

यह एक व्यापक शब्द है जिसका उपयोग बधिरता व सुनने में परेशानी के लिए किया जाता है बधिर का अर्थ है, वह व्यक्ति जिसे दोनों कानों में संवाद आवृतियों में 70 डेसीबल श्रव्य हास है। ऊँचा सुनने वाले व्यक्ति का मतलब उन लोगों से है जिन्हें दोनों कानों से संवाद आवृतियों में 60 से 70 डेसीबल श्रव्य ह्रास है। मुख्य प्रकार सेंसरी न्युरल कॉनर्डोक्टिव न्यूरल श्रवण हानि मिश्रित श्रवण हानि (संवेदी तंत्रिका संबंधी श्रवण हानि) (प्रवाहकीय श्रवण हानि) इसमें ध्वनि कान के बाहरी कान के आंतरिक हिस्से व जब श्रवण तंत्रिका में कोई इसमें एक से अधिक कारणों भाग से मध्य या आंतरिक मस्तिष्क को जोडने वाले का मिश्रण हो सकता है समस्या हो हिस्सों तक ठीक से प्रवाहित तांत्रिक पथों में कोई क्षति नहीं हो पाती इसका कारण बनती है इसके इलावा दो अन्य श्रेणियाँ भी है जो निम्नलिखित है: • एकतरफा बधिरता / श्रवण हानि : जब एक कान में दिक्कत हो तथा दूसरे कान की श्रवण क्षमता सामान्य हो • दोतरफा बधिरता / श्रवण हानि : जब दोनों कानों में दिक्कत हो • बच्चे का समय पर बोल न पाना • जन्म के समय बच्चे में ऑक्सीजन की कमी <u>शुरुआती सकेंत</u> • आवाज देने पर न सूनना व अपने में ही खोये रहना कारण • जेनेटिक कारक और लक्षण • तेज आवाज में बोलने पर ही प्रतिक्रिया करना • कान या मस्तिष्क से संबंधित संक्रमण • उच्चारण में समस्या प्रमुख • दूर्घटना व चोट • आवाज़ की गुणवत्ता एवं लय में परेशानी  $\bullet$  संक्रमण • बोलने की जगह पर इशारे करना • गर्भावस्था के दौरान दवाओं का विपरीत असर • शारीरिक विकास में देरी उपचार एवं प्रबंधन के उपाय ❖ डॉक्टरी जाँच व परामर्श ❖ वार्तालाप के लिए अन्य विकल्प  $\clubsuit$  निदान पर आधारित प्रबंधन जैसे  $-$ • सांकेतिक लैंग्वेज • डिजिटल साफ्टवेयर्स • कान के मैल को निकालना • लिखकर बताना • शिक्षा व रोज़गार में समान भागीदारी • सर्जरी एवं दवाएँ • सुनने की मशीन  $\bullet$  ए.ए.सी. • सहायक उपकरण एवं तकनीक

# **6. Parkinson's Disease**

Parkinson's disease means a progressive disease of the nervous system marked by tremor, muscular rigidity and slow, imprecise movement. Chiefly, affecting middle aged and elderly people, associated with the degeneration of basal ganglia of the brain and a deficiency of the neuro transmeter "dopamine".

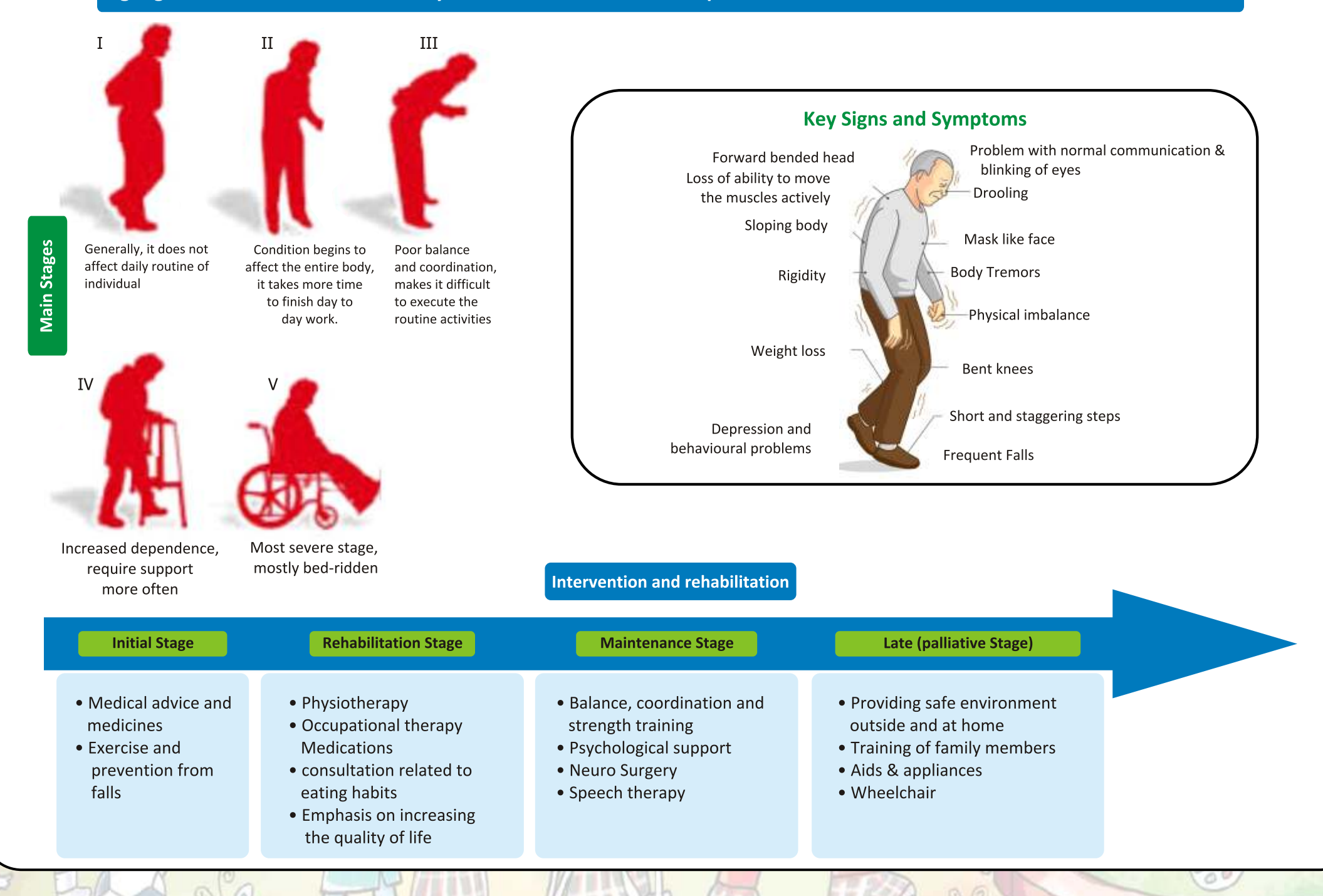

# 6. पार्किसंस रोग

पार्किसंस रोग से कोई तंत्रिका प्रणाली का प्रगामी रोग अभिप्रेत है जो कंपन, पेशी की कठोरता और धीमा, कठिन संचालन द्वारा चिन्हांकित होता है

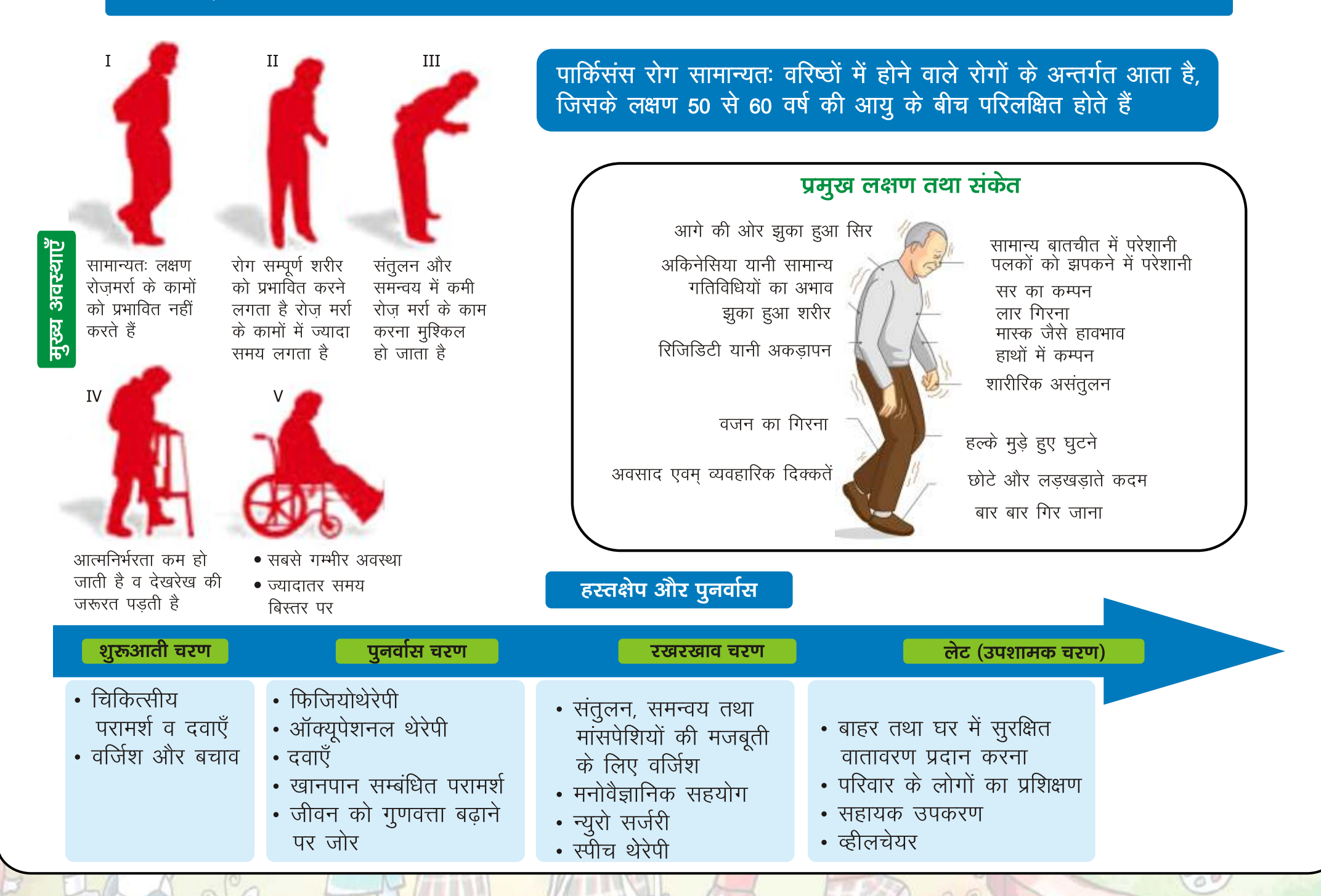

Acid attack victims means a person disfigured due to violent assaults by throwing of acid or similar corrosive substance.

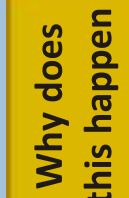

In most cases when a young girl or woman rejects a man's sexual desire or marriage proposals

**Family & land dispute, dowry & revenge** 

Socially, politically or religiously motivated

consequences What are the

It can cause serious damage to the skin, underlying muscles and bones.

It has a serious impact on the physical and mental condition of the person

Depending on the intensity, it can permanently damage one or both eyes and other vital organs of the body. In addition to physical harm, it severely affects their self-esteem, confidence & their social repute.

Problems in social inclusion and family life

Management and rehabilitation **During the initial stage:** 

• Hygiene, proper dressing, physiotherapy, skin grafting, protein rich diet, corrective surgery

At a later stage:

- · Counseling and supporting social inclusion
- Shelter and vocational training
- Educational and social support

तेजाबी आक्रमण पीडित से तेजाब या समान संक्षारित पदार्थ को फेंक कर किये गए हिंसक हमले के कारण विद्रपित कोई व्यक्ति अभिप्रेत है।

ऐसा क्यों होता है ज्यादातर मामलों में जब एक युवा लड़की / महिला पुरूष की यौन इच्छा या शादी के प्रस्तावों को अस्वीकार करती है।

परिवार या भूमि विवाद, दहेज की माँग या बदले की भावना

सामाजिक, राजनीतिक या धार्मिक रूप से प्रेरित

यह व्यक्ति के शारीरिक तथा मानसिक स्थिति पर गहरा प्रभाव डालता है

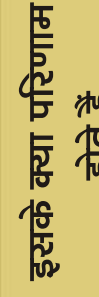

यह त्वचा, अंतनिर्हित मांसपेशियों और हड़डियों को गंभीर नुकसान पहुँचा सकता है।

तीव्रता के आधार पर, एक या दोनों आँखों को स्थायी रूप से और शरीर के अन्य महत्वपूर्ण अंगों को नुकसान पहुँचा सकता है शारीरिक नुकसान के अलावा, यह उनके आत्मसम्मान, आत्मविश्वास व उनकी सार्वजनिक प्रतिष्ठा को बुरी तरह से प्रभावित करता है

 $900$ 

सामाजिक समावेशन, रोजगार एवं पारिवारिक जीवन में दिक्कतें

<mark>उपचार और पुनर्वास</mark>

प्रारंभिक <u>चरण के दौरान :</u>

स्वच्छता, उचित ड्रेसिंग, फिजियोथेरेपी, स्किन ग्राफ्टिंग, प्रोटीन युक्त आहार, सुधारात्मक सर्जरी

बाद के चरण में :

एसिड बर्न रोगियों की काउंसलिंग, सामाजिक समावेशन का समर्थन

आश्रय और व्यवसायिक प्रशिक्षण

शैक्षिक सहायता और सामाजिक समर्थन

# 8. Haemophilia

"Haemophilia" means an inheritable disease, usually affecting only male but transmitted by women to their male children, characterised by loss or impairment of the normal clotting ability of blood so that a minor wound may result in fatal bleeding:

## **Types of Haemophilia**

- 1. Haemophilia A: It is caused by low levels of clotting factor VIII
- 2. Haemophilia B: It is caused by low levels of Factor IX. It is also known as Christmas disease,
- 3. Haemophilia C: It is Caused by low levels of clotting factor XI
- 4. Parahaemophilia: It is Caused by low levels of clotting factor V

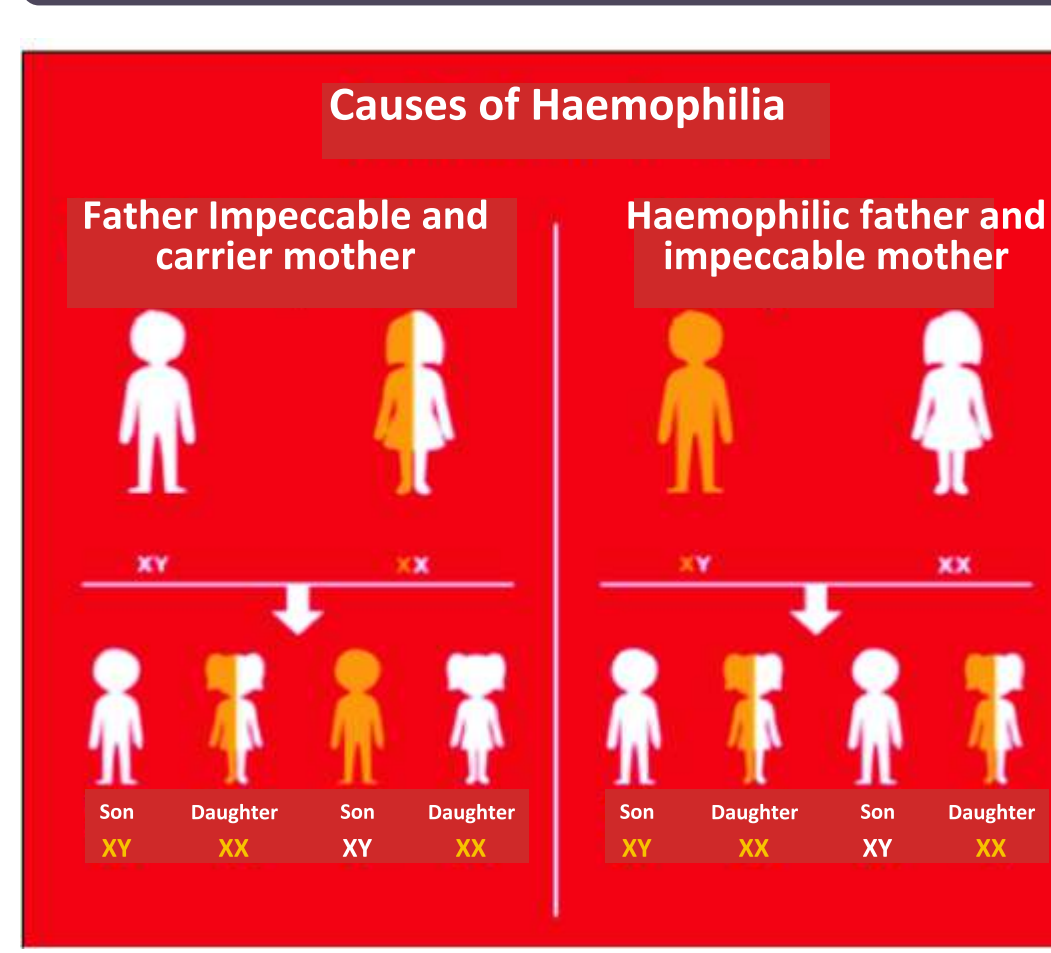

## **Major Signs**

- 1. Bleeding from minor scratches
- 2. Bleeding nostrils
- **3. Excessive bleeding**
- 4. Haematuria
- 5. Blood clotting takes longer time than usual, that further results in an anaemia
- 6. Painful and swollen joints due to internal bleeding

## **Management and Rehabilitation**

- 1. First aid for minor injuries
- 2. Medications and injections to stop the bleeding
- 3. Prevention from bruises & injuries
- 4. Physiotherapy
- 5. Social Security & Inclusion
- 6. Blood bank

# 8. हेमोफीलिया

हेमोफीलिया से आनुवांशिक रोग अभिप्रेत है जो प्रायः पुरूषों को ही प्रभावित करता है किन्तु यह महिला द्वारा अपने नर बालकों में संचारित है, इसकी विशेषता रक्त का थक्का जमने की साधारण क्षमता का नुकसान होना है जिससे छोटे से घाव का परिणाम भी घातक रक्त स्त्राव हो सकता है।

# हेमोफीलिया के प्रकार

- 1. हेमोफीलिया ए: यह क्लोटिंग फैक्टर VIII के निम्न स्तर के कारण होता है।
- 2. हेमोफीलिया बी: क्लॉटिंग फैक्टर IX के निम्न स्तर के कारण होता है। यह क्रिसमस की बीमारी के रूप में भी जाना जाता है
- <u>3. हेमोफीलिया सी: क्लॉटिंग फैक्टर XI के निम्न स्तर के कारण होता है</u>
- <u>4. पैराहेमोफीलियाः क्लॉटिंग फैक्टर V के निम्न स्तर के कारण होता है</u>

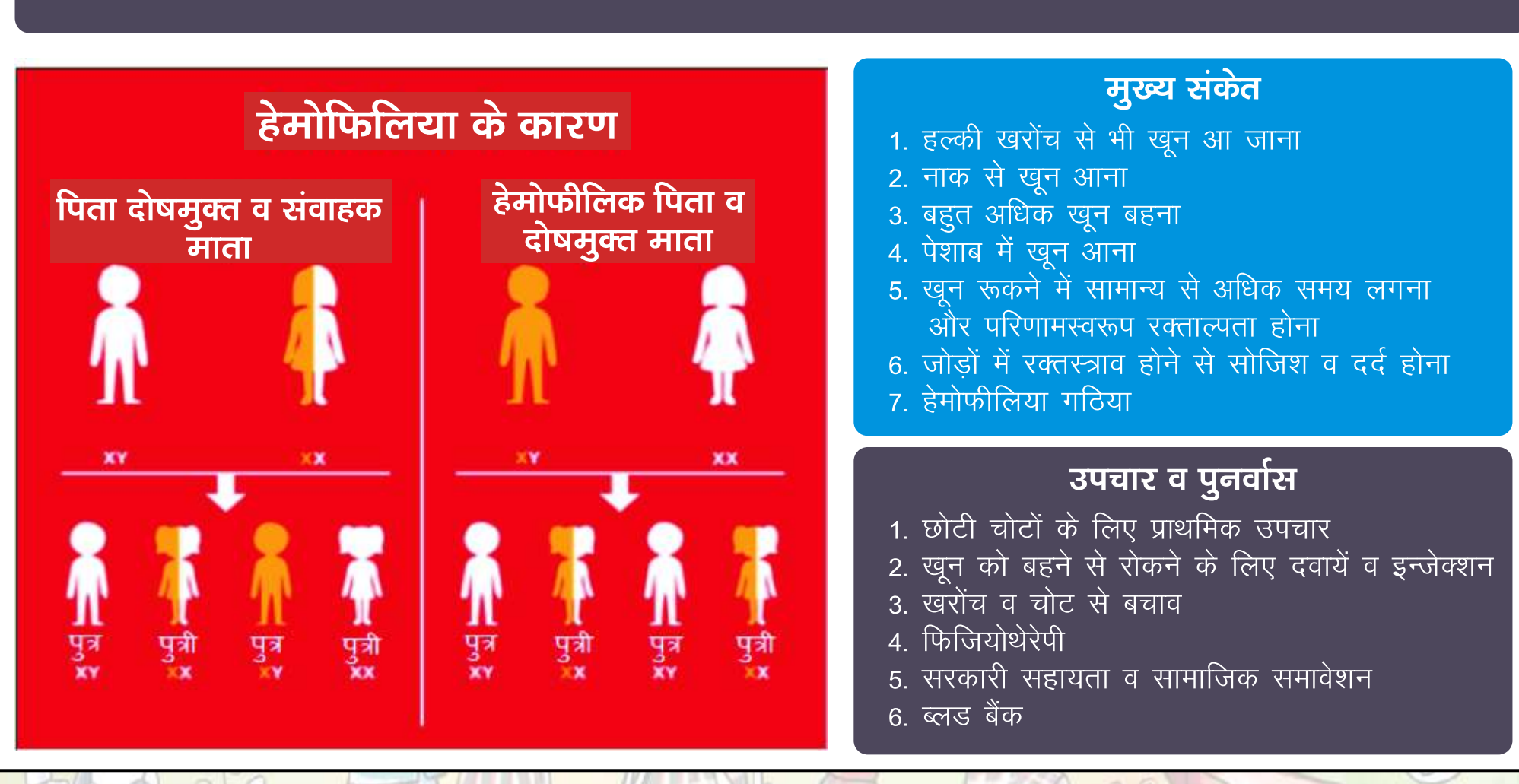

# **9. Sickle Cell Disease**

Sickle cell disease" means a hemolytic disorder charcterised by chronic anemia, painful events, and various complications due to associated tissue and organ damage.

Sickle cell

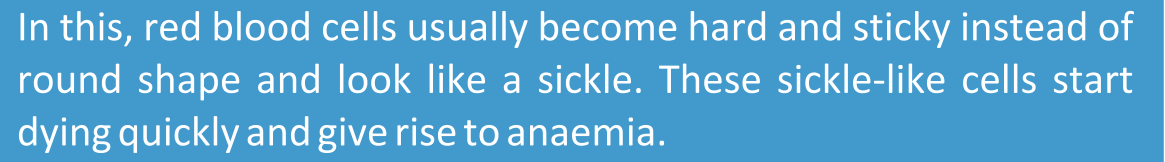

In addition, these cells block small arteries while passing through them, resulting in a deficiency of oxygen in the blood.

In addition to sickle cell anaemia, it also has a minor form in which individuals acquire a normal and other abnormal haemoglobin gene from their parents, which is called sickle cell trait. Such people lead a normal life with fewer symptoms.

• Frequent infections and sickness

**Normal red** 

blood cell

- Difficulty in breathing
- Skin disorders like ulcers
- Arthritis (joint pain)
- Eye problems
- · Kidney related issues
- Swelling of visceral organs
- · Intestinal diseases

## **Management and Rehabilitation:**

Currently, no specific treatment is available, however, by managing related complications, quality of life of an individual can be improved.

following are some of the options :-

- Bone marrow and stem cell transplantation
- Diet management
- Positive thinking and lifestyle

Doctor consultation and check up

**Signs and symptoms** 

Family and social support

# 9. सिक्कल कोशिका रोग

सिक्कल कोशिका रोग से होमोलेटिक विकृति अभिप्रेत है जो रक्त की अत्यन्त कमी, पीड़ादायक घटना जो सहबद्ध उत्तकों और अंगों को नुकसान से विभिन्न जटिलताओं में परिलक्षित  $\overline{\phantom{a}}$ होता है।

सिक्कल कोशिका

इसमें लाल रक्त कोशिकाएँ सामान्यतः गोल आकृति के बजाय सख्त एवं चिपचिपी हो जाती है तथा दरांती जैसी दिखती है। ये स्क्ल्ड (दरांती) जैसी दिखने वाली कोशिकाएँ जल्दी जल्दी क्षतिग्रस्त होने लगती है एवं रक्ताल्पता को जन्म देती है

इसके अलावा ये कोशिकाएँ छोटी धमनियों से गुजरते समय उनमें रूकावट पैदा कर देती है. जिसके परिणामस्वरूप रक्त में ऑक्सीजन की कमी हो जाती है।

सिकल सेल एनेमिया के अलावा इसका एक सोम्य रूप भी है जिसमें व्यक्ति अपने माता-पिता से एक सामान्य तथा दूसरे असमान्य हीमोग्लोबिन जीन प्राप्त करते है। जिसे सिकल सेल ट्रेट कहते है। ये लोग कूछ लक्षणों के साथ सामान्य जीवन व्यतीत करते हैं।

• सांस लेने में परेशानी • त्वचा के विकार जैसे – अल्सर • अर्थराइटिस (जोड़ों में दर्द) • आँख सम्बन्धी रोग

संकेत व लक्षण

- गुर्दे से जुड़ी दिक्कतें
- आंतरिक अंगो की सूजन

• बार-बार संक्रमण एवं बीमार होना

सामान्य लाल रक्त कोशिका

• आंत संबंधित रोग

# उपचार व पुनर्वास

वर्तमान में कोई विशेष ईलाज उपलब्ध नहीं है हालांकि रोग से जुड़ी जटिलताओं को प्रतिबंधित करके व्यक्ति <u>की जीवन गुणवत्ता को सुधारा जा सकता है जिसके कुछ विकल्प निम्नलिखित है</u>

- अस्थि मज्जा व स्टेम सेल प्रत्यारोपण • आहार प्रबंधन
- डॉक्टर से परामर्श व चैकअप
- 
- पारिवारिक एवं सामाजिक सहयोग
- सकारात्मक सोच ओर जीवन शैली

# 10. Thalassemia

"Thalassemia" means a group of inherited disorders charcterised by reduced or absent amounts of haemoglobin

Haemoglobin is made up of two proteins, alpha and beta globin. Thalassemia is a condition when there is a defect in the gene that helps to control the production of these proteins. There are mainly 2 types of thalassemia:

## **Main Types**

#### **Alpha Thalassemia:**

When the gene or genes related to the alpha globin protein are missing or altered. Signs and symptoms may be severe or non-existent.

#### **Beta thalassemia:**

When the production of beta gene is affected, there is a genetic deficiency of the beta globin component of hemoglobin. When only one of the 2 genes is involved, then it results in thalassemia minor. In this the patient experiences only the few symtoms. Conversely, when both the genes are involved, the condition is called thalassemia major, it requires constant attention and treatment

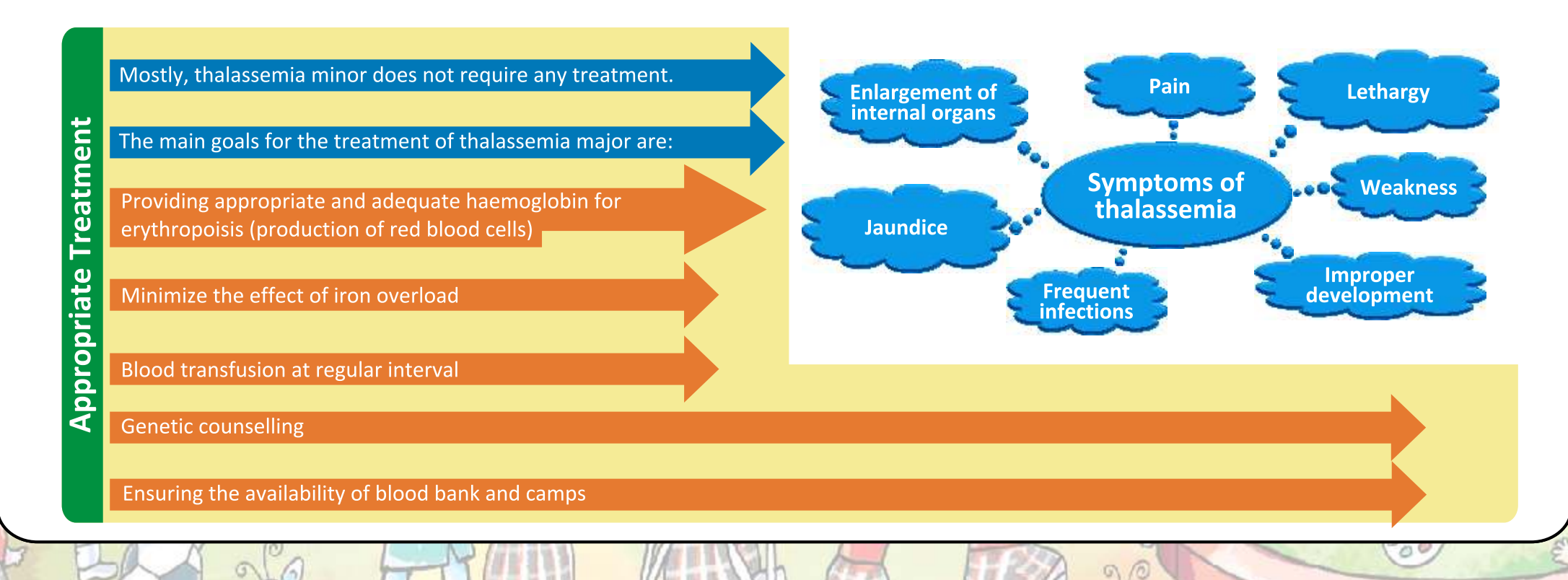

# थेलेसेमिया से वंशानुगत विकृतियों का एक समूह अभिप्रेत है जिसकी विशेषता हीमोग्लोबीन की कमी या अभाव हैं।

हीमोग्लोबीन दो प्रोटीनों से बना होता है, अल्फा और बीटा ग्लोबीन थेलेसेमिया वह स्थिति है जब जीन में कोई दोष होता है जो इन प्रोटीनों के उत्पादन को नियंत्रित करने में मदद करता है। उसी पर आधारित थेलेसेमिया के मुख्यतः 2 प्रकार होते हैं

### मुख्य प्रकार

## ्<br>अल्फा थेलेसेमिया

जब अल्फा ग्लोबिन प्रोटीन से संबधित जीन अनुपस्थित या परिवर्तित हो जाए, इसमें संकेत व लक्षण गंभीर या ना के बराबर हो सकते है

## बीटा थेलेसेमिया

जब बीटा जीन का उत्पादन प्रभावित होता है इसमें हीमोग्लोबीन के बीटा ग्लोबीन घटक की आनूवांशिक कमी हो जाती है। यहाँ दो जीनों में से जब एक ही संलिप्त हो, तो इसे थेलेसेमिया माइनर कहा जाता है, इसमें कूछ ही लक्षण रोगी को परेशान करते हैं। इसके विपरीत जब दोनो ही जीन संलिप्त हो तो स्थिति थेलेसेमिया मेजर कहलाती है। इसमें लगातार सावधानी एवं उपचार की जरूरत होती है।

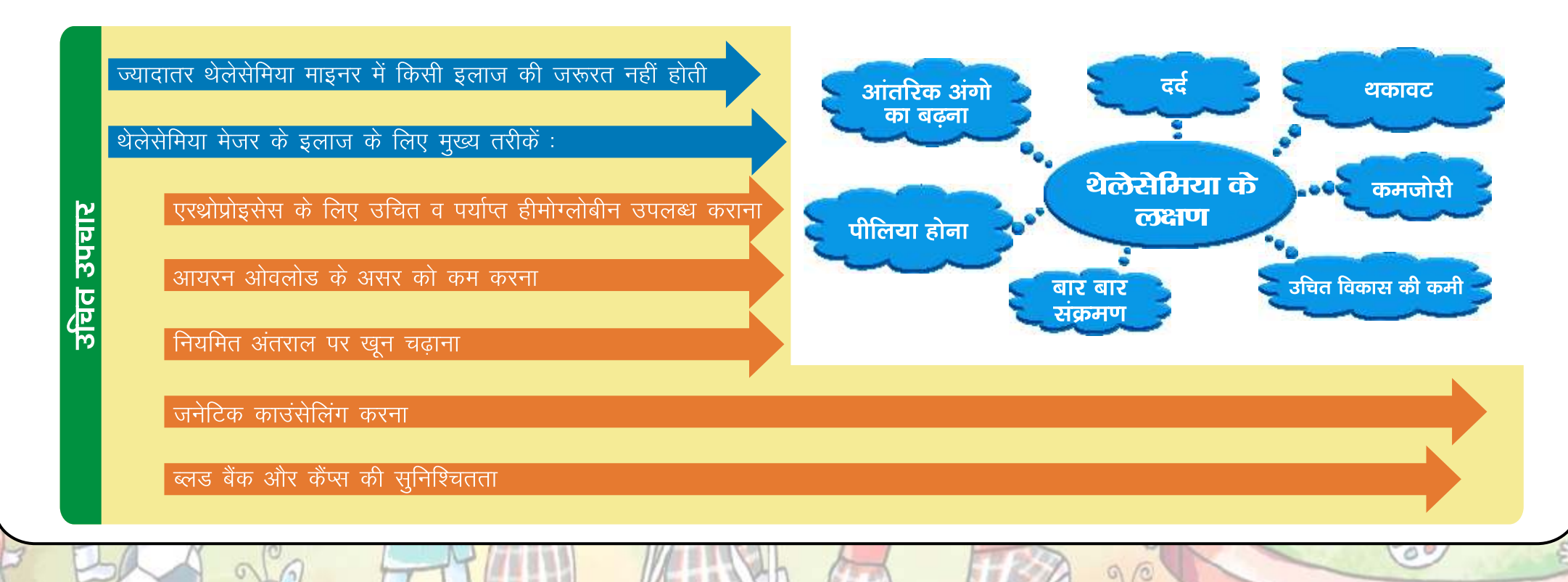
Chronic neurological conditions is a group of disorders related to the central and peripheral nervous system. This includes disorders of the brain, spinal cord and related nerves.

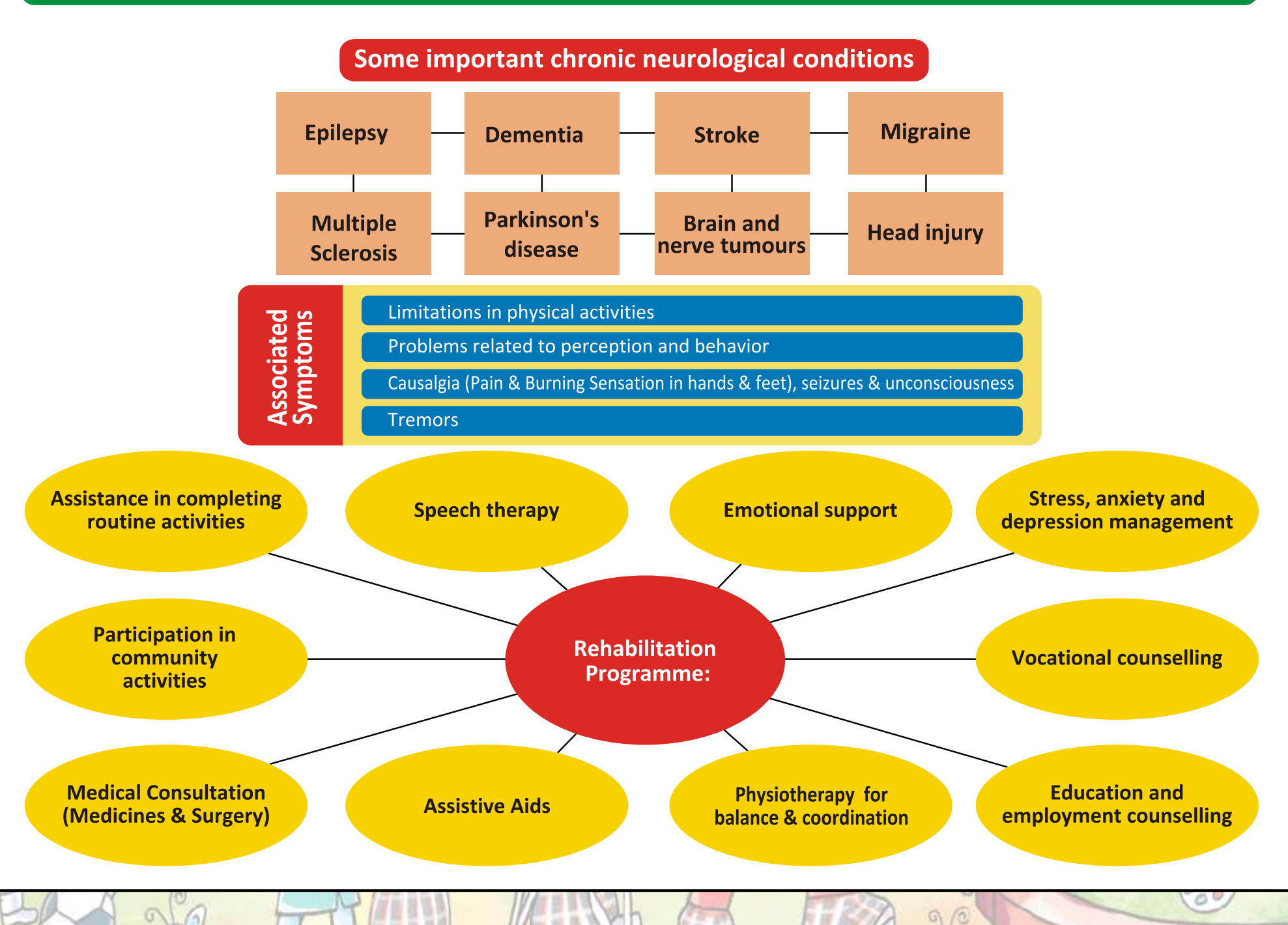

Õ

## 11. चिरकारी तंत्रिका दशाएं

## चिरकारी तंत्रिका दशाएं केंद्रीय और परीधीय तंत्रिका तंत्र से संबंधित विकारों का एक समूह है। इसमें मस्तिष्क, मेरूरज्जू .<br>एवं संबंधित नसों के विकार शामिल है।

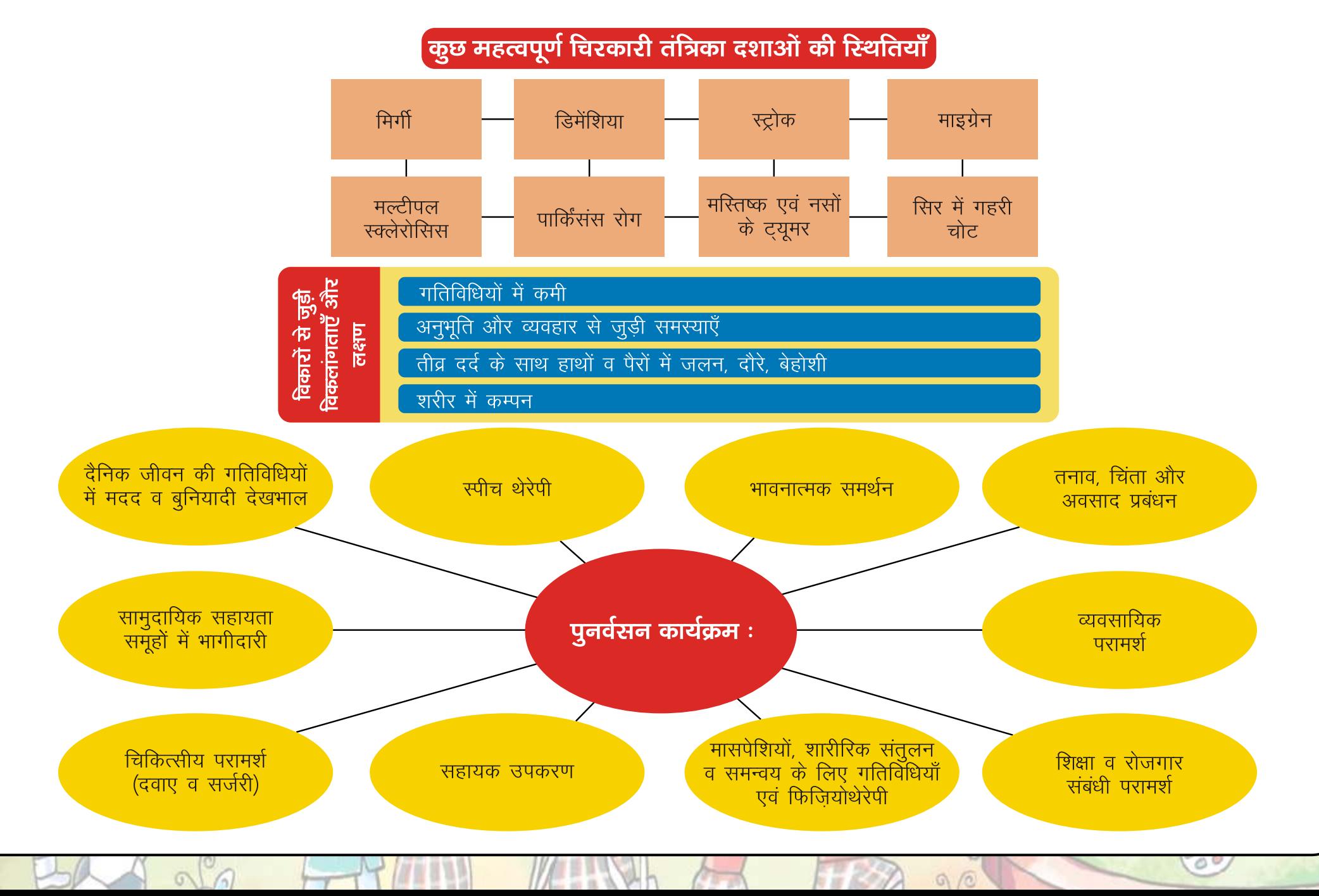

Ĩ,

3

## 12. Autism Spectrum Disorder

Autism spectrum disorder means a neuro developmental condition typically appearing in the first 3 years of life that significantly affects a person's ability to communicate, understand relationship & relate to others, is frequently associated with an unusual or stereotypical rituals or behavior problems.

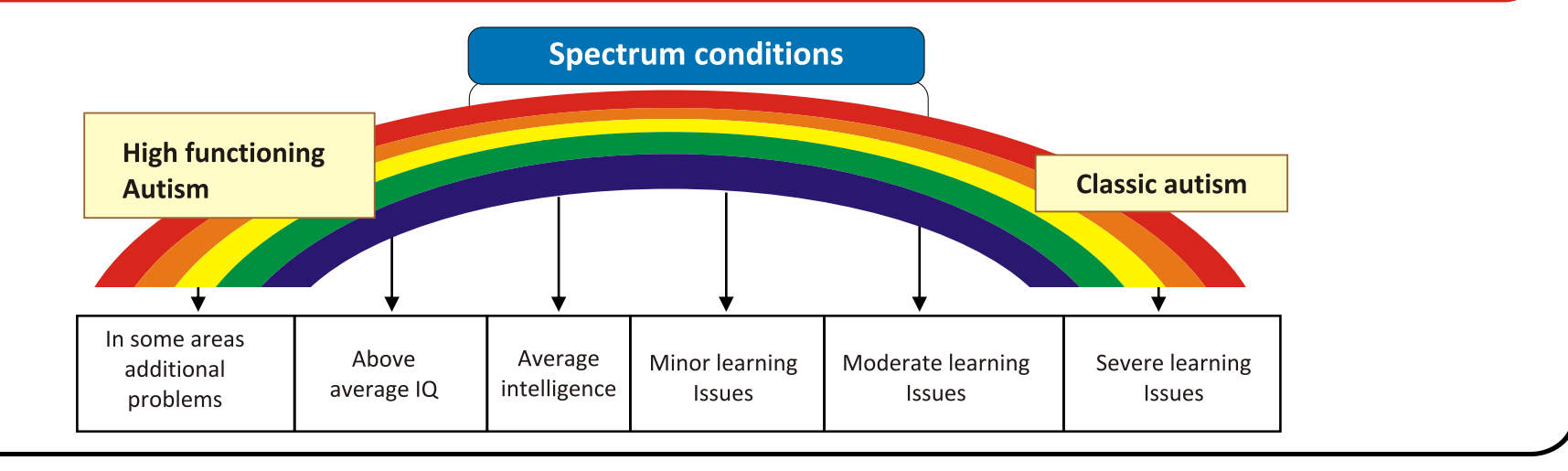

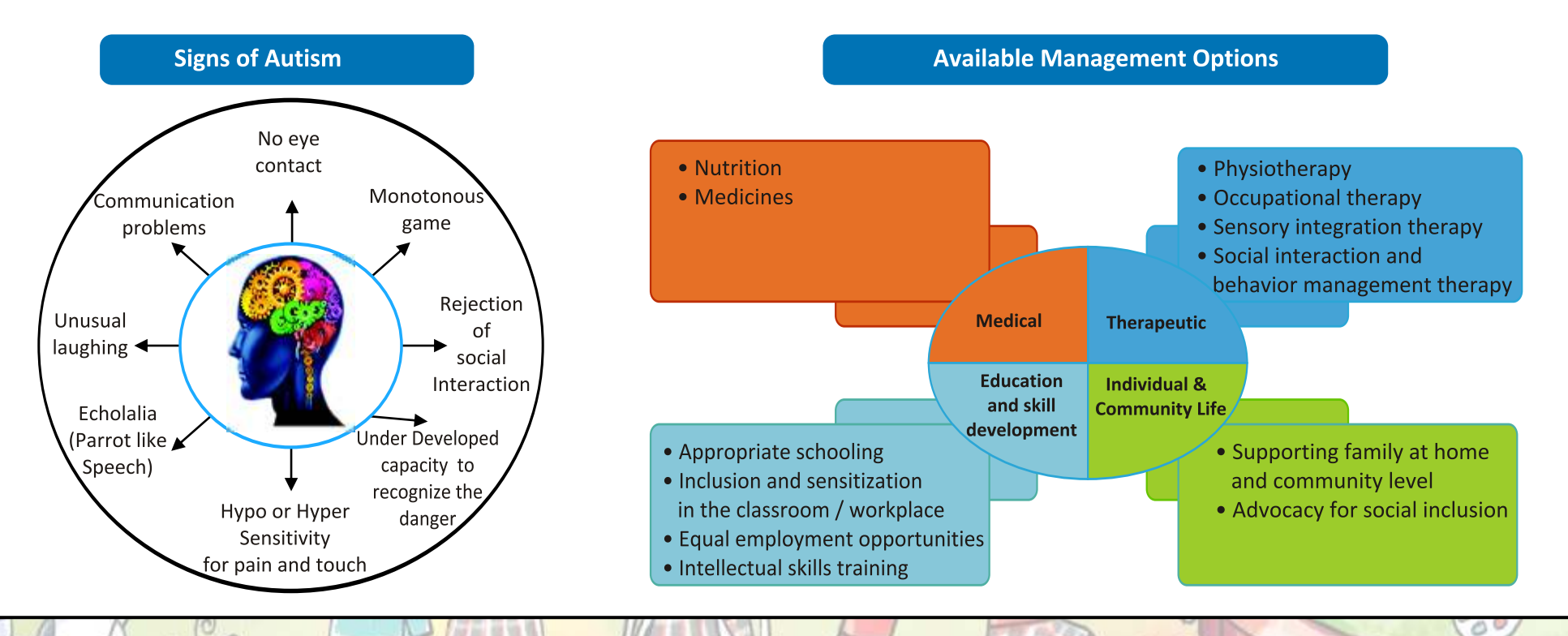

## 12. स्वपरायणता स्पेक्ट्रम विकार

स्वपरायणता स्पेक्ट्रम विकार से एक ऐसी तंत्रिका विकार की स्थिति अभिप्रेत है जो विशिष्टतः जीवन के पहले तीन वर्ष में उत्पन्न होती है, जो व्यक्ति की सम्पर्क करने की, संबंधित को समझने की और दूसरों से संबंधित होने की क्षमता को अत्याधिक प्रभावित करती है और आमतौर पर यह अप्रायिक या घिसे—पिटे कर्मकाण्डों या व्यवहार से सहबद्ध होता है।

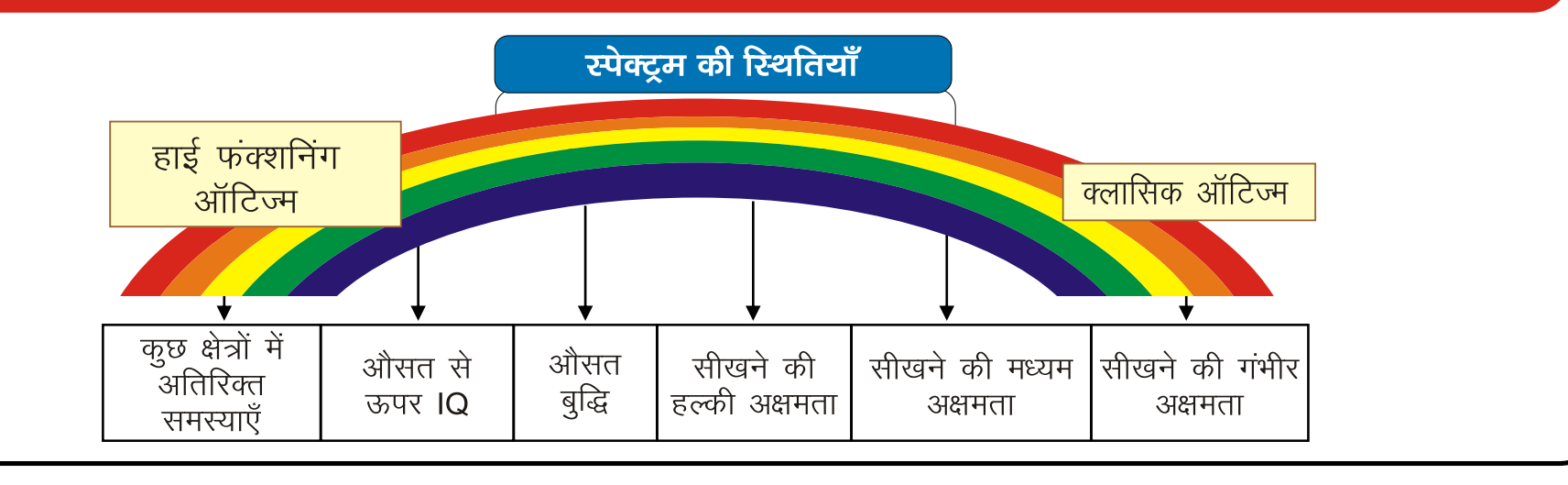

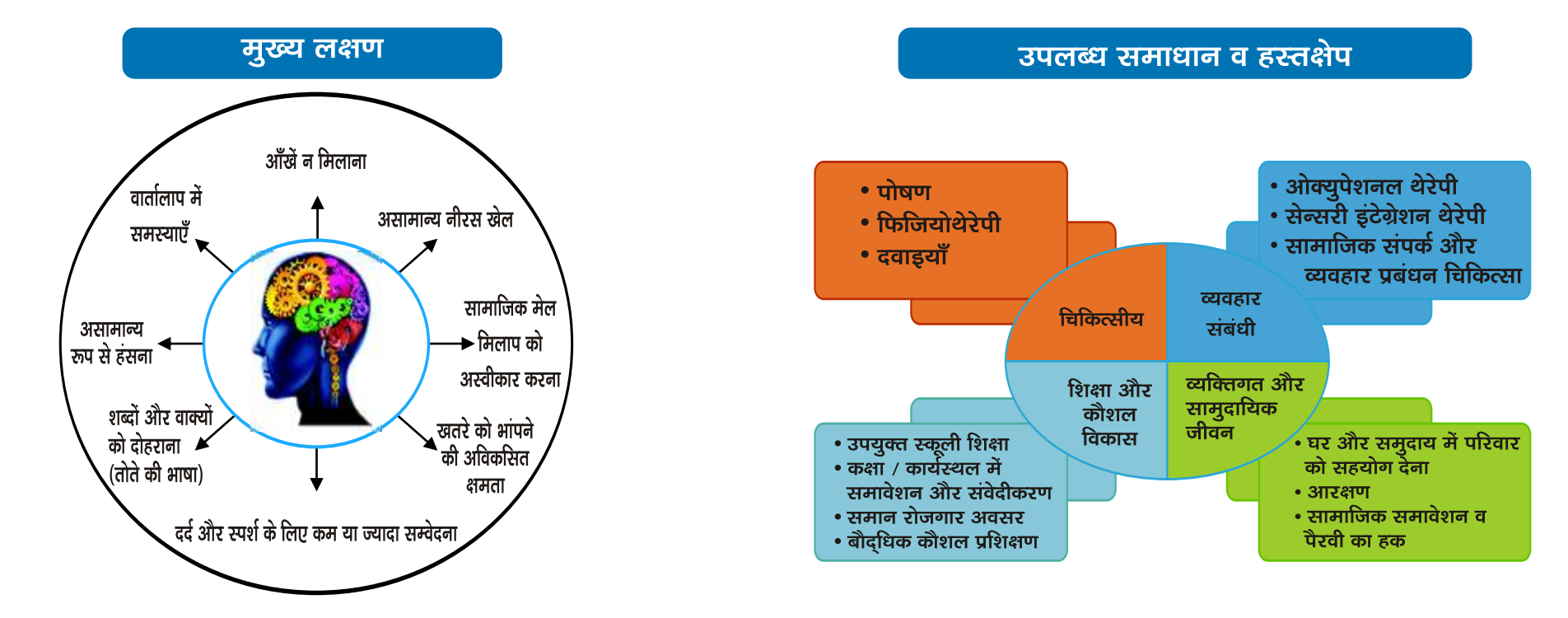

 $\lceil \cdot \rceil$ 

 $\circ$ 

## **13. Multiple Sclerosis**

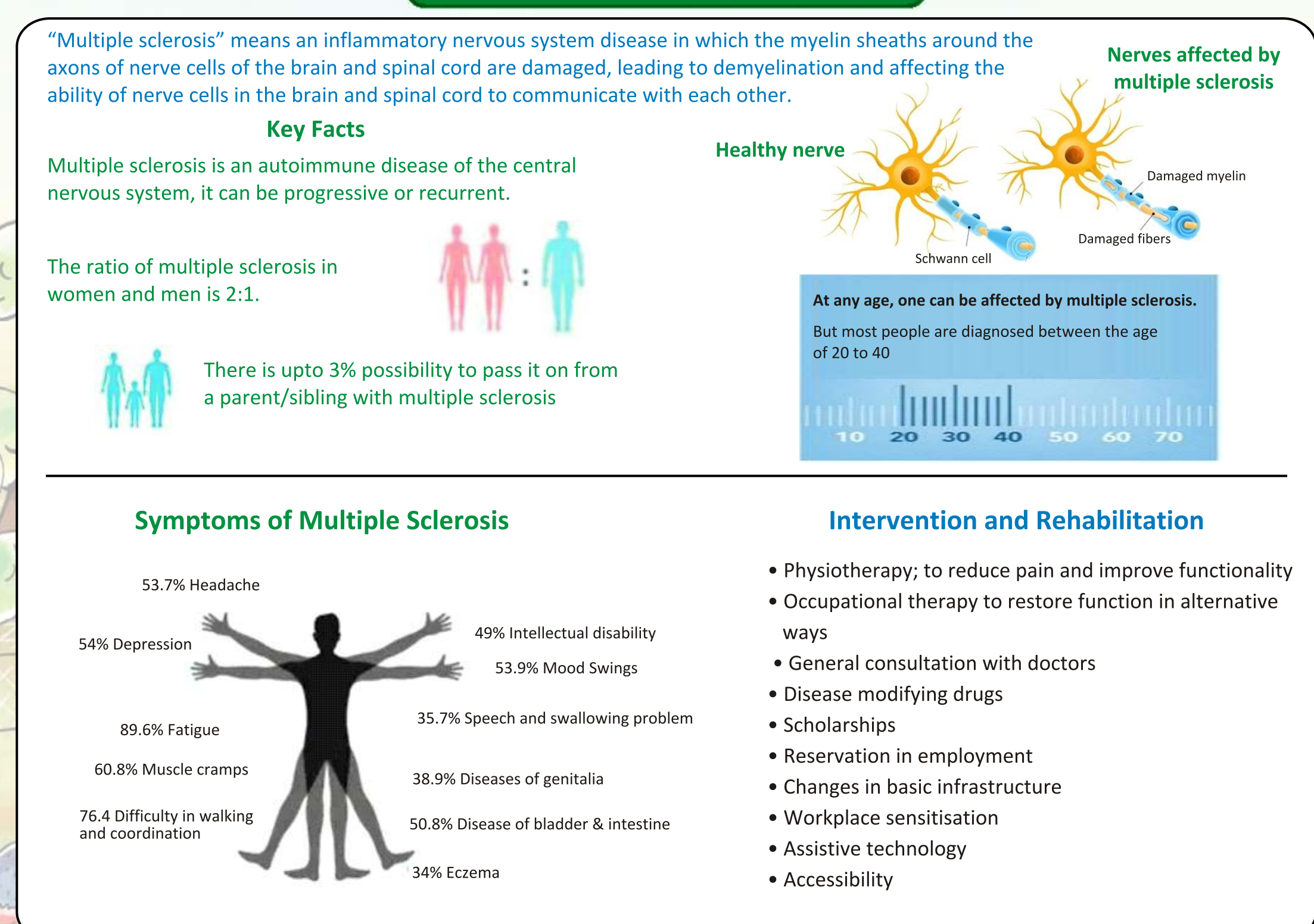

## 13. बहु स्क्लेरोसिस

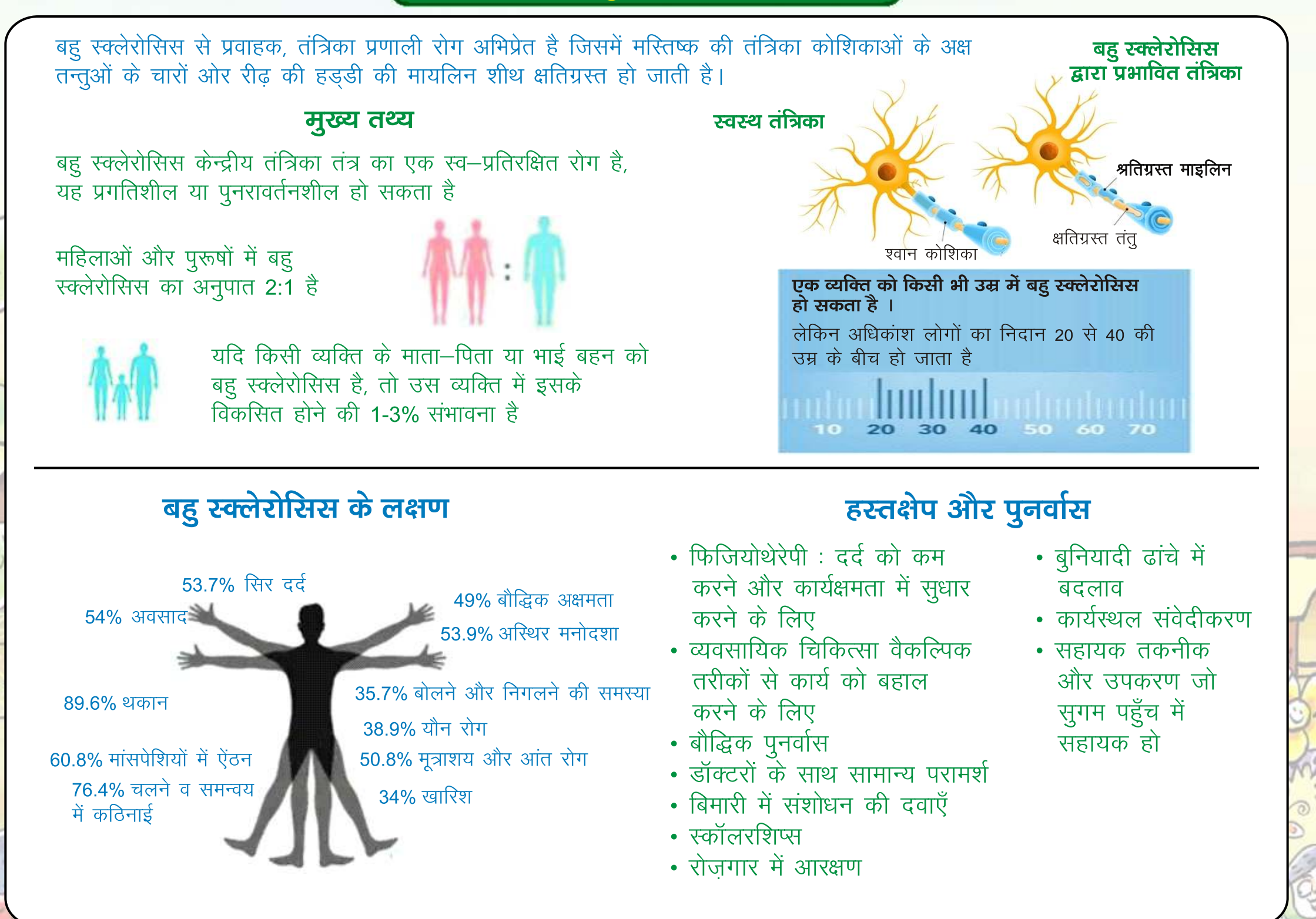

## **14. Speech and Language Disorders**

"Speech and language disability" means a permanent disability arising out of conditions such as laryngectomy or aphasia affecting one or more components of speech and language due to organic or neurological causes.

### **Causes according to age**

## **In Children**

Throat cancer / vocal cord problem

Cleft palate / lips.

Problems associated with teeth / tongue

Conditions affecting brain development such as cerebral palsy, injury, hearing loss, lack of oxygen at birth etc

## **In Adults**

**Stroke and paralysis** 

Head injury and cancer.

Autism.

**Hearing problem** 

Learning disorder

## The signs and symptoms of disability depends upon the type of disorder, although some of the main symptoms are

### **Speech related**

Difficulty in correct pronunciation of words

Voice too loud or too slow

Slurring

Speech associated with an appropriate blinking of eyes & head movement

### Stuttering.

### **Language Related**

It can be receptive and expressive

Problems in completing verbal message

Difficulty in organising thoughts

Unable to find vocabulary for sentences

Leaving sentences and messages incomplete

 $O$ 

Some problems related to speech and language are resolved on their own, although some require interventions such as

- Assessment from Speech therapist and speech therapy if needed
- Sign language
- Psychological therapy
- AAC (Augmentative Alternative Communication)
- Oral motor excercises and assistive technology
- Assistive aids & appliances such as communication boards and software

## 14. वाक् एवं भाषा दिव्यांगता

वाक एवं भाषा दिव्यांगता से लेराईनजक्टोमी या अफेलिया जैसी स्थितियों से उदभत स्थाई दिव्यांगता अभिप्रेत है |जो कार्बनिक या तंत्रिका संबंधी कारणों के कारण वाक् एवं भाषा के एक या अधिक संघटकों को प्रभावित करती है।

## उम्र के अनुसार कारण

## बच्चों में

गले का कैंसर / वोकल कार्ड में दिक्कत

फटे तालु एवं होंठ

दाँतों / जीभ से जूड़ी समस्या

मरितष्क के विकास को प्रभावित करने वाली रिथतियाँ जैसे सेरेब्रल पाल्सी, चोट लगना, सूनने में परेशानी, जन्म के समय ऑक्सीजन की कमी आदि

### वयस्कों में

स्ट्रोक व लकवा

दिमागी चोट एवं कैंसर

ऑटिज्म

श्रवण समस्या

सीखने संबंधी विकार

## दिव्यांगता के संकेत एवं लक्षण, विकार के प्रकार पर निर्भर करते हैं, हालांकि कूछ मुख्य लक्षण निम्न है

## वाक् संबंधित

शब्दों के सही उच्चारण में दिक्कत आवाज बहुत तेज व धीमी होना

अटक–अटक के बोलना

बोलते समय सर व आँखों का हिलना

हकलाना

## भाषा संबंधित

यह ग्रहणशील तथा अभिव्यंजक हो सकते है जैसे दूसरों की बात को समझने में दिक्कत

बोली गई बात को पूरा करने में परेशानी

विचारों को व्यवस्थित करने में कठिनाई

अपने वाक्यों के लिए शब्द न ढूंढ पाना

वाक्यों व संदेश को अधूरा छोड़ देना

## विकल्प <mark>उपचार के</mark>

बोलने एवं भाषा से जूड़ी कूछ समस्याएँ खुद ही ठीक हो जाती है, हालांकि कूछ के लिए हस्तक्षेप के जरूरत होती है जैसे

- 1. स्पीच थेरेपिस्ट से जाँच व जरूरत पड़ने पर थेरेपी
- 2. सांकेतिक भाषा
- 3. मनोवैज्ञानिक थेरेपी
- 4. ऐ ऐ सी (आउगमेंटेटीव अल्टरनेटिव कम्युनिकेशन)
- 5. ओरल मोटर थेरेपी एवं तकनीक
- 6. सहायक उपकरण जैसे कम्यूनिकेशन बोर्ड (संप्रेषण बोर्ड) एवं सॉफ्टवेयर्स

 $90$ 

## When a person has a combination of more than one disability, this condition is called multiple disability.

### **Examples**

- Speech & Hearing Impairment
- Deafblindness
- Deafbliendness + Intellectual disability
- · Blindness + Intellectual disability
- Locomotor disability + visual impairement / intellectual disability / deafness
- Cerebral palsy + intellectual disability

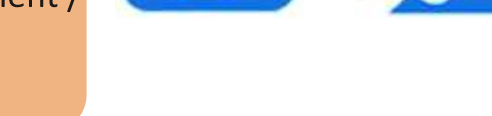

## **Major Issues**

- Communication
- Delay and difficulty in receiving & understanding information
- Mobility problems
- Social discrimination
- In routine activities
- In case of emergency
- · Independent life
- To get education and employment
- . To avail personal and social rights

Early identification and intervention may help in developing the child's optimum potential

# and rehabilitation options Available management

### **Initial phase:**

- Early diagnosis and medical consultation
- · Individual action plan
- Therapies
	- · Inclusive Education

## **Subsequent steps:**

- . Work on communication skills
- · Assistive devices like
- hearing aid, sign language, assistive software and smart devices
- Maximum utilization of the existing abilities
- Use of multi sensory approach
- Periodic assessment for vision & hearing
- Social participation and Inclusion

## 15. बहु दिव्यांगता

## जब किसी व्यक्ति को एक से ज्यादा विकलांगताएँ होती है तो इस स्थिति को बहु दिव्यांगता कहा जाता है

### उदाहरण

## • मकबधिरता

- $\bullet$  बधिरांधता
- मूकबधिरता + बौद्धिक अक्षमता
- $\cdot$  अंधता + बौद्धिकअक्षमता
- चलने फिरने संबंधित + दृष्टि बाधिता $\angle$ बौद्धिक अक्षमता / मूकबधिरता
- $\bullet$  सेरेब्रल पाल्सी + बौद्धिक अक्षमता

## • संप्रेशण

उपलब्ध उपचार

<u>एव पुनर्वास</u>

- सूचना पाने में देरी व दिक्कत
- चलने–फिरने में परेशानी
- सामाजिक भेदभाव
- सामान्य जीवन जीने में

## मुख्य परेशानियाँ

- रोजमर्रा के कामों में
- आपात स्थिति में
- आत्मनिर्भर जीवन जीने में
- शिक्षा एवं रोजगार पाने में

• व्यक्तिगत व सामाजिक अधिकार पाने में

 $\begin{array}{|c|c|c|c|c|}\hline \textbf{G} & \textbf{D}' & \textbf{G} & \textbf{G} \\\hline \textbf{G} & \textbf{G} & \textbf{G} & \textbf{G} \\\hline \end{array}$ 

शीघ्र निदान व शीघ्र हस्तक्षेप से बच्चे की अधिकतम क्षमता को विकसित किया जा सकता है।

## शुरुआती चरण:

- जल्दी निदान एवं डॉक्टरी सलाह थेरेपी
- व्यक्तिगत कार्य योजना
- समावेशी शिक्षा

## बाद के चरण :

- सम्प्रेक्षण कौशल पर काम
- सहायक उपकरण जैसे हियरिंग ऐड,
- साइन लैंग्वेज सॉफ्टवेयर्स व स्मार्ट डिवाइसेस
- उपलब्ध क्षमताओं का अधिकतम उपयोग
- बहु संवेदी तकनीकों का उपयोग
- समय समय पर श्रवण व दृष्टि की जाँच

 $9/2$ 

• समावेशन व सामाजिक भागीदारी

## **16. Leprosy Cured Persons**

"Leprosy cured person" means a person who has been cured of leprosy but is suffering from-

- loss of sensation in hands or feet as well as loss of sensation and paresis in the eye and eye-lid but with no  $(1)$ manifest deformity;
- manifest deformity and paresis but having sufficient mobility in their hands and feet to enable them to  $(2)$ engage in normal economic activity;
- extreme physical deformity as well as advanced age which prevents him/her from undertaking any gainful  $(3)$ occupation, and the expression "leprosy cured" shall construed accordingly

## **Signs and symptoms of leprosy infection:**

- Light yellow or pink patches on the skin
- These parts of the skin may not be sensitive to temperature and pain.
- As a result, the person's fingers and toes become deformed.
- If not treated on time, it can become a serious condition and cause deformity.

## Common deformities related to leprosy

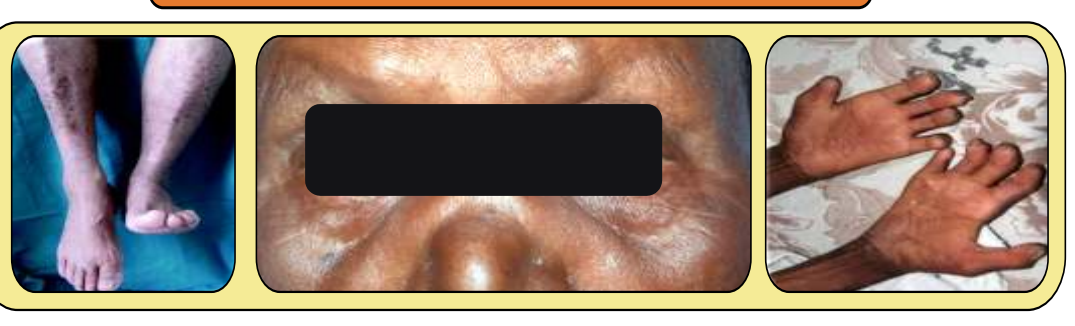

## **Management and rehabilitation**

 $G$ 

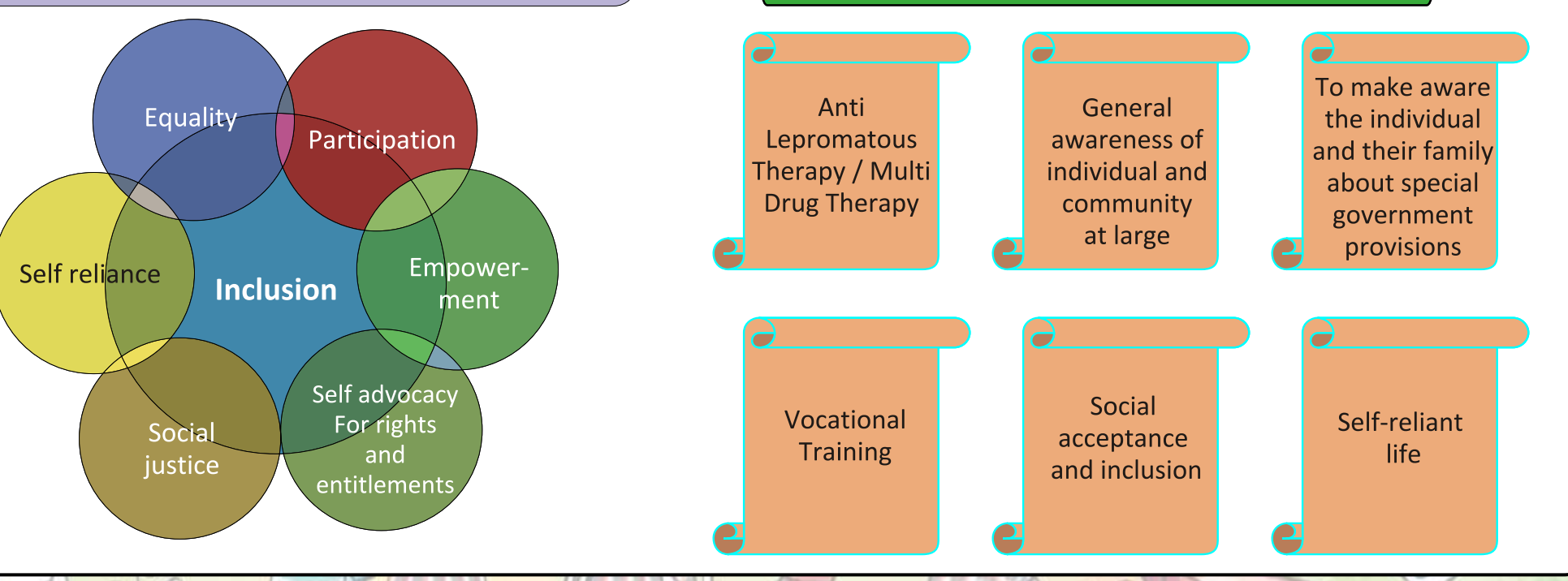

## 16. कुष्ठ रोग मुक्त व्यक्ति

कुष्ठ रोग मुक्त व्यक्ति से ऐसा व्यक्ति अभिप्रेत है जो कुष्ठ से रोग मुक्त हो गया है किन्तु

- 1. हाथ/पैरों में सुग्राहीकरण का ह्वास के साथ आँख और पलक में सुग्राहीकरण का ह्वास और आंशिक घात किन्तु व्यक्त विरूपता नहीं है।
- 2. व्यक्त विरूपता और आंशिक घात, किन्तू हाथों और पैरों में पर्याप्त गतिशीलता है जिससे व्यक्ति सामान्य व्यवसायिक क्रियाकलापों के लिए सक्षम है।
- 3. अत्यन्त शारीरिक विरूपता के साथ-साथ वृद्ध जो उसे लाभप्रद व्यवसाय करने से निवारित करती है।

## कूष्ठ संक्रमण के संकेत एवं लक्षण

- त्वचा पर हल्के पीले या गुलाबी धब्बे
- त्वचा के ये हिस्से तापमान और दर्द के लिए संवेदनहीन हो सकते हैं
- परिणामस्वरूप व्यक्ति की अंगुलिया व पंजे विकृत हो जाते हैं
- अगर समय पर इलाज न किया जाए तो यह गंभीर स्थिति हो सकती है तथा विकृति आ सकती है

कुष्ठ रोग से जुडी सामान्य विकृतियाँ

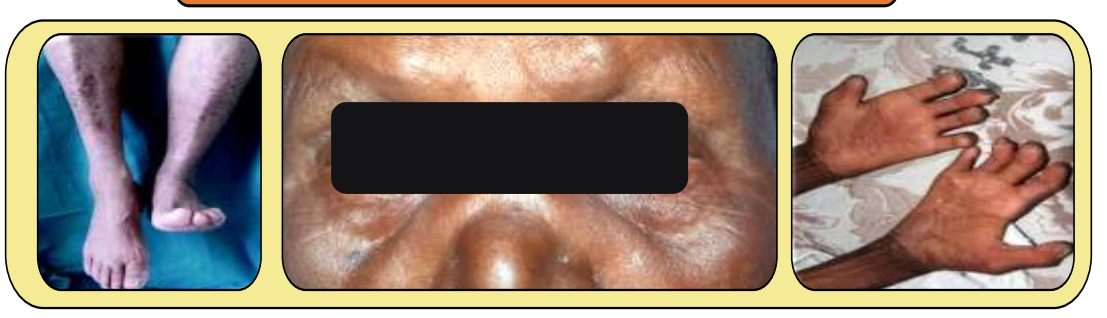

उपचार और पुनर्वास

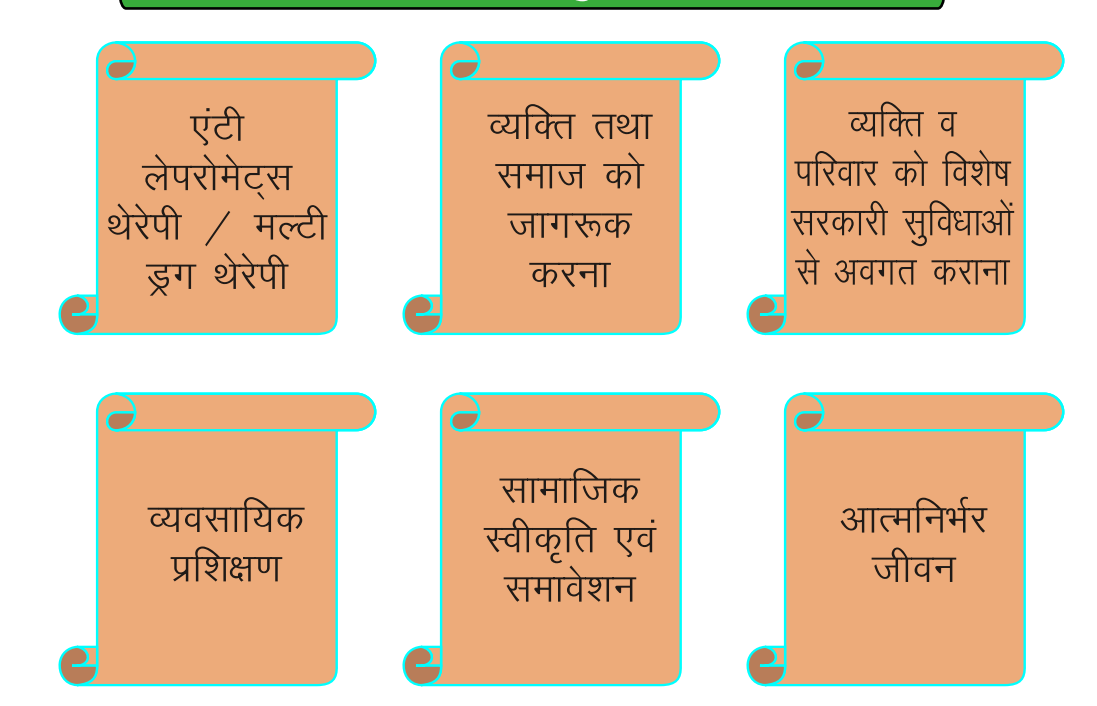

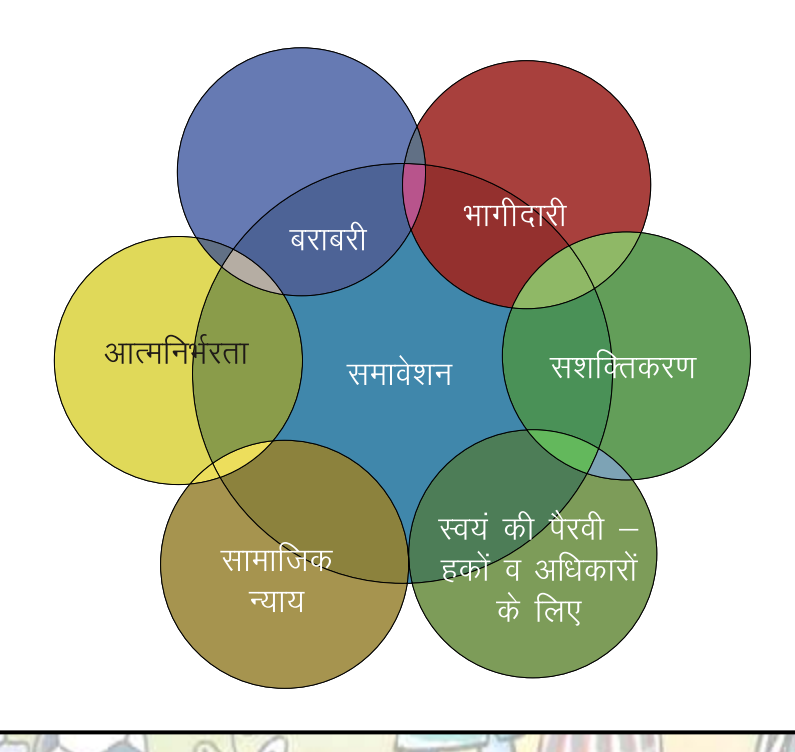

## 17. Dwarfism

Dwarfism means a medical or genetic condition resulting in an adult height of 4 feet 10 inches (147 centimeters) or less

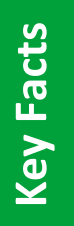

**Major<br>categories** 

Dwarfism is considered a disability but it is not any disease that requires "treatment".

People affected by dwarfism often lead normal lives.

Dwarfism is not an intellectual disability. Most dwarf people have average intelligence.

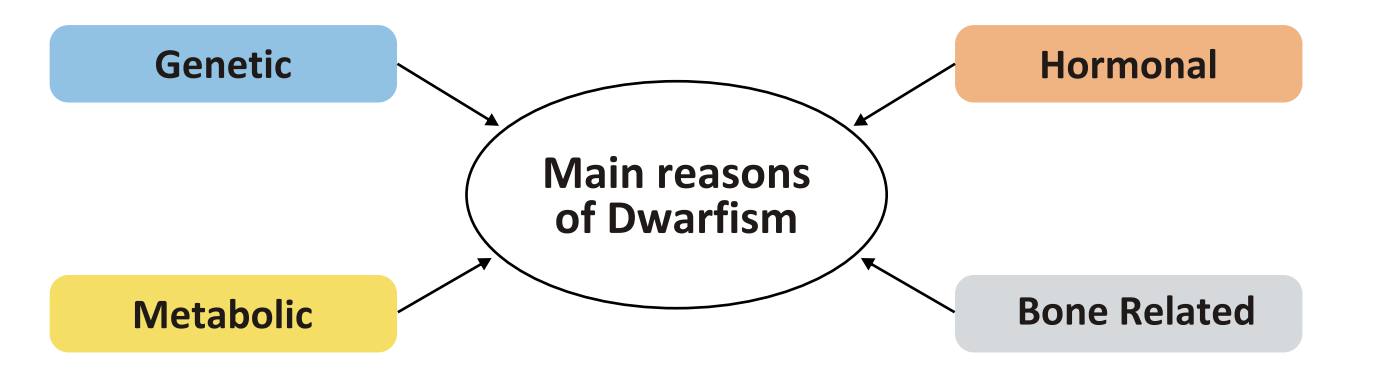

**Disproportionate Dwarfism** 

In this, some parts of the body are small and other parts are average or larger than average. In disproportionate dwarfism, bone development stops.

### **Proportionate Dwarfism:**

In this, body parts develop in the same proportion but are smaller than a normal individual.

### **Management and Rehabilitation**

At present, no cure is available, however; early diagnosis is helpful in preventing other problems related to dwarfism.

- Dwarfism related to growth hormone deficiency can be treated with hormonal therapy.
- Corrective surgery
- Physiotherapy to increase muscles power
- Nutritional guidance and exercises
- Equal opportunities at the workplace and in personal life
- Community participation & inclusion

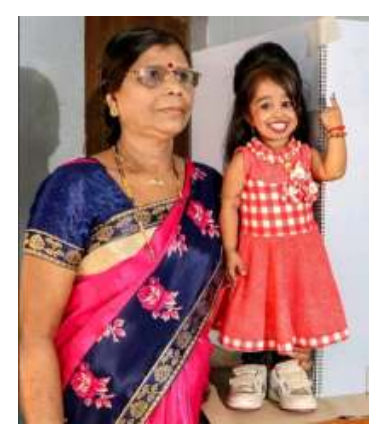

### **Jyoti Amge** (The world's shortest height woman)

### **Symptoms**

- Below Usual height
- Slow development
- Delayed puberty
- Increased head circumference
- Bent legs
- $\bullet$  Hunchback
- Tooth problems
- Physical deformities

## <u>17. बौनापन</u>

बौनापन से कोई चिकित्सीय या आनुवांशिक दशा अभिप्रेत है जिसके परिणामस्वरूप किसी व्यस्क व्यक्ति की लम्बाई 4 फीट 10 इंच (147 से. मी.) या उससे कम रह जाती है

.<br>बौनापन एक दिव्यांगता है लेकिन यह एक ऐसी बीमारी नहीं है जिसके लिए ईलाज की आवश्यकता हो।

बौनापन से प्रभावित व्यक्ति अक्सर सामान्य जीवन जीते है

<sup>ं</sup>बौनापन एक बौद्धिक दिव्यांगता नहीं है अधिकांश बौनेपन प्रभावित लोगों में औसत बुद्धि होती है।

बोनापन के मुख्य<br>कारण

इसमें शरीर के कूछ अंग छोटे व अन्य अंग औसत या औसत से अधिक बड़े

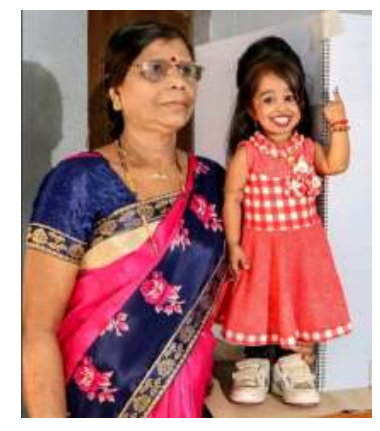

ज्योति आमगे (संसार की सबसे कम ऊँचाई की महिला)

## लक्षण

- सामान्य से छोटा कद
- धीमी गति से विकास
- यौवनावस्था में देरी
- सिर का आकार बड़ा होना
- मुड़े हुए पैर
- कुबड
- दाँतों की समस्याऐं<sub>।</sub>
- शारीरिक विकृतियाँ

होते है। अनुपातहीन बौनेपन में हड़िडयों का विकास रूक जाता है

## आनुपातिक बौनापन

्<br>अनुपातहीन बोनापन

आनुवांशिक

मेटाबोलिक

इसमें शरीर के अंग अनुपात में विकसित होते हैं लेकिन सामान्य व्यक्ति की तुलना में छोटे होते है।

## उपचार और पुनर्वास

वर्तमान में कोई भी सम्पूर्ण इलाज उपलब्ध नहीं, हालांकि शीघ्र निदान बौनेपन से जुड़ी अन्य समस्याओं को रोकने में सहायक है

- 1. वृद्धि हार्मोन की कमी से संबंधित बौनेपन वाले लोगों का ईलाज हार्मोनल थैरेपी के साथ किया जा सकता है
- 2. सुधारात्मक सर्जरी

4. पोषण संबंधी मार्गदर्शन और व्यायाम 6. समाज में बराबर भागीदारी

हार्मोनल

हड़्डी सम्बंधी

- 
- <u>3. मांसपेशियों की क्षमता बढ़ाने के लिए फिजियोथेरेपी 5. कार्यस्थल व निजी जिंदगी में समान अवसर</u>

मुख्य श्रेणियाँ

<u>मुख्य तथ्य</u>

## **18. Locomotor Disability**

Locomotor disability (a person's inability to execute distinctive activities associated with movement of self and objects resulting from affliction of musculoskeletal or nervous system or both)

**Conditions that results in locomotor disability,** 

- · Poliomyelitis,
- Cerebral palsy,
- Spinal cord injury
- Nerve Injury
- Fracture
- Flaccid muscles
- Road traffic accidents
- Head injury

### **Intervention and rehabilitation**

### **Medical intervention**

- Corrective surgery, for restoration of function
- Provision of prosthesis
- Training of selfcare activities
- Assistive devices like-Splint and wheelchair etc
- Physiotherapy

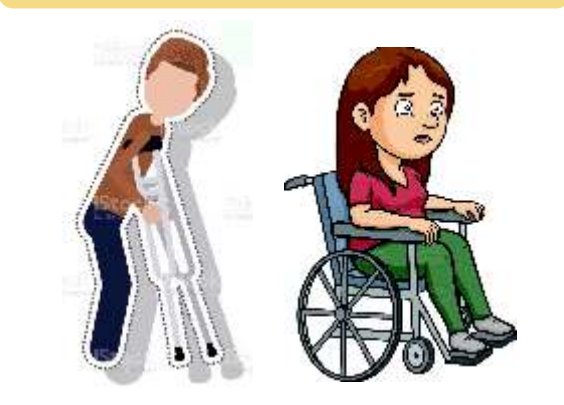

### **Psychosocial intervention**

- Guidance & counselling
- Positive attitude of doctors, family and community
- Psychotherapy to deal with behavioural issues
- Livelihood empowerment
- Social inclusion

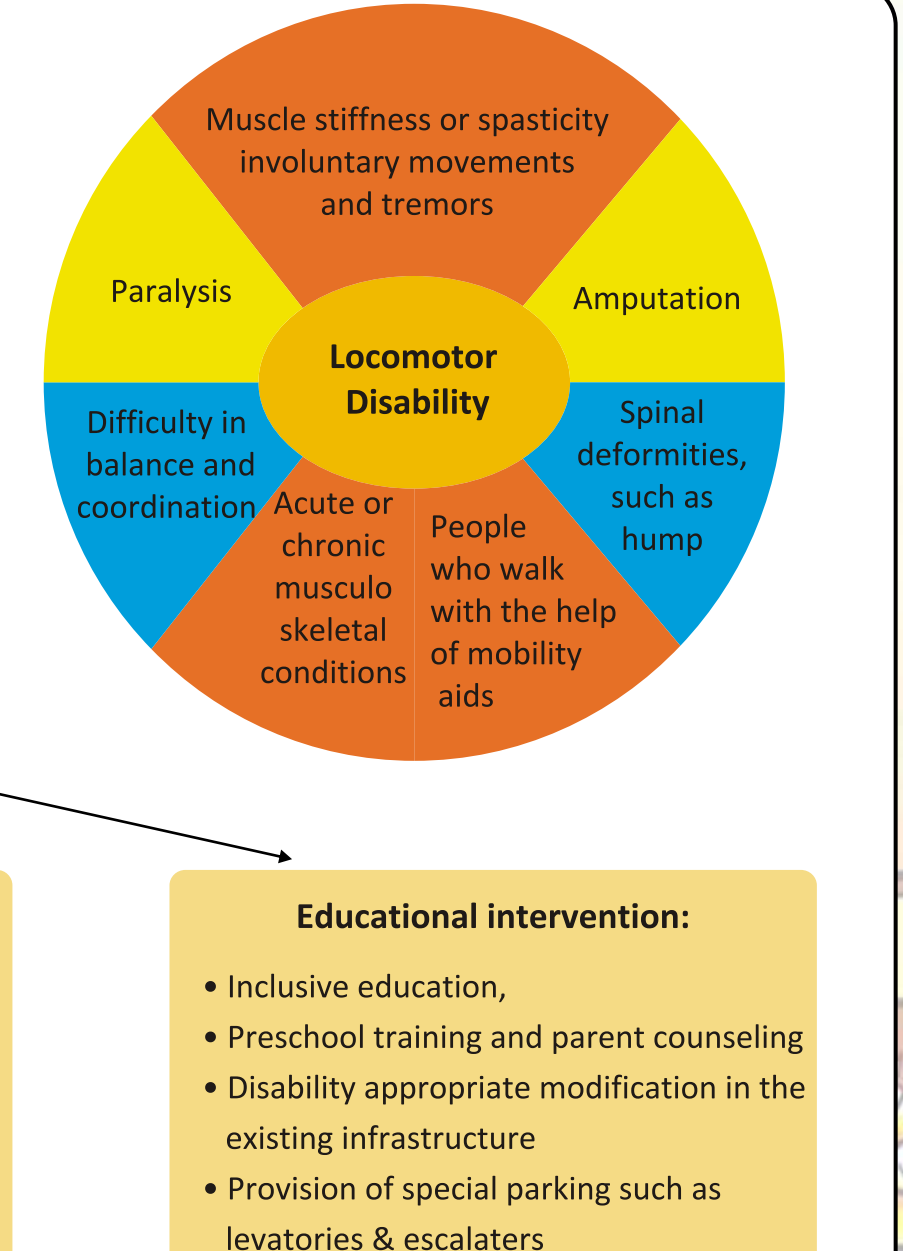

- Adequate provision of assistive devices such as wheelchairs
- Vocational training

#### सूनिश्चित गतिविधियों को करने में किसी व्यक्ति की असमर्थता जो मांसपेशियों में अकडन या स्वयं और वस्तूओं की गतिशीलता से सहबद्ध है जिसका परिणाम जकडन, अनैच्छिक गतिविधियाँ पेशीकंकाल और तंत्रिका प्रणाली या दोनों में पीड़ा है। और कंपकंपी होती है अंगविच्छेद लकवाग्रस्त गतिविषयक दिव्यांगता को जन्म देने वाली कूछ रिथतियाँ होना गतिविषयक • पोलियो • फ्रेक्चर दिव्यांगता • मांसपेशियों की शिथिलता • सेरेब्रल पाल्सी रीढ की संतूलन और • रीढ़ की चोट • सड़क दूर्घटना विकृति, समन्वय में • नसों की चोट • सिर में गहरी चोट जैसे कूबड़ कठिनाई जो व्यक्ति जोडों और होना होना सहायक मांसपेशियों हस्तक्षेप और पुर्नवास उपकरण की ताजा व की मदद से पुरानी समस्या चलते हैं चिकित्सीय पुनर्वास • सुधारात्मक सर्जरी कार्यक्षमता की बहाली के लिए • कत्रिम अंगों का प्रावधान शेक्षिक हस्तक्षेप मनोसामाजिक हस्तक्षेप • दैनिक गतिविधियों का प्रशिक्षण • समावेशी शिक्षा • सहायक उपकरण जैसे – • परामर्श और समर्थन • पूर्वस्कूली प्रशिक्षण और अभिभावक परामर्श स्प्लिन्ट व व्हीलचेयर इत्यादि • डॉक्टरों, परिवार और समुदाय का • दिव्यांगता के अनुकूल बुनियादी ढांचे में • फिजियोथेरेपी सकारात्मक रवैया बदलाव • व्यवहार संबंधी समस्याओं से निपटने • विशेष पार्किंग की व्यवस्था के लिए मनोचिकित्सा • दिव्यांगजनों के अनुरूप लिफ्ट और • आजीविका सशक्तिकरण शोचालय • सामाजिक समावेशन • सहायक उपकरण जैसे व्हीलचेयर की पर्याप्त व्यवस्था • व्यवसायिक प्रशिक्षण

18. गतिविषयक दिव्यांगता

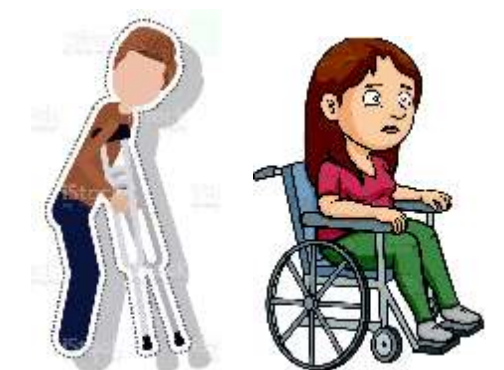

## **19. Cerebral Palsy**

"Cerebral Palsy" means a Group of non-progressive neurological conditions affecting body movements and muscle coordination, caused by damage to one or more specific areas of the brain, usually occurring before, during or shortly after birth; It is the most common developmental disability.

**Outline of basic management** 

**Spastic:** 

70-80%, The most common form, charactrised by **Stiffness** 

**Ataxic** 6%, affects balance and coordination

• Early intervention

• Physiotherapy

For first 6 years

## **Types**

**Athetoid:** 6%, involuntary activities

**Mixed type:** Mixture of more than one type

## Poor neck control

Increase / decrease

in muscle tone

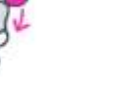

Seizures

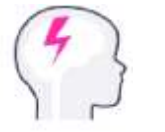

Balance and coordination Problems

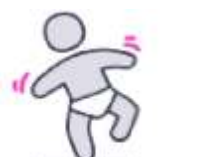

 $90$ 

### **Fourteen to twenty five years**

### 1. Age appropriate education / skill development

- Adapted curriculum
- Vocational training
- Workplace Inclusion

### **Twenty five years and above**

### 1. Equal participation in social activities

- Rights related to marriage and family
- Political participation
- Right to justice Advocacy rights

### **Early signs**

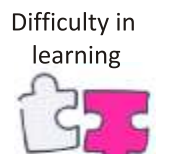

Problems related to vision & hearing

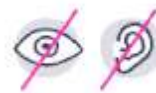

Arched back

Involuntary movement

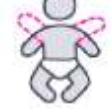

Chewing and swallowing Problem

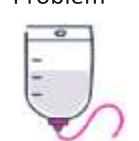

Behavioral Issues

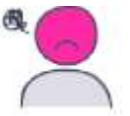

Sleep problems

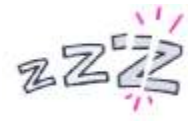

- Assistive Aids & appliances
- 2. Social / emotional support to the child and family **3. Preschool Preparation - Accessibility**

### **From six to fourteen years**

• Occupational therapy

- 1. Prevention / Maintenance of Secondary Complications
- Physiotherapy
- Speech therapy
- Occupational therapy
- 

• Speech therapy

• Medicines and Surgery

- 
- 
- 2. Age appropriate Education
	- 1. Appropriate classroom inclusion
	- 2. Adapted curriculum
- 3. Equal participation in other activities
	- 1. Appropriate games
	- 2. Equal participation in recreational activities

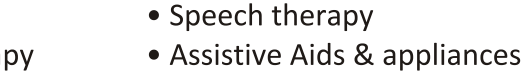

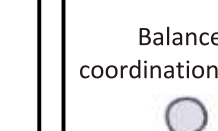

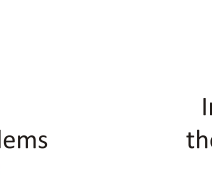

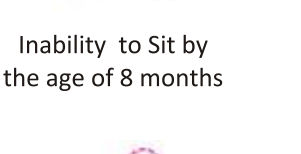

• Ability appropriate Job

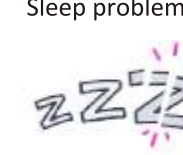

• Equal Employment rights

• The right to make individual choices

• Infrastructural modifications & accessibility

## 19. प्रमस्तिष्क घात / सेरेबल पाल्सी

प्रमरितष्क घात से कोई गैर प्रगामी तंत्रिका रिथति का समूह अभिप्रेत है जो शरीर के संचलन और पेशियों के समन्वय को प्रभावित करता है, यह मस्तिष्क के एक या अधिक विर्निदिष्ट क्षेत्रों में क्षति के कारण उत्पन्न होता है।

यह जन्म से पहले, जन्म के समय और जन्म के तुरन्त बाद मस्तिष्क को हुए<br>नुकसान से होता है यह बचपन में होने वाली सबसे आम दिव्यांगता है

प्रकार

### स्पारिटक :

एटैक्सिक

70-80%. सबसे आम रूप। मांसपेशियों में अकड़न

शुरुआती छह साल तक

1. शीघ्र हस्तक्षेप

2. फिजियोथेरेपी

6%, संतुलन और समन्वय<br>को प्रभावित करता है

### एथेटॉइड: <u>6%. अनैच्छिक</u> गतिविधियाँ

मिश्रित पकार : एक से ज्यादा प्रकारों का मिश्रण

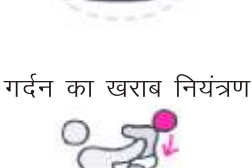

मांसपेशियों की

टोन में वृद्धि / कमी

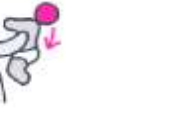

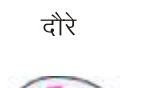

संतुलन और समन्वय की समस्या

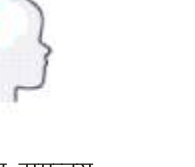

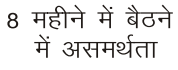

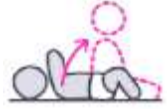

 $900$ 

## नींद की समस्या

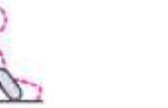

4. स्पीच थेरेपी 3. ओक्यूपेशनल थेरेपी

बुनियादी उपचार की रूपरेखा

- 5. दवाये और सर्जरी 6. सहायक उपकरण
- 2. बच्चे और परिवार को सामाजिक भावनात्मक समर्थन 3. पूर्वस्कूली तैयारी-सुगम पहुँच

## छह से चौदह वर्ष की आयु तक

- 1. रखरखाव / परिणामी जटिलताओं की रोकथाम
	- 1. फिजियोथेरेपी
- 3. स्पीच थेरेपी
- 2. ऑक्यूपेशनल थेरेपी
- 4. सहायक उपकरण
- 2. आयू अनूरुप शिक्षा
	- 1. कक्षा में उचित समावेशन
	- 2. संशोधित पाठयक्रम
- 3. अन्य गतिविधियों में समान भागीदारी
	- 1. अनुकूलित खेल
	- 2. मनोरंजक गतिविधियों में बराबर परीभाग
- चौदह से पच्चीस वर्ष की आयु तक 1. आयु अनुरुप शिक्षा / कौशल विकास 1. संशोधित पाठयक्रम
	- 2. व्यवसायिक प्रेशिक्षण
	- 3. कार्य स्थल पर समावेशन
	-
	- .<br>4. क्षमता के अनुसार कार्य<br>5. व्यक्तिगत निर्णय लेने के अधिकार

### पच्चीस वर्ष से अधिक आयु

- 1. सामाजिक गतिविधियों में समान भागीदारी
	- विवाह और परिवार से संबंधित अधिकार
	- राजनीतिक भागीदारी
	- न्याय के अधिकार
- पैरवी • रोजगार के समान अधिकार
- बुनियादी ढांचे में परिवर्तन सुगम पहुँच

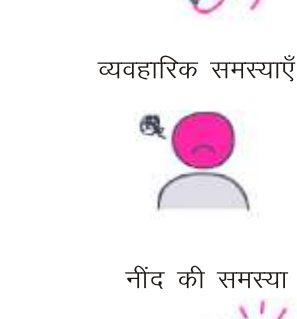

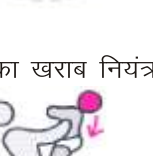

देखने और सुनने की समस्या

पीठ का मेहराब

शूरुआती संकेत

सीखने में

कठिनाई

खाने और निगलने की समस्या

शरीर की बेतरतीब या

अनियत्रित गतिविधियाँ

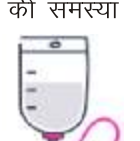

## **20. Muscular Dystrophy**

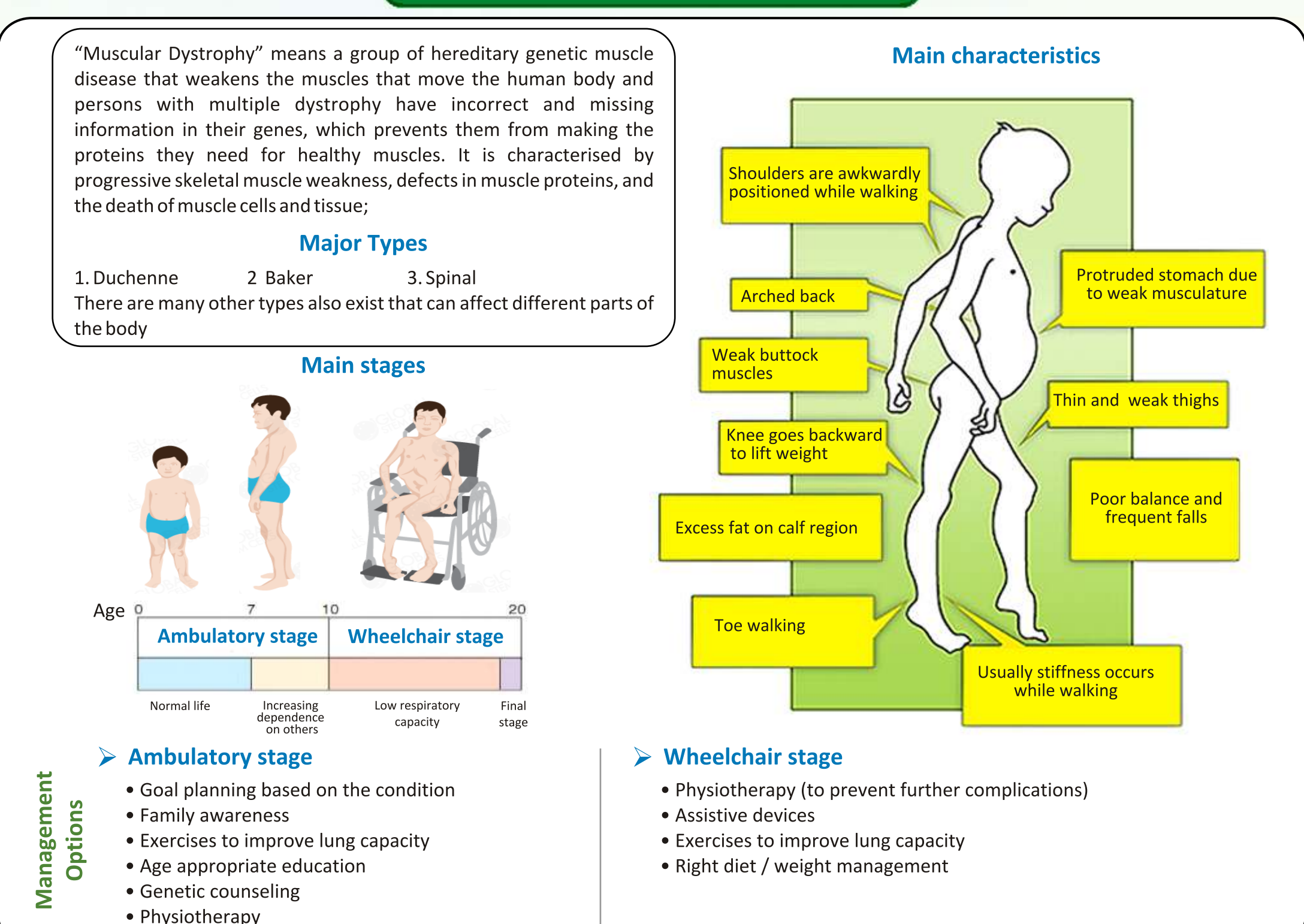

## 20. पेशीयदुष्पोषण

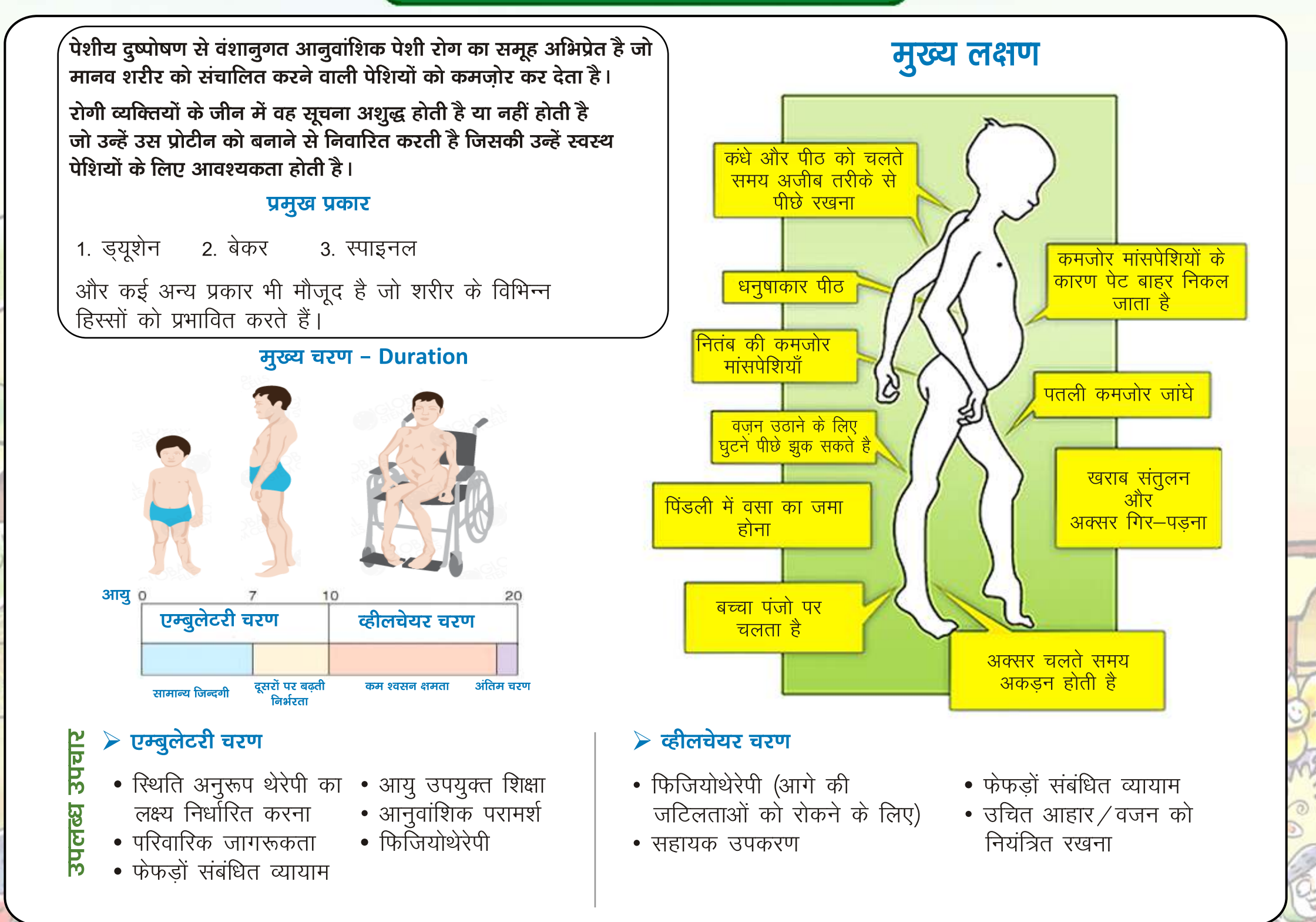

## **21. Specific Learning Disability**

Specific learning disabilities means a heterogeneous group of conditions wherein there is a deficit in processing language, spoken or written, that may manifest itself as a difficulty to comprehend, speak, read, write, spell, or to do mathematical calculations and include such condition as perceptual disabilities, dyslexia, dysgraphia, discalculia, dysparexia and developmental aphasia.

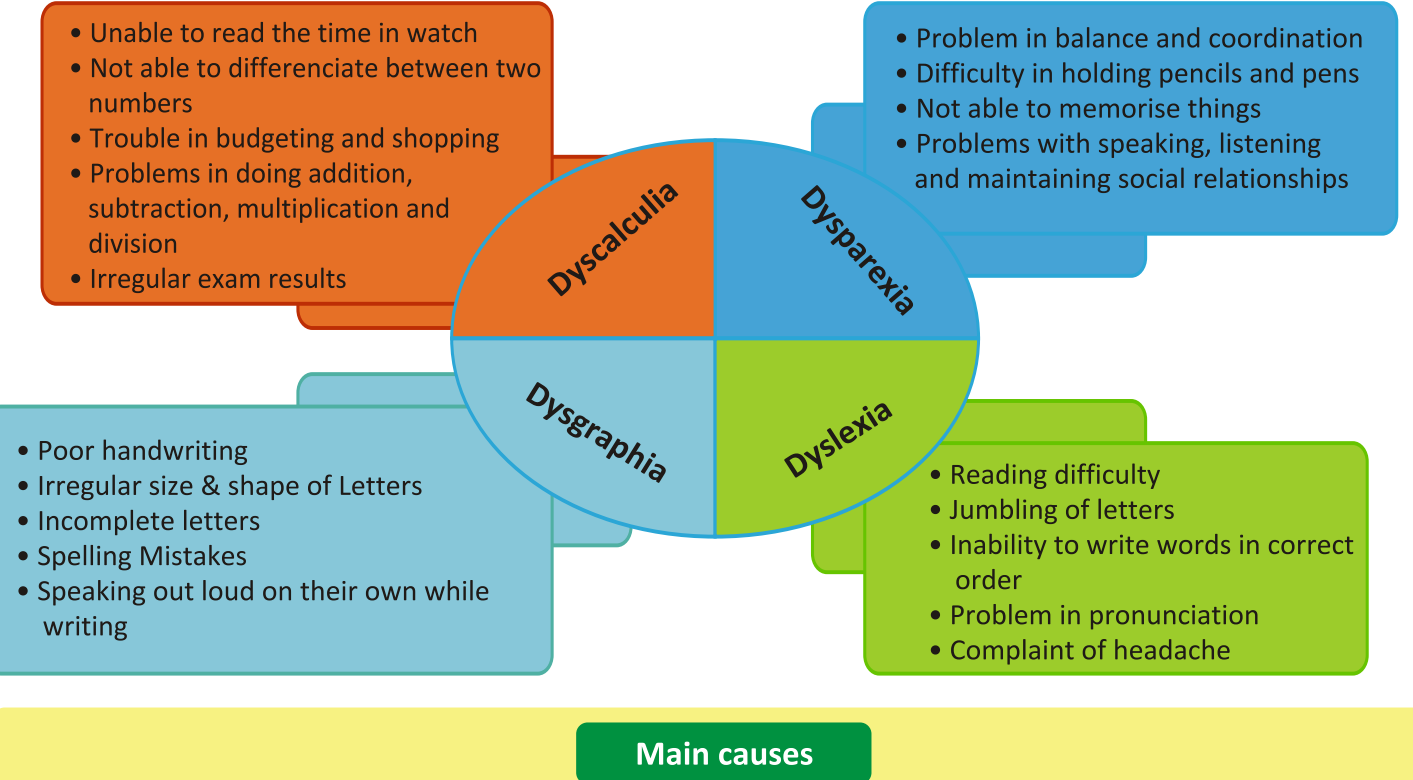

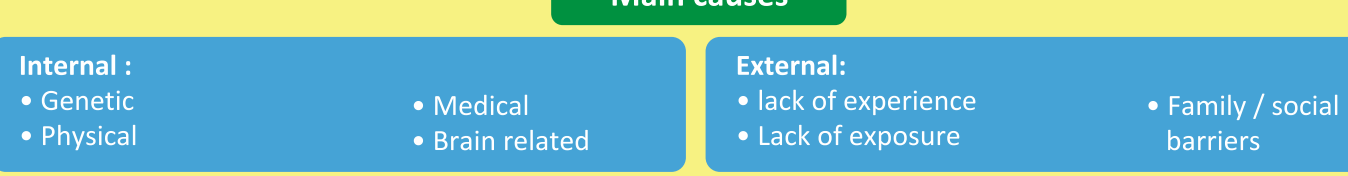

- Support from resource teachers/special educators
- Individual education programmes to promote inclusive education
- Appropriate classroom adjustments with the help of assistive devices and technology

 $\mathcal{O}$ 

• Occupational therapy and Physiotherapy

Effective strategies

G

- Medications and counselling for problems such as anxiety and depression
- Community awareness & social inclusion
- Understand the child in non judgmental way

## 21. विनिर्दिष्ट विद्या दिव्यांगताएं

रिथतियों का एक ऐसा विजातीय समूह जिसमें भाषा को बोलने या लिखने की प्रक्रिया द्वारा आलेखन करने की कमी विद्यमान होती है। जो समझने, बोलने, पढने, लिखने, अर्थ निकालने या गणितिय गणना करने में कमी के रूप में सामने आती है और इसके अन्तर्गत बौद्धिक दिव्यांगता, डायसेलेक्सिया, डायसग्राफिया, डायसकेलकलिया, डायसप्रेयिा और विकासात्मक अफेसिया जैसी स्थितियाँ भी है:

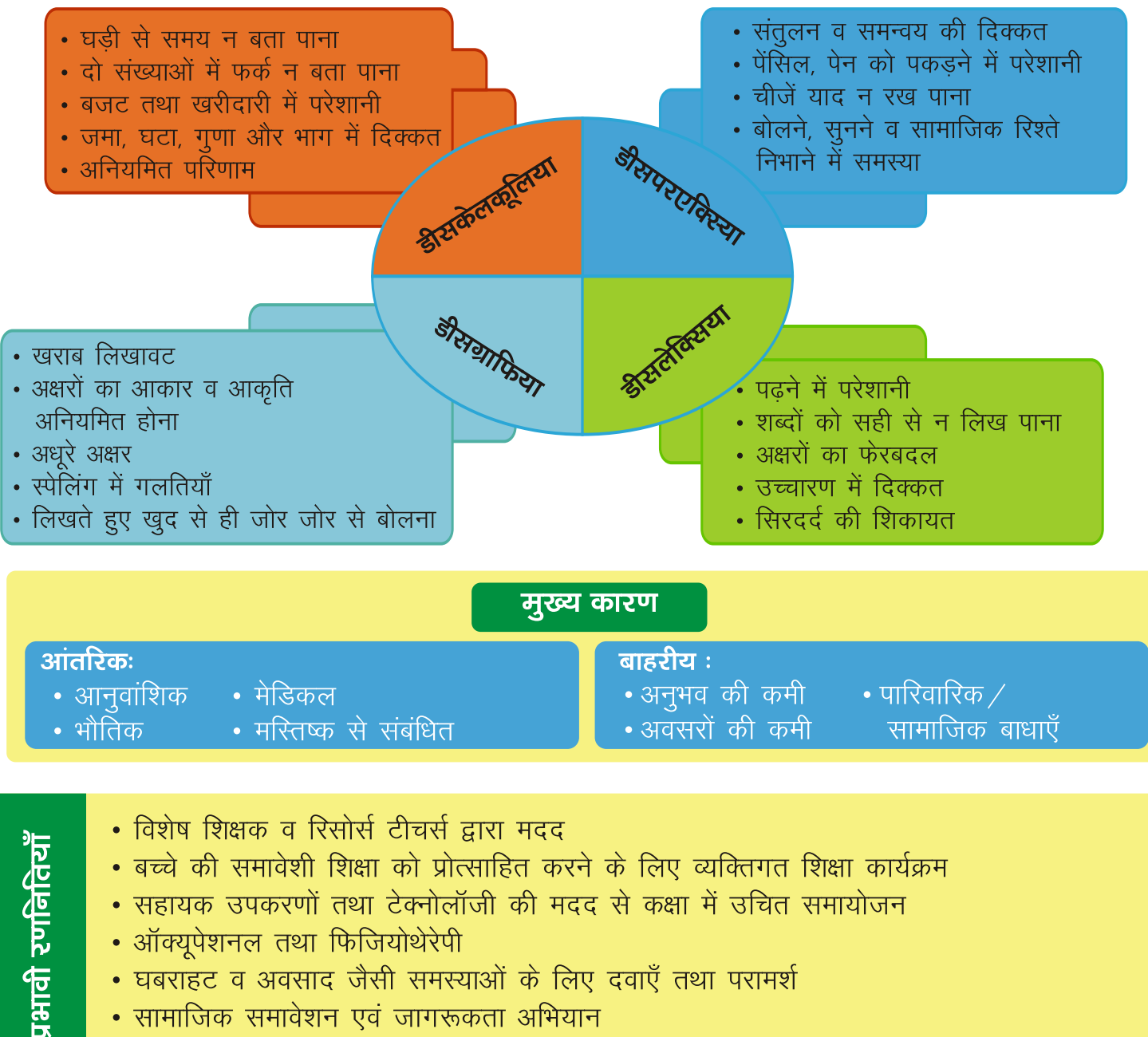

- बच्चे की समावेशी शिक्षा को प्रोत्साहित करने के लिए व्यक्तिगत शिक्षा कार्यक्रम
- सहायक उपकरणों तथा टेक्नोलॉजी की मदद से कक्षा में उचित समायोजन

- ऑक्यूपेशनल तथा फिजियोथेरेपी
- घबराहट व अवसाद जैसी समस्याओं के लिए दवाएँ तथा परामर्श
- सामाजिक समावेशन एवं जागरूकता अभियान
- बच्चे को समझने की कोशिश करना

## **National Education Policy 2020**

VISHWAS

# राष्ट्रीय शिक्षा नीति 2020

## समान और समावेशी शिक्षा

'राष्ट्रीय शिक्षा नीति 2020' का लक्ष्य यह सुनिश्चित करना है कि कोई भी बच्चा अपने जन्म या पृष्ठभूमि से जुड़ी परिस्थितियों के कारण ज्ञान प्राप्ति या सीखने और उत्कृष्टता प्राप्त करने के किसी भी अवसर से वंचित न रह जाए। इसके तहत विशेष जोर सामाजिक और आर्थिक दृष्टि से वंचित समूहों (एस ई डी जी) पर रहेगा जिसमें बालक – बालिका, सामाजिक – सांस्कृतिक और भौगोलिक संबंधी विशिष्ट पहचान एवं दिव्यांगता शामिल है इसमें बुनियादी सुविधाओं से वंचित क्षेत्रों एवं समूहों के लिए बालक – बालिका समावेशी कोष और विशेष शिक्षा जोन की स्थापना करना भी शामिल है। दिव्यांग बच्चों को बुनियादी चरण से लेकर उच्च शिक्षा तक की नियमित स्कूली शिक्षा प्रक्रिया में पूरी तरह से भाग लेने में सक्षम बनाया जायेगा जिसमें शिक्षा विशारद का पूरा सहयोग मिलेगा और साथ ही दिव्यांगता संबंधी समस्त प्रशिक्षण, संसाधन केन्द्र, आवास, सहायक उपकरण, प्रौद्योगिकी आधारित उपयुक्त उपकरण और उनकी आवश्यकताओं के अनुरूप अन्य सहायक व्यवस्थाएँ भी उपलब्ध कराई जायेंगी। प्रत्येक राज्य जिले को कला-संबंधी, कैरियर-संबंधी और खेलकूद–संबंधी गतिविधियों में विद्यार्थियों के भाग लेने के लिए दिन के समय वाले एक विशेष बोर्डिंग स्कूल के रूप में 'बाल भवन' स्थापित करने के लिए प्रोत्साहित किया जायेगा। स्कूल की निःशुल्क बुनियादी ढांचागत सुविधाओं का उपयोग सामाजिक चेतना केन्द्रों के रूप में किया जा सकता है।

भारतीय संकेत भाषा (ISL) यानी साईन लैंग्वेज को देश भर में मानकीकृत किया जायेगा और बधिर विद्यार्थियों द्वारा उपयोग किये जाने के लिए राष्ट्रीय एवं राज्य स्तरीय पाठ्यक्रम सामग्री विकसित की जायेगी।

## **Highlights of National Education Policy 2020**

## **Focus on Socio-Economically Disadvantaged Groups (SEDGs)**

### SEDGs can be broadly categorized based on:

Gender identities (particularly female and transgender individuals), Socio-cultural identities (such as Scheduled Castes, Scheduled Tribes, OBCs, and minorities),

Geographical identities (such as students from villages, small towns, and aspirational districts),

Disabilities (including learning disabilities), and

Socio-economic conditions (such as migrant communities, low income households, children in vulnerable situations, victims of or children of victims of trafficking, orphans including child beggars in urban areas, and the urban poor).

Separate strategies will be formulated for focused attention for reducing each of the category-wise gaps in school education.

## राष्ट्रीय शिक्षा नीति 2020 के मुख्य बिन्दू

सामाजिक एवं आर्थिक रूप से वंचित समूहों (SEDGs) पर विशेष ध्यान

SEDG को निम्न तौर पर वर्गीकृत किया जा सकता है:

लिंग पहचान (विशेषकर महिला और ट्रांसजेंडर व्यक्ति) सामाजिक सांस्कृतिक पहचान (जैसे अनुसूचित जाति, अनुसूचित जन जातियों, अन्य पिछड़ा वर्ग और अल्पसंख्यकों) भौगोलिक पहचान (जैसे गांवों के छात्र, छोटे कस्बे, और आकांक्षात्मक जिले) दिव्यांगता (सीखने की अक्षमता सहित) और सामाजिक–आर्थिक परिस्थितियाँ (जैसे कि प्रवासी समुदाय, निम्न आय वाले परिवार, कमजोर स्थितियों में बच्चे, तस्करी के शिकार लोगों के बच्चे या शहरी क्षेत्रों में बाल भिखारी, अनाथ बच्चे और शहरी गरीब)

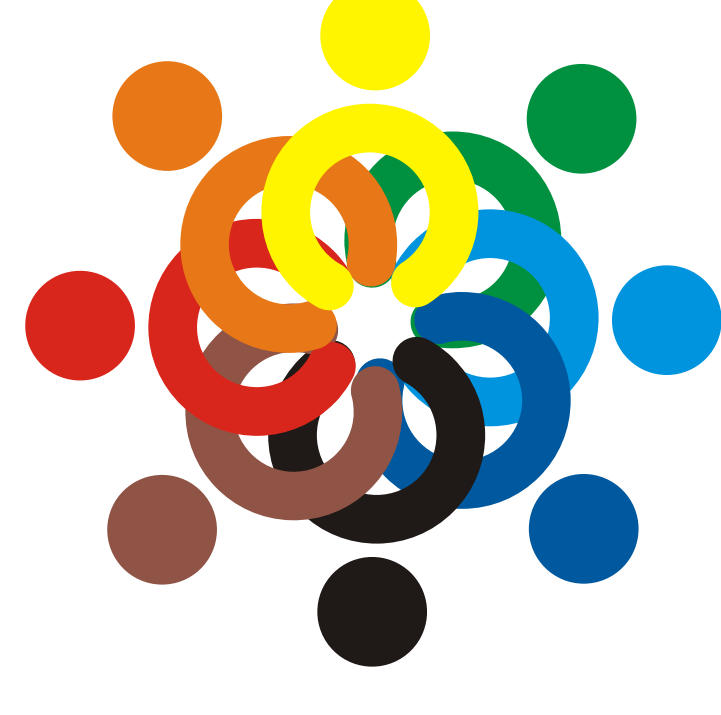

 $9/2$ 

रकूली शिक्षा में प्रत्येक श्रेणी-वार अन्तराल को कम करने के लिए और ध्यान केन्द्रित करने के लिए अलग रणनीति तैयार की जायेगी।

## **Supporting Children with Special Needs (CWSN)**

**Enabling Mechanisms** Enabling mechanisms for CWSN or Divyang to receive quality education. **Regular Schooling** Children with special needs will be integrated in the regular schooling process from **Assistive Devices and** 02 elementary to higher education **Orientation to Parents** levels. Technology enabled assistive devices/tool for CWSN and orientation of the tools/devices **Modules** for parents/caregivers. NIOS will develop high-quality modules to teach Indian Sign Language. **Alternative Schools** Alternative forms of schools will be encouraged to preserve the alternative pedagogical styles **Certificate Courses** Supporting Children with Special Certificate courses for pre-service Needs (CWSN). and in-service teachers to 06 become special educators.

## विशेष आवश्यकता वाले बच्चों का समर्थन करना (CWSN)

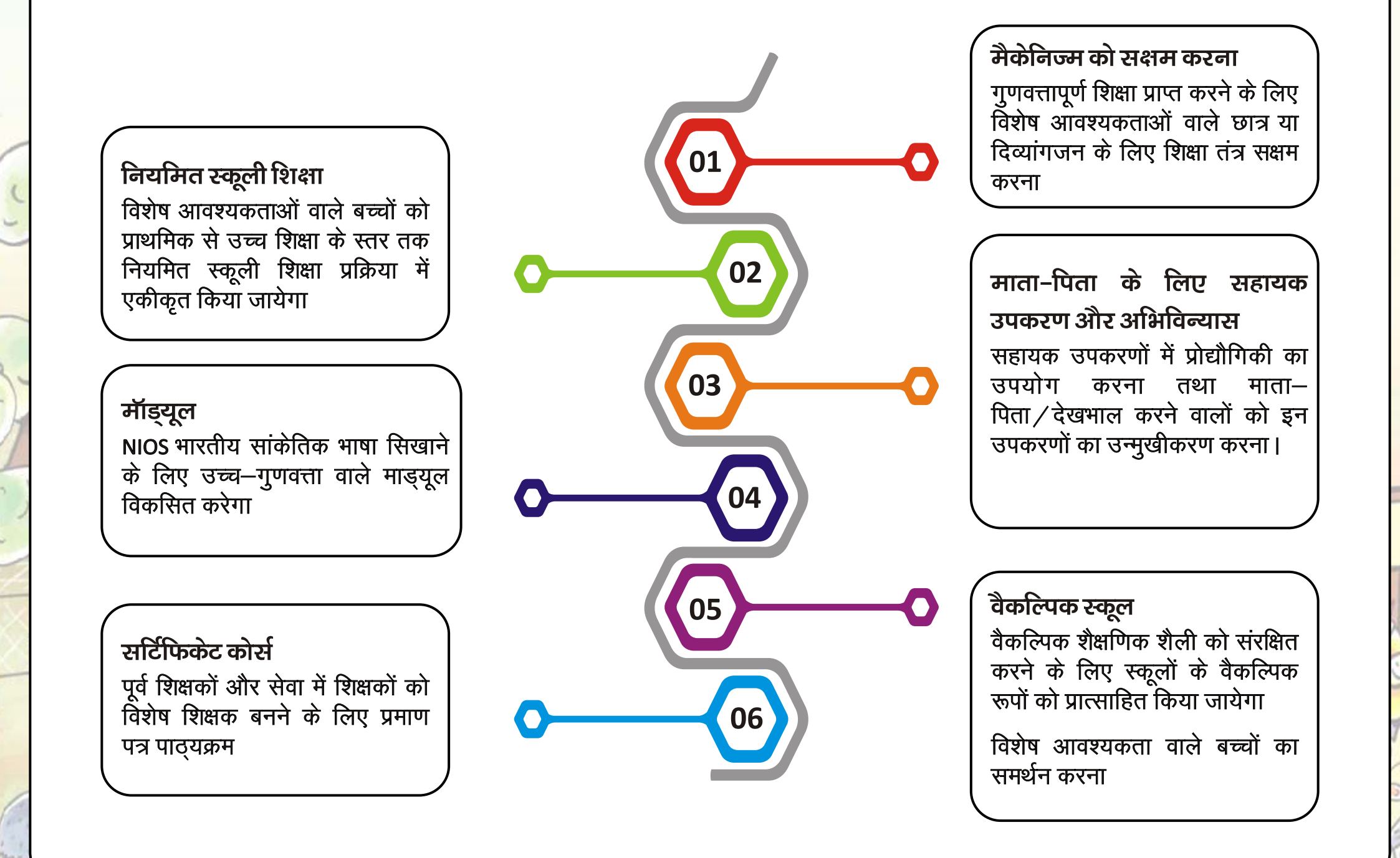

## **Support For Gifted Students / Students With Special Talents**

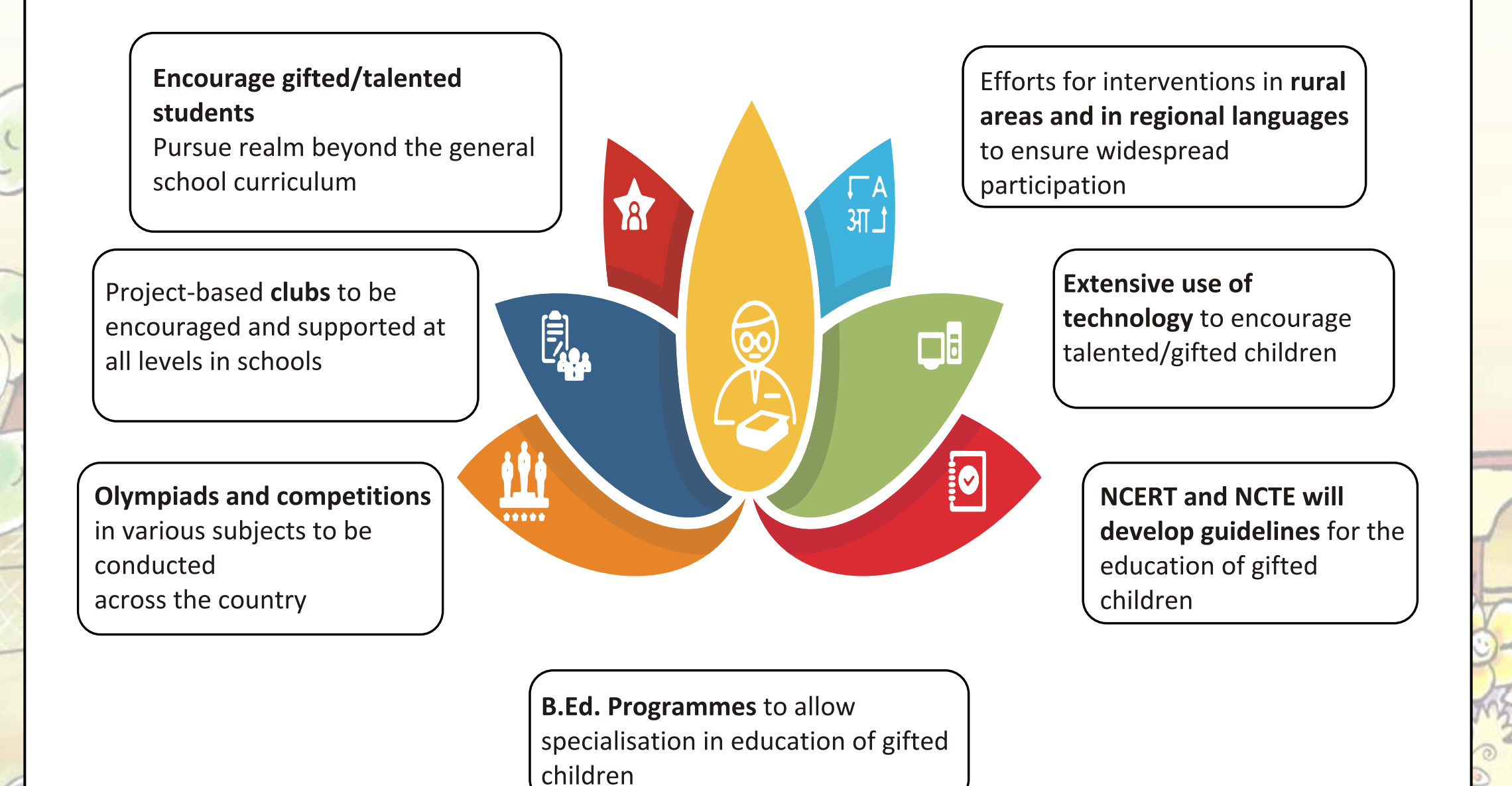

## विशेष प्रतिभा वाले प्रतिभाशाली छात्र / छात्राओं के लिए सहायता

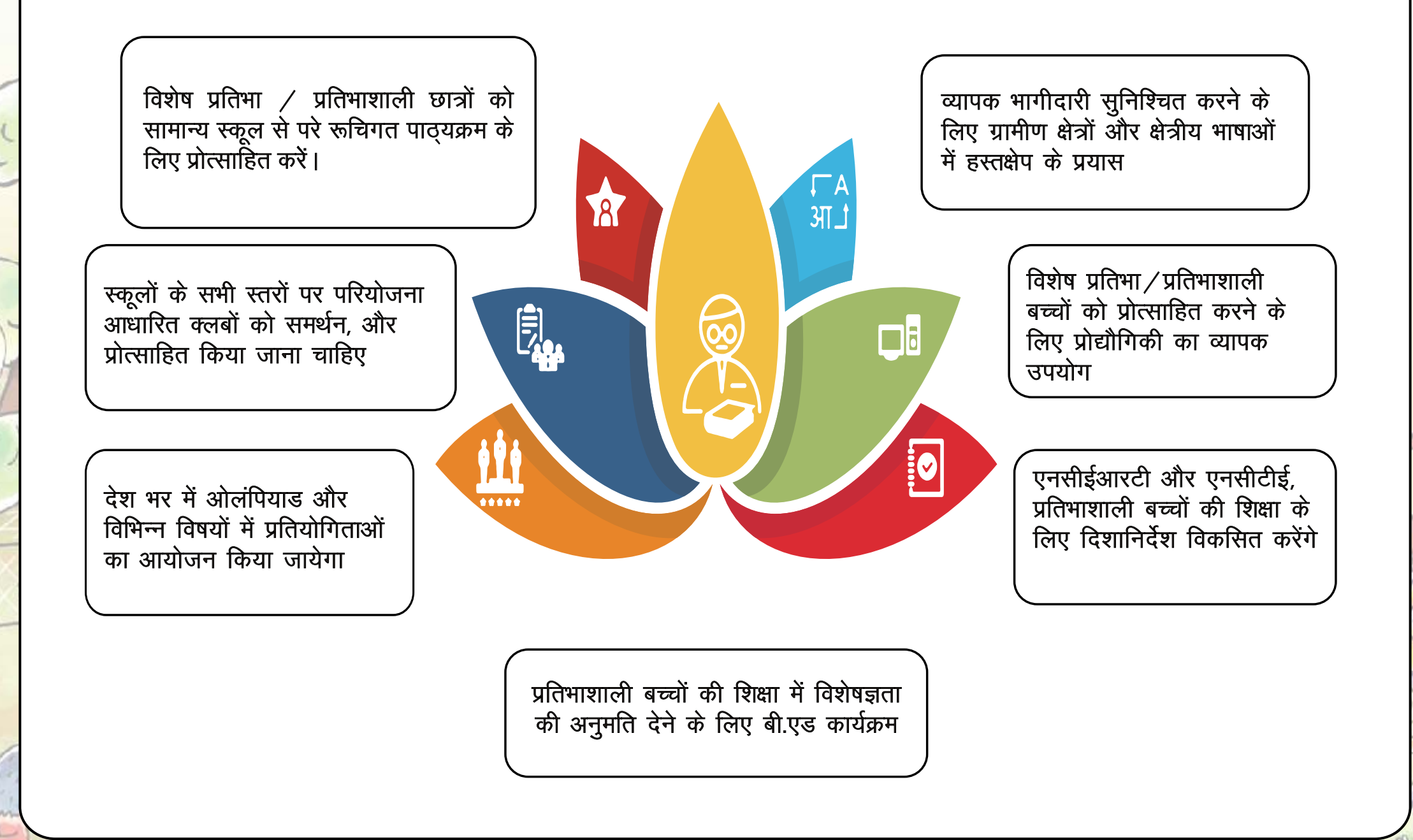

 $900$ 

## **Online and Digital Education**

## **Inclusion and Access**

**Enhance Educational Access** To Disadvantaged Group including Divyang Students

## **Blended Learning**

**Emphasis on effective** models of blended learning

### **Content Creation**

**150 W** 

 $60$ 

Content creation, digital repository, and dissemination. Technology Integration In Teaching, Learning & Assessment

## **Digital Platforms**

Digital platforms and ongoing ICT- based educational initiatives to be optimized and expanded

## **Pilot Studies**

A series of pilot studies to be conducted

## **Expansion of Platforms**

Expansion of existing elearning platforms - DIKSHA, SWAYAM, etc.

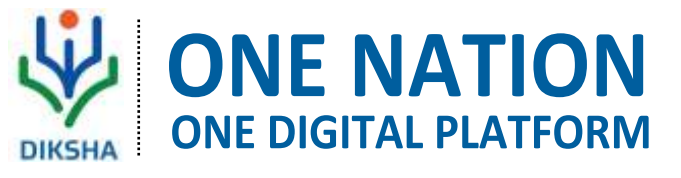

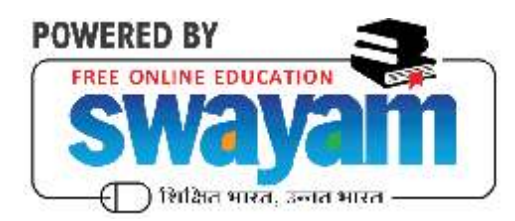

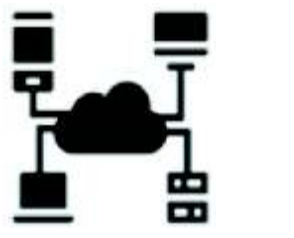

 $\mathcal{Q}$ 

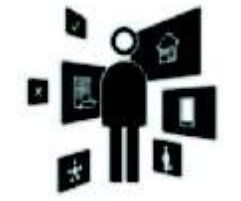

## ऑनलाइन और डिजीटल शिक्षा

Wa

 $G$ 

) शिक्षित भारत, उन्नत भारत

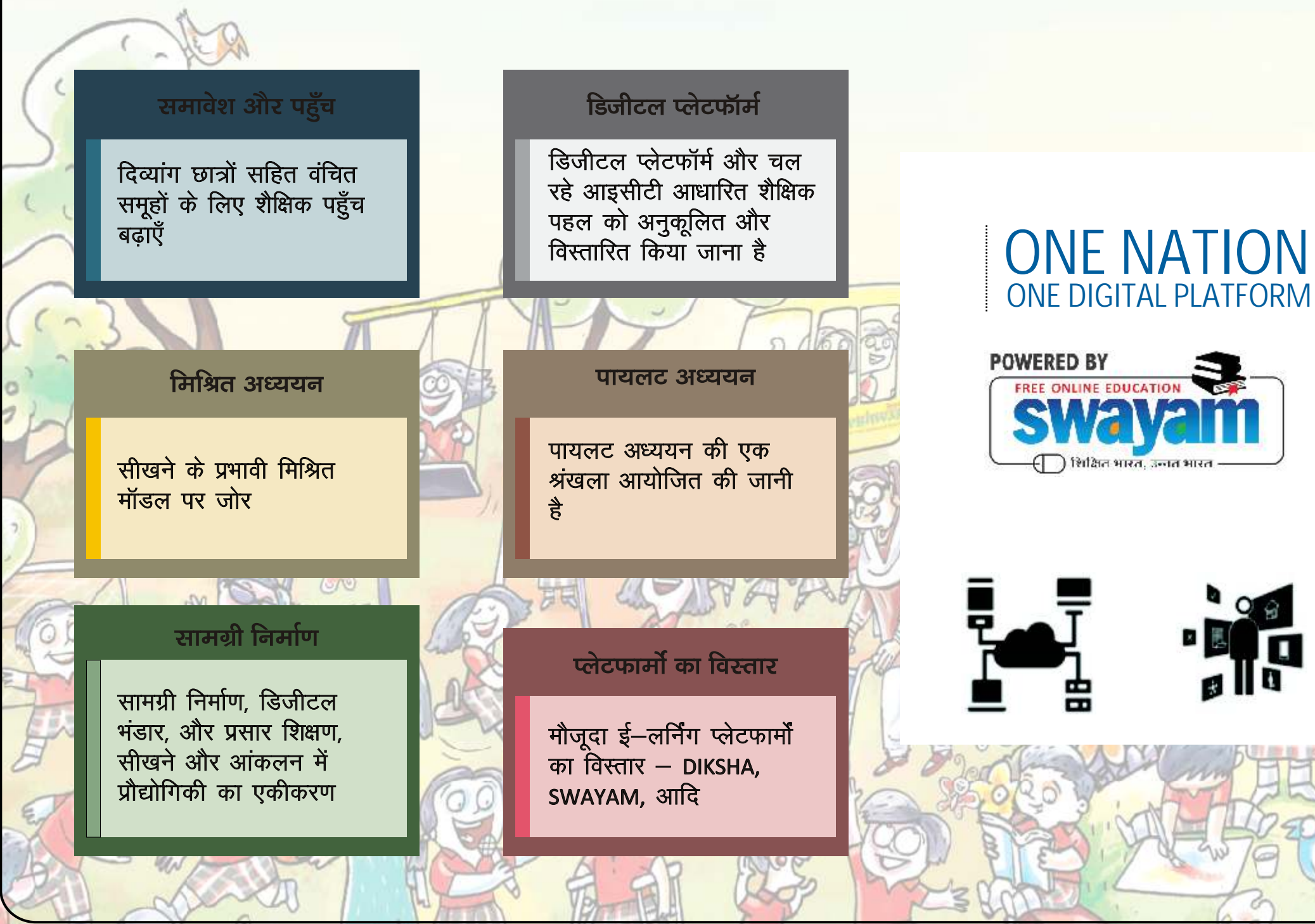

## **Schemes and Benefits for** Persons with Disabilities

**MISHIMAS** 

# दिव्यागजनों के लिए योजनाएँ

एवं लाभ

### **Ayushman Bharat Pradhan Mantri Jan Arogya Yojana**

Ayushman Bharat Pradhan Mantri Jan Arogya Yojana(PM-JAY) is a pioneer programme initiated by Prime Minister Modi to ensure that the lower section of the society, the poor and vulnerable population get proper health cover. You can apply for Ayushman Bharat Yojana apply online. Here is how you can register for Ayushman Bharat Yojana.

Here is a step by step guide how you can apply for Ayushman Bharat Yojana.

- 1: Visit Ayushman Bharat Pradhan Mantri Jan Arogya Yojana official website, mera.pmjay.gov.in.
- 2: Now you have to log on to the government website.
- 3: On the home page enter your mobile number.
- 4: Just below that you will see the captcha, enter the captcha in the empty box.
- 5: After that click on Generate OTP option.
- 6: An OTP number will be sent to your mobile, by which you can go to the website and verify.

Complete the necessary detail to get the most benefits out of this scheme.

Note: After your name is registered on the Pradhan Mantri Jan Arogya Yojana(PM-JAY) website, with the help of your ration card or mobile number, you can know that you are not getting the benefit of this scheme.

So, these were some initial steps you need to follow for Ayushman Bharat Yojana (PM-JAY) registration.

After PM Ayushman Bharat Yojana registration you do not need to enrol anywhere to claim benefits under PMJAY Ayushman Bharat Yojana. You just need to get yourself identified at the nearest empanelled hospital or Community Service Centre (CSC).

## आयुष्मान भारत प्रधानमंत्री जन आरोग्य योजना

आयुष्मान भारत प्रधानमंत्री जन आरोग्य योजना (पीएम-जेएवाई) प्रधानमंत्री द्वारा शुरू किया गया एक अग्रणी कार्यक्रम है, ताकि यह सुनिश्चित किया जा सके कि समाज के निचले तबके. गरीब और कमजोर लोगों को उचित स्वास्थ्य कवर मिले। आप आयुष्मान भारत प्रधानमंत्री जन आरोग्य योजना के लिए ऑनलाइन आवेदन कर सकते हैं यहाँ आप आयुष्मान भारत प्रधानमंत्री जन आरोग्य योजना के लिए पंजीकरण कर सकते हैं।

यह चरण वह तरीकें हैं कि आप आयुष्मान भारत योजना के लिए कैसे आवेदन कर सकते हैं

- 1. आयुष्मान भारत प्रधानमंत्री जन आरोग्य योजना की आधिकारिक वेबसाईट mera.pmjay.gov.in पर जाएं।
- 2. अब आपको सरकार की वेबसाइट पर लॉग इन करना होगा।
- 3. होम पेज पर अपना मोबाईल नंबर डालें।
- 4. इसके ठीक नीचे आपको कैप्चा कोड दिखाई देगा, खाली बॉक्स में कैप्चा कोड़ दर्ज करें।
- 5. इसके बाद Generate OTP ऑप्शन पर क्लिक करें।
- 6. आपके मोबाईल नंबर पर एक ओटीपी नंबर भेजा जायेगा, जिसके द्वारा आप वेबसाईट पर जा सकते है और सत्यापन कर सकते हैं।

इस योजना से अधिकतम लाभ प्राप्त करने के लिए आवश्यक विवरण को पूरा करें।

नोट: प्रधानमंत्री जन आरोग्य योजना (पीएमजेएवई) वेबसाइट पर अपना नाम दर्ज होने के बाद, अपने राशन कार्ड या मोबाइल नंबर की मदद से, आप जान सकते हैं कि आपको इस योजना का लाभ नहीं मिल रहा हैं।

इसलिए, आयुष्मान भारत योजना (PMJAY) पंजीकरण के लिए आपको कूछ पर संस्था है, जिसमें का संस्था होगा।

PM आयुष्मान भारत योजना पंजीकरण के बाद आपको PMJAY आयुष्मान भारत योजना के तहत लाभों का दावा करने के लिए कहीं भी नामांकन करने की आवश्यकता नहीं है। आप अपने नजदीकी अस्पताल या सामुदायिक सेवा केन्द्र (सी एस सी) में खुद की पहचान सुनिश्चित करायें।

 $G/2$ 

### **National Handicapped Finance Development Corporation**

The National Handicapped Finance and Development Corporation (NHFDC) is an apex corporation under the aegis of the Department of Empowerment of Persons with Disabilities (PwD) of the Ministry of Social Justice and Empowerment and has been functioning since 1997.

It is registered as a not-for-profit company and provides financial assistance to PwDs / Persons with Disabilities (PwD / PwD) for their economic rehabilitation and empowering them to develop and sustain their enterprises. Provides a number of skill development programs.

### The plans

### 1. Persons With Disabilities

The main objective of the scheme is to help the needy disabled persons by providing concessional loans for economic and overall empowerment.

### **Eligibility Criteria:**

- Any Indian citizen with disability of 40% or more (disability as defined in RPWD Act, 2016 or amendments thereof).
- Above 18 years of age. However, in the case of persons with mental disabilities, the eligible age will be more than 14 years. Age criteria will not be required for educational loans. The age certificate issued by the competent authority authorized by the state government or as mentioned in the 10th certificate or any other certificate issued by the government will be the required document.

#### **Loan Amount**

The upper limit for extending concessional loans through various NHFDC schemes will be Rs 50.50 lakh per beneficiary / unit. The actual loan amount within the upper limit of Rs.50.0 lakh will be determined by the implementing agencies based on the activity / project requirements along with repaying the capacity of the borrower within the maximum repayment period. The rate of interest varies from 5 to 9% depending on the loan amount.

## राष्ट्रीय विकलांग वित्त विकास निगम

राष्ट्रीय विकलांग वित्त विकास निगम (NHFDC) सामाजिक न्याय और अधिकारिता मंत्रालय के दिव्यांगजन सशक्तिकरण विभाग के तत्वधान में सर्वोच्च निगम है और 1997 से कार्य कर रहा है।

यह एक गैर-लाभकारी कंपनी के रूप में पंजीकृत है और दिव्यांगजनों के आर्थिक पुनर्वास के लिए वित्तीय सहायता प्रदान करता है और उन्हें अपने उदयमों को विकसित करने और सशक्त बनाने के लिए कई कौशल विकास कार्यक्रम प्रदान करता है।

योजनाएँ

1. दिव्यांगजन स्वावलंबन योजना

योजना का मुख्य उद्देश्य आर्थिक और समग्र सशक्तिकरण के लिए रियायती ऋण प्रदान करके जरूरतमंद दिव्यांगजनों की मदद करना है

### पात्रता मापदंड:

कोई भी भारतीय नागरिक 40% या उससे अधिक दिव्यांगता (RPWD) अधिनियम, 2016 में परिभाषित या उसके बाद की दिव्यांगता के साथ ।

18 वर्ष से अधिक आयु हालांकि बौद्धिक दिव्यांग व्यक्तियों के मामलों में पात्रता आयु 14 वर्ष से अधिक होगी। शैक्षिक ऋणों के लिए आयु मानदंड की आवश्यकता नहीं होगी। राज्य सरकार द्वारा अधिकृत सक्षम प्राधिकारी द्वारा जारी किया गया आयू प्रमाण पत्र या जैसा कि 10 वीं प्रमाण पत्र या सरकार द्वारा जारी किसी अन्य प्रमाण पत्र में उल्लेखित है, आवश्यक दस्तावेज होगा।

### ऋण की राशि

विभिन्न NHFDC योजनाओं के माध्यम से रियायती ऋण का विस्तार करने की ऊपरी सीमा प्रति लाभार्थी / यूनिट 50.50 लाख रूपये होगी। 50.00 लाख रूपये की ऊपरी सीमा के भीतर वास्तविक ऋण राशि का निर्धारण क्रियान्वयन एजेंसियों द्वारा अधिकतम ऋण वापसी अवधि के भीतर उधारकर्ता की क्षमता को चुकाने के साथ गतिविधि / परियोजना आवश्यकताओं के आधार पर किया जायेगा। ऋण की राशि के आधार पर ब्याज की दर 5% से 9% तक होती है।

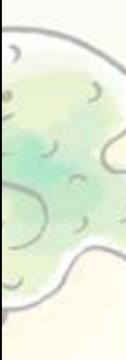

### 2. Educational loan

- Any Indian citizen with 40% or more disability is eligible to apply through the agencies applying for education loan under NHFDC schemes.
- Loans up to Rs 10 lakh for studies in India and Rs 20 lakh for studies  $\bullet$ abroad are provided.
- The rate of interest for education loans is 4% for loans up to Rs. 20.00 lakhs. Students with disabilities are allowed a discount of 0.5% on education loan scheme.
- The maximum repayment period for educational loan is 7 years.  $\bullet$

### 2. शैक्षिक ऋण

- 40% या अधिक दिव्यांगता वाला कोई भी भारतीय नागरिक NHFDC योजना के  $\bullet$ तहत शिक्षा ऋण के लिए आवेदन करने वाली एजेंसियों के माध्यम से आवेदन करने के लिए पात्र है।
- भारत में पढ़ाई के लिए 10 लाख रूपये और विदेशों में पढ़ाई के लिए 20 लाख  $\bullet$ रूपये तक के ऋण दिये जाते हैं।
- शिक्षा ऋण के लिए ब्याज की दर 20.00 लाख रूपये के ऋण के लिए 4% है।  $\bullet$ दिव्यांग छात्रों को शिक्षा ऋण योजना के ब्याज पर 0.5% की छूट दी जाती है।
- शैक्षिक ऋण के लिए अधिकतम ऋण वापसी अवधि 7 वर्ष है ।  $\bullet$

 $G$
## **Scholarship for Persons with Disabilities**

#### **Pre matriculation**

### Pre-matric scholarship for students with disabilities

- The scheme has been launched by the Department of Disability Affairs during the financial year 2014-15.
- The scheme aims to provide financial assistance to parents of students with disabilities for studies at pre-matriculation level.
- Financial assistance includes scholarship, book grant, escort / reader allowance etc.
- The number of scholarships awarded every year for the prematriculation level is 46,000.
- Beneficiaries are selected on the basis of merit following the recommendation of the governments of the state or union territories.

#### **Post matric**

Post Matric Scholarship for Students with Disabilities

- The scheme has been launched by the Department of Disability Affairs during the financial year 2014-15.
- The scheme aims to provide financial assistance to parents of students with disabilities for matriculation level studies.
- Financial assistance includes scholarship, book grant, escort / reader allowance etc.
- The number of scholarships awarded every year for the post matriculation level is 16,650.
- Beneficiaries are selected on the basis of merit after the recommendation of the State or Union Territory Governments.

## **Scholarship Scheme from Trust Fund**

- The scheme aims to provide financial assistance to differentlyabled students to enable them to pursue degree and / or postgraduate level technical and professional courses from a recognized institution.
- There is a provision of 2500 scholarships every year.
- Maintenance allowance, book / stationery allowance and grants for the purchase of assistive devices are deposited in the student's account. Non-refundable fees are reimbursed to the student upon production of proof of depositing fees or paid directly to the institution under notice to the student.

## दिव्यांगजन के लिए छात्रवृत्ति

## प्री मैट्रीकुलेशन

## दिव्यांग छात्रों के लिए प्री-मैटिक छात्रवत्ति

- इस योजना को वित्तीय वर्ष 2014-15 के दौरान दिव्यांगजन सशक्तिकरण विभाग द्वारा शुरू किया गया है।
- योजना का उददेश्य प्री–मैट्रिक स्तर पर पढाई के लिए दिव्यांग छात्रों के माता-पिता को वित्तीय सहायता प्रदान करना है।
- वित्तीय सहायता में छात्रवृत्ति, पुस्तक अनुदान, एस्कार्ट / रीडर भत्ता आदि शामिल है।
- प्री-मैट्रिक स्तर के लिए हर साल दी जाने वाली छात्रवृत्ति की संख्या  $46,000$  है।
- राज्य या केन्द्र शासित प्रदेशों की सरकारों की सिफारिश के बाद योग्यता के आधार पर लाभार्थियों का चयन किया जाता है।

## पोस्ट मैटिक

दिव्यांग छात्रों के लिए पोस्ट मैट्रिक छात्रवृत्ति

- इस योजना को वित्तीय वर्ष 2014-15 के दौरान दिव्यांगजन सशक्तिकरण विभाग द्वारा शुरू किया गया है।
- इस योजना का उददेश्य मैट्रिक स्तर के अध्ययन के लिए दिव्यांग छात्रों के माता-पिता को वित्तीय सहायता प्रदान करना है।
- वित्तीय सहायता में छात्रवृत्ति, पुस्तक अनुदान, एस्कार्ट  $\diagup$  रीडर भत्ता आदि शामिल है।
- पोस्ट मैट्रिक स्तर के लिए हर साल दी जाने वाली छात्रवृत्ति की संख्या  $16.650 \, \text{m}$
- लाभार्थियों का चयन राज्य या केन्द्र शासित प्रदेश सरकारों की सिफारिश के बाद योग्यता के आधार पर किया जाता है।

## ट्रस्ट फंड से छात्रवृत्ति योजना

- इस योजना का उद्देश्य मान्यता प्राप्त संस्थान से डिग्री और / या स्नातकोत्तर स्तर के तकनीकी और व्यवसायिक पाठयक्रमों को आगे बढाने के लिए अलग-अलग दिव्यांग छात्रों को वित्तीय सहायता प्रदान करना है ।
- हर साल 2500 छात्रवृतियों का प्रावधान है।
- सहायक उपकरणों की खरीद के लिए रख-रखाव भत्ता, पुस्तक / स्टेशनरी भत्ता और अनुदान छात्र के खाते में जमा किये जाते हैं। छात्र को नोटिस के तहत फीस जमा करने या संस्थान को सीधे भुगतान करने के प्रमाण के उत्पादन पर गैर वापसी योग्य प्रतिपूर्ति की जाती है।

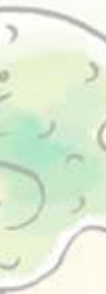

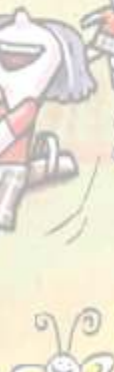

### **Scholarship Scheme from National Fund**

Under the National Scholarship Scheme for Persons with Disabilities, 500 new scholarships are awarded every year to pursue post matriculation professional and technical courses of more than one year duration. However, in relation to students with cerebral palsy, Intelectual disabilities, multiple disabilities, and severe or severe hearing loss, scholarships are awarded to study from Class 9th after. Advertisements inviting applications for scholarships are placed in national / regional newspapers in the month of June and also placed on the website of the Ministry. The State Government / UT Administrations are also requested to give wide publicity to the scheme.

Students with 40% or more disability whose monthly family income is Rs. Not exceeding Rs 15,000 / - are eligible for the scholarship. Scholarship of Rs. 700 / - per month per day scholars and Rs. 1,000 / per month hostels are offered to students of undergraduate and postgraduate level technical or vocational courses. A scholarship or Rs. 400 / - per month to scholars and Rs. 700 / - per month is offered to the hostels for diploma and certificate level business courses.

Apart from the scholarship, the students are reimbursed the course fee subject to a limit of Rs. 10,000 / - per year. Financial assistance under the scheme is also provided for computers with editing software for blind / deaf undergraduate and postgraduate students who pursue professional courses and use support software for students with cerebral palsy.

#### **Eligibility**

- 1. Financial assistance will be available to at least 40% of disabled Indian students certified as defined by the Persons with Disabilities Act 1995.
- 2. Financial assistance will be given from recognized institutions to pursue post-matriculation / post-secondary technical and professional courses including Ph.D. and M.Phil. However, for students with disabilities like cerebral palsy, mental retardation, multiple disabilities and profound or severe hearing loss, the minimum educational qualification will be class VIII pass and they will be awarded scholarships to pursue general, technical or vocational courses.
- 3. A student will be awarded a scholarship for only one course.

## राष्ट्रीय कोष से छात्रवृत्ति योजना

दिव्यांग व्यक्तियों के लिए राष्ट्रीय छात्रवृत्ति योजना के तहत, एक वर्ष से अधिक की अवधि के बाद मैट्रिकूलेशन पेशेवर और तकनीकी पाठयक्रमों को आगे बढाने के लिए हर साल 500 नई छात्रवृत्ति प्रदान की जाती है। हालांकि मस्तिष्क पक्षाघात, बौद्धिक दिव्यांगता, बहु दिव्यांगता और गहन या गंभीर सुनवाई हानि के साथ छात्रों के संबंध में कक्षा 9 से अध्ययन करने के लिए छात्रवृत्ति प्रदान की जाती है। उपरांत छात्रवृत्ति के लिए आवेदन आमंत्रित करने वाले विज्ञापनों को जुन महीने में राष्ट्रीय /क्षेत्रीय समाचार पत्रों में रखा जाता है और मंत्रालय की वेबसाइट पर भी रखा जाता है राज्य सरकार / केन्द्र शासित प्रदेश प्रशासनों से भी योजना का व्यापक प्रचार करने का अनुरोध किया जाता है।

40% या अधिक दिव्यांगता वाले छात्र जिनकी मासिक पारिवारिक आय 15,000/- से अधिक नहीं है छात्रवृत्ति के लिए पात्र है छात्रवृत्ति 700/- प्रति माह प्रति डे स्कालर और रू. 1000/- प्रति माह हॉस्टल स्नातक और स्नातकोत्तर स्तर के तकनीकी या व्यवसायिक पाठयक्रमों के छात्रों को प्रदान किया जाता है। एक छात्रवत्ति या रू. 400/- प्रति माह डे स्कालर और रू. 700/- प्रति माह डिप्लोमा और सर्टिफिकेट स्तर के व्यवसायिक पाठयक्रमों के लिए छात्रवासों को प्रदान किया जाता है।

छात्रवृत्ति के अलावा छात्रों को रू. 10,000/- प्रति वर्ष की सीमा तक पाठयक्रम शूल्क की प्रतिपूर्ति की जाती है। इस योजना के तहत वित्तीय सहायता नेत्रहीन / बंधिर स्नातक और स्नातकोत्तर छात्रों के लिए सम्पादन सॉफ्टवेयर के साथ कम्प्यूटर के लिए भी प्रदान की जाती है, जो प्रोफेशलन कोर्स करते हैं और मस्तिष्क पक्षाघात वाले छात्रों के लिए समर्थन सॉफ्टवेयर का उपयोग करते हैं।

#### पात्रता

- 1. दिव्यांग व्यक्ति अधिनियम 1995 के तहत परिभाषित कम से कम 40% दिव्यांग भारतीय छात्रों को वित्तीय सहायता उपलब्ध होगी।
- 2. पीएचडी और एम.फिल सहित मैट्रिक / पोस्ट -सेकेंडरी तकनीकी और व्यवसायिक पाठयक्रमों को आगे बढाने के लिए मान्यता प्राप्त संस्थानों से वित्तीय सहायता दी जायेगी। हालांकि सेरेब्रल पाल्सी, बौद्धिक दिव्यांगता, बहु दिव्यांगता और गहन या गंभीर सुनवाई हानि वाले दिव्यांग छात्रों के लिए, न्यूनतम शैक्षणिक योग्यता कक्षा आठवीं पास होगी और उन्हें सामान्य तकनीकी, या व्यवसायिक पाठयक्रमों को आगे बढाने के लिए छात्रवृति प्रदान की जायेगी।

3. एक छात्र को केवल एक पाठ्यक्रम के लिए छात्रवृति प्रदान किया जायेगा।

- 4. Financial assistance can be provided for computers with editing software for blind / deaf undergraduate and postgraduate students and for professional courses and support software for cerebral palsy students.
- 5. Continuation / renewal of award for the following year will depend on successful completion of the course in the preceding year with a minimum of 50 (fifty) percent marks.
- 6. Assistance under this scheme is for post matriculation / post secondary technical / professional course for a period of not less than one year.
- 7. Under this scheme one scholarship holder will not give other scholarship / stipend concurrently. If already awarded another scholarship / stipend, the student is required to exercise his / her option to choose the scholarship that he / she avails and informs the authority about the same.
- 8. The monthly family income of the beneficiary should not exceed Rs. 15,000 / - from all sources. Family income includes parent / guardian income.
- 4. अंधे / बधिर स्नातक और स्नातकोत्तर छात्रों के लिए संपादन सॉटवेयर के साथ कम्प्यूटर और सेरेब्रल पाल्सी वाले छात्रों के लिए व्यवसायिक पाठयक्रमों और समर्थन सॉफ्टवेयर के लिए वित्तीय सहायता प्रदान की जा सकती है।
- 5. अगले वर्ष के लिए पुरस्कार का निरंतरता / नवीनीकरण कम से कम 50 (पचास) प्रतिशत अंकों के साथ पूर्ववर्ती वर्ष में पाठयक्रम को सफलतापूर्वक पूरा करने पर निर्भर करेगा।
- इस योजना के तहत सहायता पोस्ट मैट्रिकुलेशन  $\neq$  पोस्ट सेकेंडरी टेक्निकल  $6.$ / प्रोफेशनल कोर्स के लिए एक वर्ष से कम की अवधि के लिए नहीं है ।
- 7. इस योजना के तहत एक छात्रवृत्ति धारक समवर्ती अन्य छात्रवृत्ति / वजीफा नहीं देगा। यदि पहले से ही किसी अन्य छात्रवृत्ति / वजीफा से सम्मानित किया जाता है, तो छात्र को छात्रवृत्ति का चयन करने के लिए अपने विकल्प का उपयोग करने की आवश्यकता होती है, जिसका वह लाभ उठा सकता है और उसी के बारे में अधिकार देने को सूचित करता है।
- 8. लाभार्थी की मासिक पारिवारिक सभी स्त्रोतों से आय 15000/ रूपये से अधिक नहीं होनी चाहिए। परिवार की आय में माता–पिता / अभिभावक की आय शामिल है।

## **Scholarship details**

Up to five hundred awards are to be given annually through institutions in which students are pursuing studies/courses. Scholarship will be given to different categories of disabled students as under:

- Students with orthopedic disability
- Students with blindness or low vision
- Students with hearing disabilities
- Students with cerebral palsy, Intellectual Disabilities, multiple disabilities, profound or severe hearing loss

Amount of scholarship will vary among courses and will also depend on availability of hostel/residential facility with the institution. The details are given below:

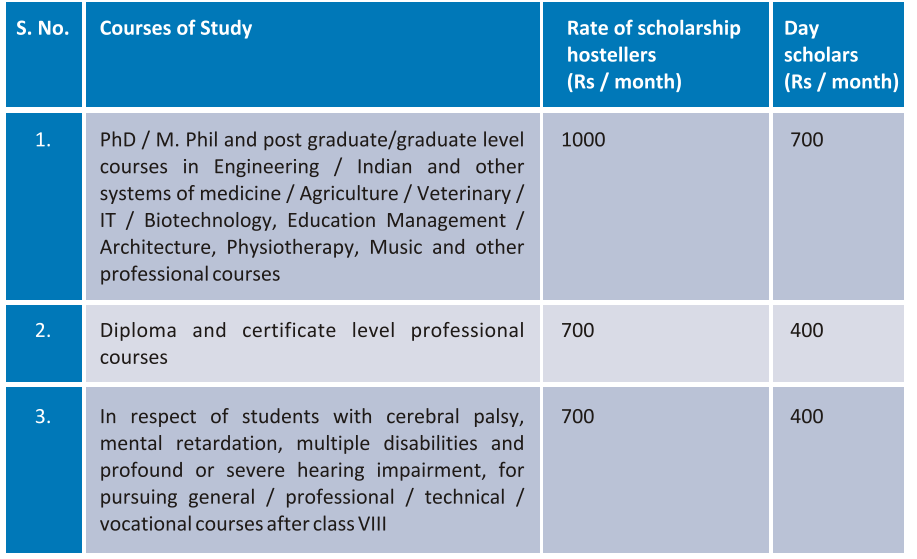

- Students will also be reimbursed the course fee subject to a limit of Rs. 10,000 / - per year.
- In addition to the students residing in the hostel / residential facility provided by the institutes, those students will also be considered hostellers, who live in accommodation by a group of at least 3 students who live together. Such students will have to produce a certificate in this regard which is countered by the head of the institute and a certificate from the owner of the house in case of rented arrangement or accommodation.

## छात्रवृत्ति वितरण

हर साल पाँच सौ पुरस्कार दिये जाते हैं, जिन संस्थानों में छात्र अध्ययन कर रहे हैं  $\angle$  कोर्स कर रहे हैं। निम्नलिखित के अनुसार दिव्यांग छात्रों की विभिन्न श्रेणियों को छात्रवृत्ति दी जायेगी :

- शारीरिक दिव्यांगता वाले छात्र
- दृष्टिहीनता या कम दृष्टि वाले छात्र
- सुनने की अक्षमता वाले छात्र
- सेरेब्रल पाल्सी, बौद्धिक दिव्यांगता, बहु दिव्यांगता, गहन या गंभीर सुनवाई हानि वाले छात्र

छात्रवृत्ति की राशि पाठ्यक्रमों में भिन्न होगी और संस्थान के साथ छात्रावास  $\angle$ आवासीय सुविधा की उपलब्धता पर भी निर्भर करेगी। विवरण नीचे दिये गए हैं।

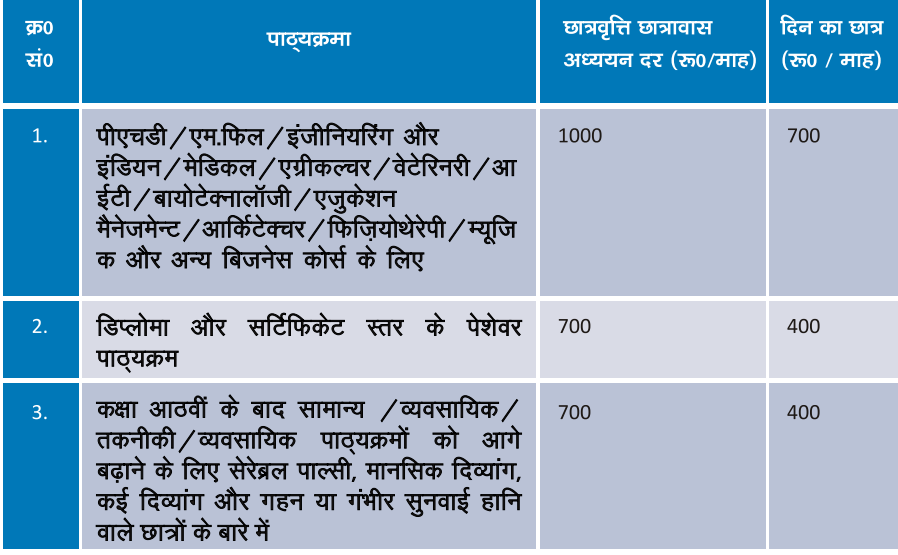

- छात्रों को 10,000/- प्रति वर्ष रूपये की सीमा के अधीन पाठ्यक्रम शुल्क की प्रतिपूर्ति भी की जायेगी।
- संस्थानों द्वारा प्रदान की जाने वाली छात्रावास/आवासीय सुविधा में रहने वाले छात्रों के अलावा, उन छात्रों को भी हॉस्टलर्स माना जायेगा. जो कम से कम 3 छात्रों के समूहों द्वारा आवास में एक साथ रहते हैं। ऐसे छात्रों को इस संबंध में प्रमाण पत्र का उत्पादन करना होगा जो संस्थान के प्रमुख द्वारा कांउटर किया गया है और किराए पर ली गई व्यवस्था या आवास के मामले में घर के मालिक से एक प्रमाण पत्र है।

## **Scholarship details (List of Enclosures)**

- Academic records (attested copy of certificates and Mark sheets matric & above).
- Family Income Certificate / Proof of annual income, e.g. Salary Slip, last Income tax Assessment order,
- Attested copy of Disability Certificate
- Course fee receipt (if any) with breakup of each item duly paid during the academic session
- Hostel Certificate or certificate from the house owner in case of accommodation hired by at least by a group of 3 students living together with common mess arrangements.
- Applications for the scholarship may be sent to the Section Officer (DD-IV), Ministry of Social Justice & Empowerment, Shastri Bhavan, New Delhi-110 001. A Student should submit only one application along with all the relevant documents together with recommendations of the Institute concerned.

Applications for the award of the scholarship will be counted and recommended by the head of the institution in which the applicant is enrolled for study. The details and forms can also be downloaded from the website of the Ministry www.socialjustice.nic.in or can be obtained from DD-IV Section, Ministry of Social Justice and Empowerment, Room No. 242, "A" Wing, Shastri Bhawan, New Delhi. -110,001.

#### Postgraduate

Scholarship for upper class education for students with disabilities studying in major higher educational institutions (eg IIT, IIM, NIT)

• The scheme covers students with disabilities (self) to study at the level of postgraduate degree or diploma in any discipline.

## **National Fellowship for Students with Disabilities**

- Fellowship for students with disabilities is a fellowship scheme to pursue M.Phil / Ph.D. Courses in any university recognized by University Grants Commission (UGC).
- $\bullet$  The number of fellowships awarded is 200 per year.
- The scheme is effective from 2012-13.

## अनूलग्नकों की सूची (सत्यापित प्रतियाँ)

- शैक्षणिक रिकार्ड (प्रमाण पत्र और मार्कशीट की सत्यापित प्रति मैटीकलेशन और ऊपर)
- पारिवारिक आय प्रमाण पत्र / वार्षिक आय प्रमाण पत्र, जैसे :- वेतन पर्ची. अन्तिम आय निर्धारण आदेश
- दिव्यांगता प्रमाण पत्र की सत्यापित प्रति
- पाठ्यक्रम शुल्क रसीद (यदि कोई हो) शैक्षणिक सत्र के दौरान भूगतान की गई हर चीज के विच्छेद के साथ कम से कम 3 छात्रों के एक समूह द्वारा आवास के मामले में घर के मालिक से हॉस्टल सर्टिफिकेट या प्रमाण पत्र जो सामान्य रसोई व्यवस्था के साथ एक साथ रह रहे हैं।
- छात्रवृति के लिए आवेदन अनुभाग अधिकारी (डीडी–IV), सामाजिक न्याय और अधिकारिता मंत्रालय, शास्त्री भवन, नई दिल्ली – 110 001 को भेजे जा सकते हैं। एक छात्र को सभी संबंधित दस्तावेजों के साथ संबंधित संस्थान के सिफारिशों के साथ केवल एक आवेदन प्रस्तुत करना चाहिए। ।

छात्रवृत्ति के पुरस्कार के लिए आवेदन संस्थान के प्रमुख द्वारा गिना और अनुशासित किया जायेगा जिसमें आवेदक को अध्ययन के लिए नामांकित किया गया है। विवरण और प्रपत्र मंत्रालय की वेबसाइट www.socialjustice.nic.in से भी डाउनलोड किये जा सकते हैं या डीडी-IV अनुभाग, सामाजिक न्याय और अधिकारिता मंत्रालय, कमरा नं0 242, "ए" विंग, शास्त्री भवन नई दिल्ली 110 001 से प्राप्त किये जा सकते हैं।

## स्नातकोत्तर

प्रमुख उच्च शिक्षण संस्थानों (जैसे IIT, IIM, NIT) में अध्ययन करने वाले दिव्यांग छात्रों के लिए उच्च श्रेणी की शिक्षा के लिए छात्रवृत्ति

• यह योजना किसी भी विषय में स्नातकोत्तर डिग्री या डिप्लोमा के स्तर पर अध्ययन करने के लिए दिव्यांग (स्वयं) छात्रों को शामिल करती है।

## दिव्यांग छात्रों के लिए राष्ट्रीय फेलोशिप

- दिव्यांग छात्रों के लिए फेलोशिप M.Phil / Ph.D को आगे बढ़ाने के लिए फेलोशिप योजना है। विश्वविद्यालय अनुदान आयोग (यूजीसी) द्वारा मान्यता प्राप्त किसी भी विश्वविद्यालय से पाठयक्रम
- सम्मानित किये गए फेलोशिप की संख्या प्रति वर्ष 200 है।
- यह योजना 2012-2013 से प्रभावी है ।
- Fellowship amount ranging from Rs. 25,000 / to Rs. 28,000 / per month. In addition, there are provisions for Escort / Reader Allowance and House Rent Allowance (wherever applicable).
- Fellowship duration: 2 years for M.Phil and 5 years for Ph.D.
- The candidates are selected by the UGC.
- The fellowship amount is disbursed by the Department of Disability Affairs through Canara Bank which is designated for this purpose. The fellowship amount is remitted directly to the bank accounts of the selected candidates by Canara Bank.

## **National Migrant Scholarship for Disabled Students (NOS)**

- The National Migrant Scholarship Scheme for Disabled Students has been launched with the objectives of providing financial assistance to students with disabilities for studying abroad at the level of masters degree and PhD.
- Twenty (20) scholarships are to be awarded per year, out of which six are reserved for women candidates.
- Scholarship amount includes maintenance allowance, contingency allowance, tuition fee and air passage cost etc.

The said scheme has been launched in the year 2014-15. In addition to the above, there is a "passage grant" for students with disabilities every year.

- Only those students with disabilities who are receiving postgraduate / merit scholarships for study, research or training abroad (except attending a seminar, workshops, conferences), from a foreign government / organization or any other scheme. Under, where the cost has not been provided, will be eligible.
- Passage grant includes airfare from home to station abroad by economy class through Air India.
- फेलोशिप राशि रूपये 25,000/- से रूपये 28,000/- प्रति माह | इसके अलावा एस्कॉर्ट / रीडर भत्ता और हाउस रेंट भत्ता (जहाँ भी लागू हो) के प्रावधान हैं।
- फेलोशिप की अवधि एम.फिल के लिए 2 साल और पीएचड़ी के लिए 5 साल है ।
- आवेदक UGCद्वारा चयनित होते हैं ।
- फेलोशिप राशि का वितरण दिव्यांगता मामलों के विभाग द्वारा केनरा बैंक के माध्यम से किया जाता है जो इस उद्देश्य के लिए नामित है। फेलोशिप राशि सीधे कैनरा बैंक द्वारा चयनित उम्मीदवारों के बैंक खातों में भेज दी जाती है।

## दिव्यांग छात्रों के लिए राष्ट्रीय प्रवासी छात्रवृत्ति (NOS)

- दिव्यांग छात्रों के लिए राष्ट्रीय प्रवासी छात्रवृत्ति योजना का शुभारम्भ स्नातोकोत्तर डिग्री और पीएचडी के स्तर पर विदेश में अध्ययन के लिए दिव्यांग छात्रों को वित्तीय सहायता प्रदान करने के उददेश्य से किया गया है।
- प्रति वर्ष बीस (20) छात्रवृत्ति प्रदान की जानी है, जिनमें से छह महिला उम्मीदवारों के लिए आरक्षित है।
- छात्रवृत्ति राशि में रखरखाव भत्ता, आकरिमक भत्ता, ट्यूशन शुल्क और हवाई मार्ग लागत आदि शामिल है।
- युक्त योजना वर्ष 2014-15 में शुरू की गई है। उपरोक्त के अलावा) हर साल दिव्यांग छात्रों के लिए "पारीतोषिक अनुदान" है।
- केवल वे छात्र जो दिव्यांग हैं, जो किसी विदेशी सरकार / संगठन या किसी अन्य योजना से विदेश में अध्ययन, अनुसंधान या प्रशिक्षण के लिए रनातकोत्तर / योग्यता छात्रवृति प्राप्त कर रहे हैं (एक सेमिनार, कार्यशालाओं, सम्मेलनों में भाग लेने के अलावा) के तहत, जहाँ लागत प्रदान नहीं की गई है पात्र होगें।
- पारितोषिक अनुदान में एयर इंडिया के माध्यम से अर्थव्यवस्था वर्ग श्रेणी में घर से हवाई अडडे तक की यात्रा का खर्च शामिल है।

## **FINANCIAL ASSISTANCE TO DESTITUTE CHILDREN SCHEME (FADC)**

This is a State Scheme under which parents/guardians of the children upto the age of 21 years who are deprived of proper care because of the death or long imprisonment of their parents, long illness or mental retardation, are paid financial assistance subject to the maximum for two children of one family as per eligibility criteria laid down in the scheme.

#### **Rate of Allowance:**

₹ 900 per month per child subject to the maximum for two children of one family

#### **Eligibility Criteria:**

- i.) Child under twenty-one years of age who has been deprived of parental support or care by reason of death, continued absence from the home of his father for the last 2 years, or father/mother has been sentenced imprisonment for a period not less than one year or physical or mental incapacity of a parent.
- ii.) Income of parents/guardians should not exceed 2,00,000 per annum;
- iii.) Benefit up to two children of a family only

## निराश्रित बच्चों के लिए स्कूल जाने के लिए वित्तीय सहायता (FADC)

यह एक राज्य योजना है जिसके तहत 21 वर्ष की आयू तक के बच्चों के माता–पिता / अभिभावक जो अपने माता–पिता की मृत्यु या लम्बे समय तक कैद, लम्बी बिमारी या बौद्धिक दिव्यांगता के कारण उचित देखभाल से वंचित हैं. एक परिवार के दो बच्चों के लिए अधिकतम सहायता योजना में वित्तीय सहायता का भूगतान किया जाता है।

## भत्ते की दर

रूपये 900 प्रति माह प्रति बच्चा एवं अधिकतम एक परिवार के दो बच्चों के लिए

## पात्रता मानदंड:

- 1) इक्कीस वर्ष से कम आयु का बच्चा जो मृत्यू के कारण माता–पिता के समर्थन या देखभाल से वंचित हो, पिछले 2 वर्षो से अपने पिता के घर से अनुपरिथत हो, या पिता / माता को कारावास की सजा सुनाई गई हो | एक वर्ष से कम या माता-पिता की शारीरिक या बौद्धिक दिव्यांगता के लिए हैं।
- 2) माता-पिता / अभिभावकों की आय प्रति वर्ष 2,00,000 से अधिक नहीं होनी चाहिए।

3) एक परिवार के केवल दो बच्चों को लाभ।

## **FINANCIAL ASSISTANCE TO NON-SCHOOL GOING DISABLED CHILDREN(<18 YEARS)**

Under this scheme mentally retarded and multiple disabled children who are in the age group of 0-18 years who are not able to attend formal education, training etc. Due to their disability is given financial aid. They are totally dependent on their parents and relatives and need constant supervision and care of their families. Financial Assistance shall be admissible under the scheme to every such disabled child in the family of the applicant.

### Rate of Allowance: ₹1,650 per month

#### **Eligibility Criteria:**

- Domicile of Haryana.  $i$ .)
- Children with Intellectual Impairement IQ <50 or 70% disability ii.) or above.
- iii.) With cerebral palsy, autism, multiple disability of 70% or more.
- Orthopaedic disability of 100%. iv.)

## **ALLOWANCE TO DWARFS**

Dwarf persons who are living in various parts of the Haryana State are being given allowance. A male person with 3 feet 8 inches or less height and a female with 3 feet 3 inches or less height (equivalent to 70% handicapped) is entitled to monthly allowance.

## Rate of Allowance: ₹2,250 per month

#### **Eligibility Criteria**

- The applicant shall be a Domicile of Haryana State and has  $\mathbf{i}$ been residing in Haryana State for the last one year at the time of submission of application.
- The age of the applicant shall not be less than 18 years.  $ii.$
- The applicant must give a certificate from the Civil Surgeon in iii.) support of being Dwarf.

## स्कूल न जाने वाले बच्चों के लिए वित्तीय सहायता (<18 वर्ष)

इस योजना के तहत बौद्धिक दिव्यांग और दूसरे दिव्यांग बच्चें जो 0-18 वर्ष की आयु वर्ग में हैं, जो अपनी दिव्यांगता के कारण औपचारिक शिक्षा, प्रशिक्षण आदि में शामिल नहीं हैं, उन्हें वित्तीय सहायता दी जाती है। ये बच्चें पूरी तरह से अपने माता—पिता और रिश्तेदारों पर निर्भर होते हैं और उन्हें अपने परिवार की निरंतर देख-रेख और देखभाल की आवश्यकता होती है। आवेदक के परिवार में ऐसे हर दिव्यांग बच्चों को इस योजना के तहत वित्तीय सहायता स्वीकार्य होगी ।

## **भत्ते की दर:** रू0 1.650 प्रति माह

## पात्रता मानदंड:

- हरियाणा का अधिवास i)
- बौद्धिक दिव्यांग बच्चें IQ<50 के साथ या 70% दिव्यांगता या उससे  $\overline{ii}$ अधिक
- सेरेब्रल पाल्सी, स्वपरायणता, 70% या अधिक की कोई दिव्यांग के साथ iii)
- 100% गति विषयक दिव्यांगता iv)

## बौनापन भत्ता

हरियाणा राज्य के विभिन्न हिस्सों में रहने वाले बौने व्यक्तियों को भत्ता दिया जाता है। 3 फीट 8 इंच या उससे कम ऊचाँई वाला पुरूष और 3 फीट 3 इंच या उससे कम ऊचाँई वाली महिला (70% विकलांगों के बराबर) मासिक भत्ते की हकदार हैं।

**भत्ते की दर: 2.250** रूपये प्रति माह

## पात्रता मानदंड

- i) आवेदक हरियाणा राज्य का अधिवास होगा और आवेदन के समय में हरियाणा में निवास कर रहा है प्रस्तूत करने के समय पिछले एक वर्ष के लिए आवेदन।
- ii) आवेदक की आयु 18 वर्ष से कम नहीं होनी चाहिए ।
- iii) आवेदक के समर्थन में सिविल सर्जन द्वारा बौनेपन का प्रमाण पत्र जारी होना चाहिए।

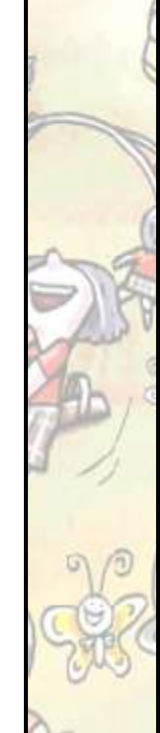

#### **DISABILITY PENSION SCHEME**

This is a State scheme under which disabled person of Haryana domicile with a minimum 60% disability and are 18 years of age and above, are given pension as per eligibility criteria laid down in the rules of the scheme.

#### Rate of Allowance: 2,250 per month

#### A. Eligibility Criteria:

- Age 18 years and above.
- Domicile of Haryana & residing in Haryana for the last 3 years at the time of submission of application.
- Self income from all sources should not exceed the minimum wages of unskilled labour as notified by the Labour Department.
- Disability ranging from 60-100%
- Total absence of sight.
- Visual acquity not exceeding 3/60 to 10/200 (snellen) in the better eve with correcting lenses.
- A lose of sense of hearing to the extent that it is non-functional for the ordinary purposes of life.
- Orthopaedic disabled with a permanent disability of 60% and above.e) Mental Retardation with I.Q. not exceeding 50.

#### **B.** Exclusion:

"Pension" wherever occurring in any Government notification concerning Social Security Benefits means and includes, income received or accrued from accumulated earnings, including schemes: \*Provident Funds, or

\*Annuities from any source including Commercial Banks, Financial Institutions or Insurance

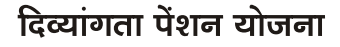

यह एक राज्य योजना है जिसके तहत न्यूनतम 60% दिव्यांगता वाले व्यक्ति जिनकी उम्र 18 वर्ष है वे हरियाणा के अधिवासी हैं, उन्हें योजना के नियमों में निर्धारित पात्रता मानदंड के अनुसार पेंशन दी जाती है।

**भत्ते की दर: 2250** रूपये प्रति माह

क. पात्रता मानदंड

- उम्र 18 वर्ष और उससे अधिक ।
- हरियाणा का अधिवास और आवेदन जमा करने के समय पिछ्ले 3 वर्षों से हरियाणा में निवास कर रहा है।
- सभी स्त्रोतों से स्वयं की आय श्रम विभाग द्वारा अधिसूचित अकुशल श्रम की न्यूनतम मजदूरी से अधिक नहीं होनी चाहिए।
- 60-100% दिव्यांगता
- पूर्ण रूप से दृष्टिहीन
- लेंस को सही करने के साथ बेहतर आँख में दृश्य परिचितता 3/60 से 10/200 (स्नेलन) से अधिक नहीं होनी चाहिए |
- इस हद तक श्रवण ह्वास जिससे रोजमर्रा का जीवन प्रभावित हो
- 60% और उससे अधिक की स्थाई गतिविषयक दिव्यांगता

 $G/2$ 

## ख, बहिष्करण :

"पेंशन" जहाँ भी सामाजिक सुरक्षा लाभ से संबंधित किसी भी सरकारी अधिसूचना में घटित होती है और इसमें संचित आय से प्राप्त या अर्जित की जाती है, जिसमें योजनाएँ शामिल हैं:

\*भविष्य निधि

\*वणिज्यिक बैंकों सहित किसी भी स्त्रोत से वार्षिकियों वित्तीय संस्थान या बीमा

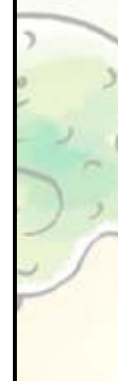

## **RAJIV GANDHI PARIWAR BIMA YOJNA**

State Govt. is implementing Rajiv Gandhi Parivar Bima Yojna. Under this Scheme compensation is given in case of accidental death/ permanent disability.

- To all in the age group of 18-60 years, who are domicile of Haryana
- Whose name appears in the Voters list or hold Ration Card issued by the competent authority and
- Who are not income Tax Payee and Govt. employee.

### Eligibility

- . In Case of Accidental Death/ Permanent disability, total/partial disability compensation is provided:
- To all in the age group of 18-60 years;
- Domicile & resident of Haryana;
- Name should appear in the Voter's list; or holder of Ration Card; and
- Annual Income should not exceed Rs. 2.5 lac and
- Must not be a Government or Semi-Government employee.

#### Compensation

- Accidental Death / Permanent Disability Rs 1.00 lac
- Loss of two Limbs, two eyes, one limb and one eye Rs 50,000
- Loss of one eye or one limb Rs 25,000

## राजीव गाँधी परिवार बीमा योजना

हरियाणा सरकार राजीव गाँधी परिवार बीमा योजना लागू कर रहा है। इस योजना के तहत दुर्घटना मृत्यु / स्थाई दिव्यांगता के मामले में मुआवजा दिया जाता है।

- 18-60 वर्ष के आयु वर्ग में सभी, जो हरियाणा के अधिवास (निवासी) हैं।
- जिनका नाम मतदाता सूची में दिखाई देता है या जो राशन कार्ड धारक हैं।
- सक्षम प्राधिकारी आयकर दाता और सरकारी कर्मचारी नहीं हैं ।

## पात्रता

- दुर्घटना में मृत्यू / स्थाई दिव्यांगता, पूर्ण / आंशिक दिव्यांगता मामले में मुआवजा प्रदान किया जाता है।
- 18-60 वर्ष की आयु के सभी लोगों के लिए:
- डोमिसाइल और हरियाणा के निवासी
- मतदाता की सूची में नाम दिखाई देना चाहिए, या राशन कार्ड धारक हों
- वार्षिक आय 2.5 लाख रूपये से अधिक नहीं होनी चाहिए ।
- सरकारी या अर्ध सरकारी कर्मचारी नहीं होना चाहिए ।

## नुकसान की भरपाई

- दुर्घटना मृत्यू / स्थाई दिव्यांगता 1.00 लाख रूपये
- दो अंगो की हानि, दोनों आँखें, एक अंग और एक आँख 50,000 रू0
- एक आँख या एक अंग का नुकसान 25,000 रू0

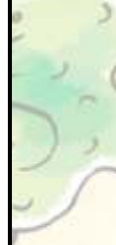

### UNIQUE DISABILITY IDENTIFICATION CARD

UDID card is a Unique ID for Persons with Disabilities. It a single document for identification and verification of a disabled person to access various benefits. The card contains all necessary details about a disabled person and bypasses the need for carrying multiple documents. The Department of Empowerment of Persons with Disabilities initiated the UDID project to encourage transparency, efficiency, ease of delivering the government benefits to the person with disabilities and also to ensure uniformity.

#### Who can apply for a UDID card?

All Person with Disability/Disabilities can apply for it. Here are the procedure and guidelines on how you can apply online for fresh UDID Card.

1. Visit UDID Web Portal and click on the register link to Register.

#### Four types of details are required:

- Personal Details including Address
- **Disability Details**
- **Employment Details**
- **Identity Details**
- 2. Using PwD logs credentials click on Apply online for Disability Certificate. (Reads instructions and enter the required details).
- 3. After entering details upload a colour passport photo and other requisite documents. (Identity Proof, Income Proof, SC/ST/OBC proof etc as per requirement)
- 4. Submit all the data to the CMO Office/Medical Authority for verification.
- 5. The CMO Office/Medical Authority will verify all your data.
- 6. After verification, the CMO Office/Medical Authority will assign the concerned specialist(s) for assessment.
- 7. Specialist Doctor assesses disability of PwD and gives an opinion on disability.

## यूडीआईडी कार्ड

यड़ीआईडी कार्ड दिव्यांगजन के लिए एक विशिष्ट पहचान पत्र है। यह विभिन्न लाभों का उपयोग करने के लिए दिव्यांग व्यक्ति की पहचान और सत्यापन के लिए एक एकल दस्तावेज है। इस कार्ड में एक दिव्यांग व्यक्ति के बारे में सभी आवश्यक विवरण होते हैं और कई दस्तावेजों को ले जाने की आवश्यकता को दरकिनार कर देते हैं। दिव्यांग जन के लिए सशक्तिकरण विभाग ने पारदर्शिता. दक्षता, दिव्यांग जन को सरकारी लाभ पहुँचाने में आसानी और एकरूपता सुनिश्चित करने के लिए यूडीआईडी परियोजना शुरू की है।

## यूडीआईडी कार्ड के लिए कौन आवेदन कर सकता है?

सभी दिव्यांग व्यक्ति इसके लिए आवेदन कर सकते हैं। यहाँ प्रक्रिया और दिशा निर्देश दिये गए हैं कि आप यूडीआईडी कार्ड के लिए ऑनलाईन आवेदन कैसे कर सकते हैं।

1.) यूडीआईडी वेब पोर्टल पर जाएं और रजिस्टर लिंक पर क्लिक करें।

चार प्रकार के विवरण आवश्यक है:

- पता सहित व्यक्तिगत विवरण
- दिव्यांगता विवरण
- रोजगार का विवरण
- पहचान का विवरण
- PwD लॉग क्रेडेंशियल्स का उपयोग करके दिव्यांगता प्रमाण पत्र के लिए  $2.1$ ऑनलाइन आवेदन करें पर क्लिक करें।
- 3.) विवरण दर्ज करने के बाद रंगीन पासपोर्ट साइज फोटो और अन्य आवश्यक दस्तावेज अपलोड करें।
- 4.) सभी डेटा को सत्यापन के लिए CMO ऑफिस / मेडिकल अथॉरिटी को मेजें।
- 5.) CMO ऑफिस / मेडिकल अथॉरिटी आपके सभी डेटा को सत्यापित करेगा।
- 6.) सत्यापन के बाद, CMO कार्यालय / चिकित्सा प्राधिकरण मूल्यांकन के लिए संबंधित विशेषज्ञ को नियुक्त करेगा।
- 7.) स्पेशलिस्ट डॉक्टर PWD की दिव्यांगता का आंकलन करते हैं और दिव्यांगता पर एक राय देते हैं।

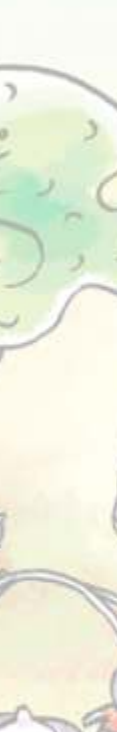

- 8: Medical Board reviews the case and assigns disability percentage. CMO Office prepares Disability Certificate and generates UDID and Disability Certificate.
- 9. UDID datasheet goes for UDID Card printing and the UDID card will be delivered by post at the address mentioned during online registration.

Once applied, you can check the status of the application by clicking on UDID Card Status on the website mentioned above.

## Document required with the online application

- Scanned copy of the recent colour photo.
- Scanned image of signature (Optional)
- Scanned copy of Address Proof (Aadhar/Driving License/State Domicile etc)
- Scanned copy of Identity Proof (Aadhar Card/PAN Card/Driving License etc)
- Scanned copy of Disability Certificate (Only for those Persons with Disability who have been issued disability Certificate is by the competent Authority)
- मेडिकल बोर्ड मामले की समीक्षा करता है और दिव्यांगता प्रतिशत प्रदान  $8<sup>1</sup>$ करता है। सीएमओ कार्यालय दिव्यांगता प्रमाण पत्र तैयार करता है और यूडीआईडी और दिव्यांगता प्रमाण पत्र तैयार करता हैं।
- 9.) UDID डेटा शीट UDID कार्ड प्रिंन्टिग के लिए जाती है और UDID कार्ड आनलाईन पंजीकरण के दौरान बताए गए पते पर डाक द्वारा पहँचाया जाएगा।

एक बार आवेदन करने के बाद आप उपर्युक्त वेबसाइट पर यूडीआईडी कार्ड <u>रिथति पर क्लिक करके आवेदन की रिथति की जाँच कर सकते हैं।</u>

## ऑनलाईन आवेदन के साथ आवश्यक दस्तावेज

- हालिया रंगीन फोटो की स्कैन की गई कॉपी।
- हस्ताक्षर की स्कैन की गई छवि (वैकल्पिक)।
- पता प्रमाण (आधार कार्ड / ड्राइविंग लाइसेंस / राज्य अधिवास आदि) की स्कैन की गई प्रति।
- पहचान प्रमाण (आधार कार्ड / ड्राइविंग लाइसेंस / राज्य अधिवास आदि) की स्कैन की गई प्रति |
- दिव्यांगता प्रमाण पत्र की स्कैन की गई प्रति (केवल दिव्यांग व्यक्तियों के लिए जिन्हें दिव्यांगता प्रमाण पत्र सक्षम अधिकारी द्वारा प्राप्त हैं)

 $01/2$ 

## **NIRAMAYA (Health Insurance Scheme)**

#### **About the Scheme**

- 1. Affordable Health Insurance to PwDs.
- 2. Health insurance cover of up to Rs. 1.0 lakh.
- 3. Facility for OPD treatment including the medicines, pathology, diagnostic tests, etc, Regular Medical checkup for non-ailing disabled, Dental Preventive Dentistry, Surgery to prevent further aggravation of disability, Non-Surgical/Hospitalization, Corrective Surgeries for existing Disability including congenital disability, Ongoing Therapies to reduce impact of disability and disability related complications, Alternative Medicine.
- 4. Transportation costs.
- 5. No pre-insurance medical tests required.

#### **Scheme Description**

The scheme envisages delivering comprehensive cover which will

- Have a single premium across age band
- Provide same coverage irrespective of the type of disability covered under the National Trust Act
- Insurance cover upto Rs.1.0 lakh, on reimbursement basis only.
- All persons with disabilities under the National Trust Act with valid disability certificate will be eligible and included.
- No pre-insurance medical tests
- Treatment can be taken from any hospital.
- It is only for Four types of Disabilities:
	- 1. Cerebral Palsy
	- 2. Intellectual Disability
	- 3. Autism Spectrum Disorder
	- 4. Multiple Disabilities

## निरामया (स्वास्थ्य बीमा योजना)

## योजना के बारे में

- 1. PWDs के लिए किफायती स्वास्थ्य बीमा ।
- 2. 1.00.000 रूपये तक का स्वास्थ्य बीमा कवर ।
- 3. ओपीडी उपचार के लिए दवा, पैथोलॉजी, डायग्नोस्टिक परीक्षण आदि के लिए सुविधा, गैर-बीमार दिव्यांगों के लिए नियमित मेडिकल चेकअप, डेंटल प्रिवेन्टिव डेंटिस्टी, दिव्यांगता को और बढने से रोकने के लिए सर्जरी, गैर-सर्जिकल/अस्पताल में भर्ती, मौजूदा दिव्यांगता के लिए सूधारात्मक सर्जरी सहित। जन्मजात दिव्यांगता, दिव्यांगता और दिव्यांगता संबंधी जटिलताओं, वैकल्पिक चिकित्सा के प्रभाव को कम करने के लिए चल रहे उपचार।
- 4 परिवहन लागत
- 5. पूर्व–बीमा चिकित्सा परीक्षणों की आवश्यकता नहीं

## योजना का विवरण

इस योजना में व्यापक कवर देने की परिकल्पना की गई है जिसमें :–

- प्रत्येक आयु बैण्ड में एक ही प्रीमियम हैं।
- राष्ट्रीय न्यास अधिनियम के तहत कवर की गई दिव्यांगता के प्रकार के बावजूद एक ही कवरेज प्रदान करें।
- केवल प्रतिपूर्ति आधार पर 1 लाख रूपये तक का बीमा कवर
- वैध दिव्यांगता प्रमाण पत्र के साथ राष्ट्रीय न्यास अधिनियम के तहत सभी दिव्यांग व्यक्ति पात्र और शामिल होंगे।
- कोई पूर्व–बीमा चिकित्सा परीक्षण नहीं
- उपचार किसी भी अस्पताल से लिया जा सकता है। ये केवल चार तरह की दिव्यांगताओं के लिए हैं:
- 1. सेरेब्रल पार्ल्सी
- 2. बौद्धिक दिव्यांगता
- ३. स्वपरायणता
- 4. बहु दिव्यांगताएँ

### NIRAMAYA' HEALTH INSURANCE SCHEME **REVISED BENEFIT CHART**

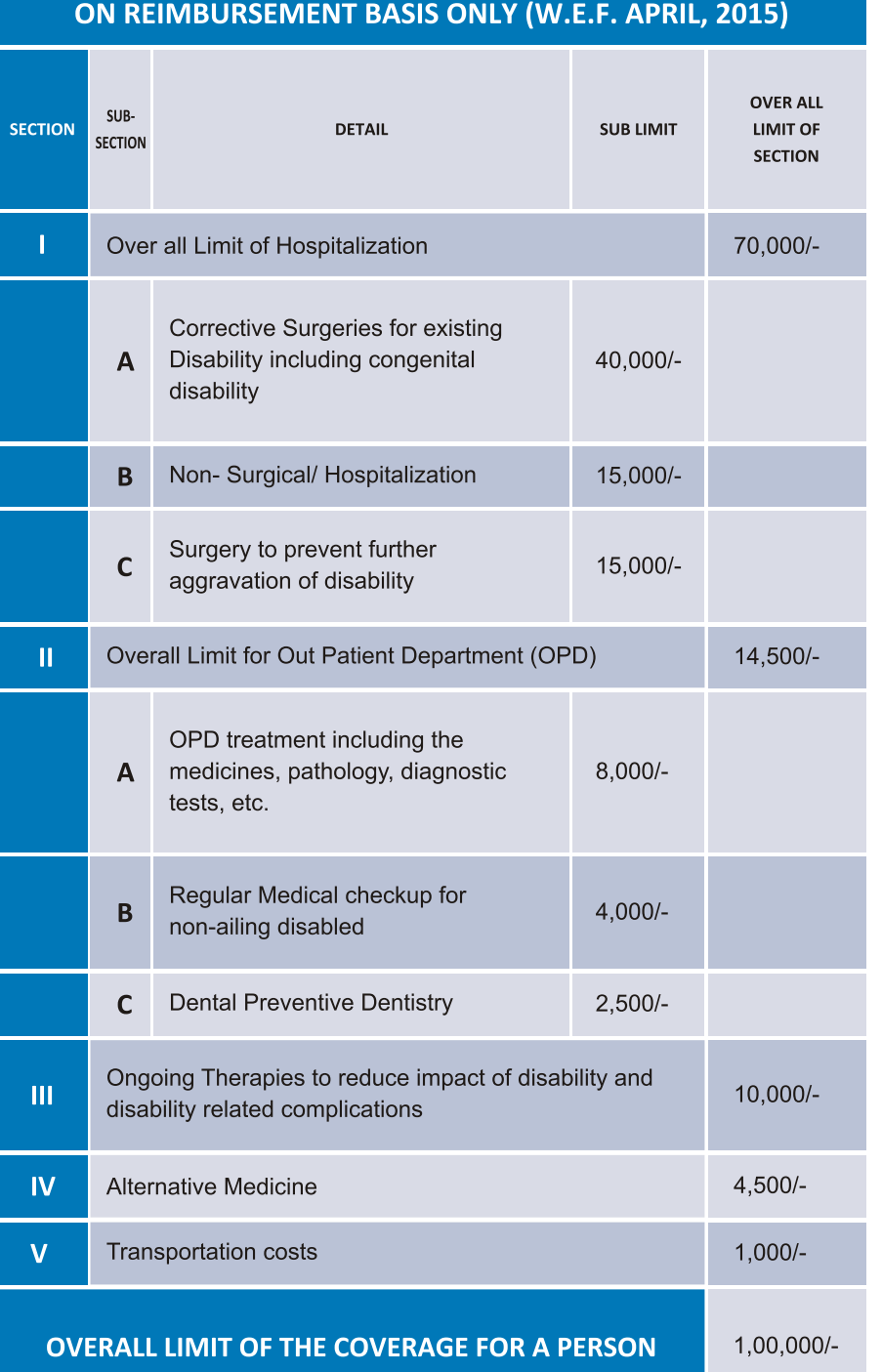

 $\Omega$ 

 $\sqrt{2}$ 

## निरामया स्वास्थ्य बीमा योजना का संशोधित लाभ चार्ट

## केवल प्रतिपूर्ति के आधार पर (W.E.F. April 2015)

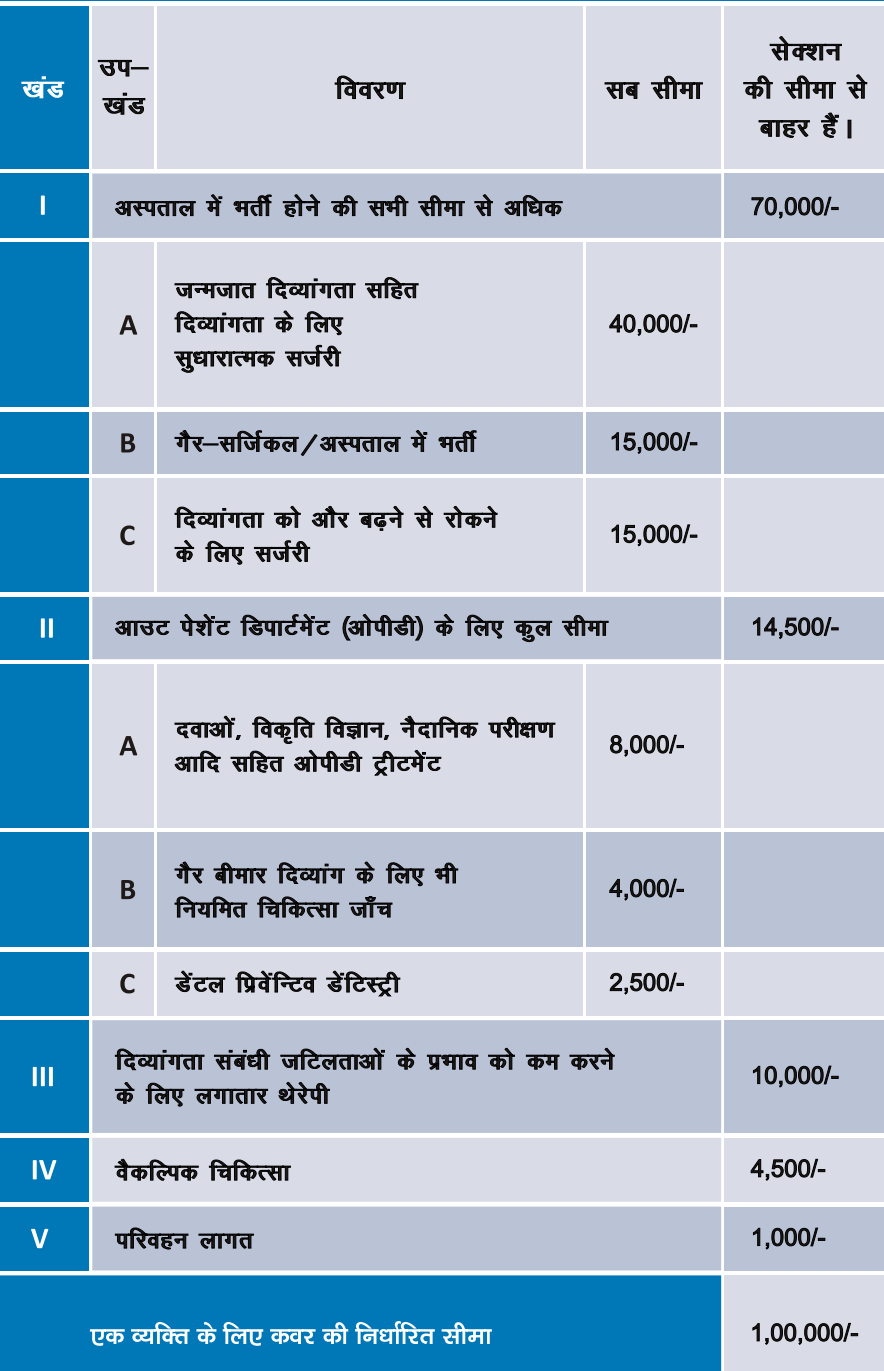

 $90$ 

O.

# **Useful Links**

- National Trust: http://www.thenationaltrust.gov.in/
- Rehabilitation Council of India (RCI) : http://www.rehabcouncil.nic.in/
- Ministry of Labour and Employment: http://labour.nic.in/
- Ministry of Human Resource Development (MHRD) : http://mhrd.gov.in/
- Ministry of Social Justice & Empowerment (MSJE) : http://socialjustice.nic.in/
- National Education Policy https://www.education.gov.in/sites/upload files/mhrd/files/NEP Final English 0.pdf
- Ministry of Education https://www.education.gov.in
- Haryana Government : http://haryana.gov.in/ https://haryanacmoffice.gov.in/social-justice-empowerment
- NGOs in Haryana http://www.ngodetails.com/2017/08/ngos-in-haryana-list-address-details.html
- 1st country report on the status of Disability in India http://disabilityaffairs.gov.in/upload/uploadfiles/files/First%20Country%20Report%20Final.pdf
- Rights of Persons with Disabilities Act, 2016 http://www.disabilityaffairs.gov.in/upload/uploadfiles/files/RPWD%20ACT%202016.pdf
- Punarbhava web portal on disability and rehabilitation http://digitalknowledgecentre.in/listings/punarbhava-web-portal-on-disability-and-rehabilitation/

 $9/2$ 

• Blindness and vision impairment

https://www.who.int/news-room/fact-sheets/detail/blindness-and-visual-impairment

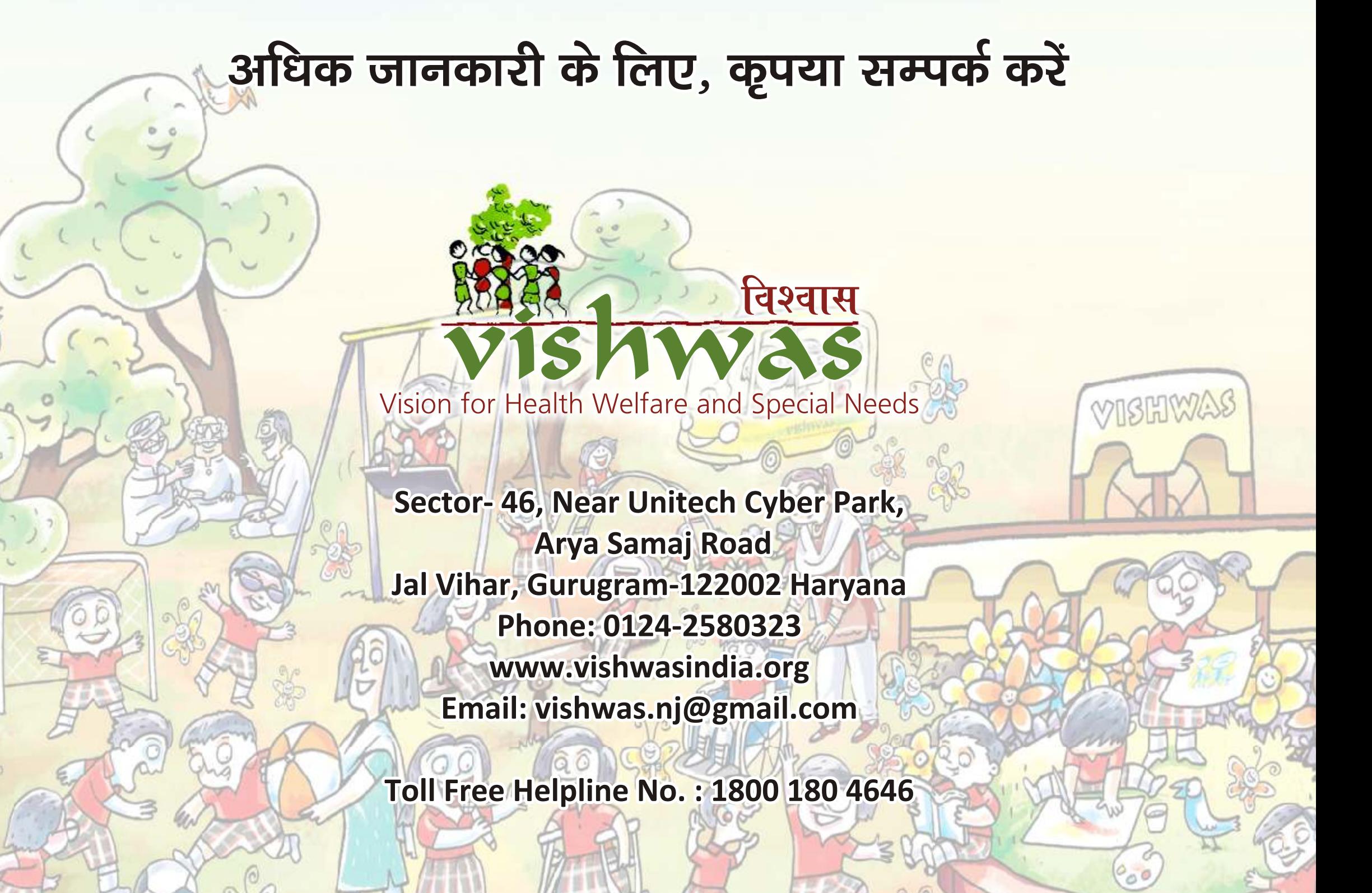